#### UNIVERSITE KASDI MERBAH OUARGLA

Faculté des Sciences Appliquées Département de Génie Electrique

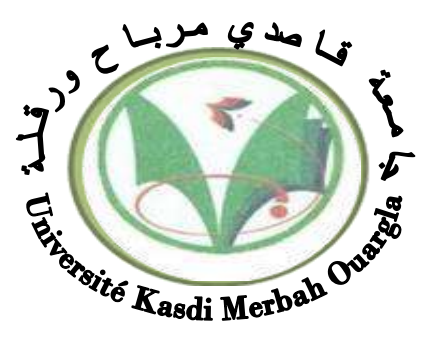

#### Mémoire MASTER ACADEMIQUE

Domaine : Sciences et technologies Filière : Génie électrique Spécialité : Electrotechnique Industrielle Présenté par :

EL HAMEL L'ALLAGHODBANE SELMA

**Thème:**

## **Modélisation et simulation d'un système photovoltaïque optimisé par les algorithmes MPPT**

Soumis au jury composé de :

M<sup>r</sup> LOUAZENE Mohamed Lakhdar MCA Président UKM Ouargla

M<sup>r</sup> AMIEUR Toufik MCA Encadreur UKM Ouargla

M <sup>r</sup> REHOUMA Youssef Doctorant Co-Encadreur UKM Ouargla

M<sup>me</sup> BENBOUZA Naima MCB MCB Examinatrice UKM Ouargla

 **Année universitaire 2019/2020**

#### **Résumé :**

 L'énergie photovoltaïque est une source importante d'énergie renouvelable. La puissance de sortie d'un panneau dépend d'un certain nombre de paramètres lesquels l'intensité du rayonnement solaire, la température des cellules, etc. En raison des caractéristiques électriques fortement non linéaires des cellules PV et de leurs associations, leur système de conversion d'énergie en électricité souffre souvent d'un rendement faible, dont le point de puissance maximale dépend aux variations des conditions météorologiques, le rendement des systèmes PV peut être amélioré par des solutions à base des techniques MLI et MPPT. Il existe des méthodes MPPT conventionnelles souvent utilisées, à savoir la méthode de perturbation et d'observation (P&O) et la méthode de conductance incrémentale (INC),Ce mémoire présente une étude comparative entre ces différentes techniques MLI et MPPT afin d'analyser, simuler, et évaluer le système global d'alimentation PV sous des conditions de fonctionnement variables. Pour ce faire les modèles mathématiques des composants du système (panneau) ont été développés. Les résultats de simulation, obtenus à l'aide de l'outil Matlab Simulink, ont prouvé en général que les performances du contrôleur MPPT INC sont bien meilleures que ceux du contrôleur MPPT P&O et MLI.

#### **Mots clés :** Photovoltaïque, Convertisseur DC-DC, MLI, MPPT.

**Abstract:** Photovoltaic energy is an important source of renewable energy. The output power of a panel depends on a number of parameters including the intensity of solar radiation, cell temperature, etc. Due to the highly nonlinear electrical characteristics of PV cells and their associations, their energy to electricity conversion system often suffers from a low efficiency, the maximum power point of which depends on variations in weather conditions, the efficiency of systems PV can be improved by solutions based on PWM and MPPT techniques. There are conventional MPPT methods often used, namely the perturbation and observation method (P&O) and the incremental conductance method (I). This thesis presents a comparative study between these different PWM and MPPT techniques in order to analyze, simulate, and evaluate the overall PV power system under varying operating conditions. To do this, the mathematical models of the system components (panel) have been developed. The simulation results, obtained using the *MATLAB/SIMULINK* tool, have generally shown that the performance of the MPPT INC controller is much better than that of the MPPT P&O and PWM controller.

**Key words:** Photovoltaic, DC-DC Converter, PWM, MPPT.

**الملخص** :

الطاقة الكهروضوئية هي مصدر مهم للطاقة المتجددة. تعتمد الطاقة الخارجة للوحة على عدد من المعلمات بما في ذلك كثافة الإشعاع الشمسي ودرّ جة حر ار ة الخلية ، إلخ. نظرً ا للخصائص الكهر بائية غير الخطية للخلايا الكهر وضوئية وارتباطاتها ، غالبًا ما يعاني نظام تحويل الطاقة إلى الكهرباء من كفاءة منخفضة ، تُعتمد نقطة الطاقة القصوى على الاختلافات في الظروف الجوية وكفاءة الأنظمة يمكن تحسين الكهروضوئية من خلال حلول تعتمد على تقنيات تضمين عرض النبضة و تتبع النقطة القصوى للاستطاعة. غالبًا ما تستخدم طرق تتبع النقطة القصوى للاستطاعة التقليدية ، وهي طريقة الاضطراب والملاحظة وطريقة التوصيل التدريجي. تقدم هذه الرسالّة دراسة مقارنة بين تقنيات تضمين عرضٌ النبضة و تتبع النقطة القصوى للاستطاعة المختلفة من أجل التحليل ، محاكاة وتقييم نظام الطاقة الكهروضوئية الكلي في ظل ظروف تشغيل مختلفة. للقيام بذلك ، تم تطوير النماذج الرياضية لمكونات النظام (لوحة). أظهرت نتائج المحاكاة، التي تم الحصول عليها باستخدام أداة ماتلاب ، بشكل عام أن أداء وحدة تحكم التوصيل التدريجي أفضل بكثير من أداء وحدة تحكم الاضطر اب و الملاحظة و تضمين عرض النبضة.

ا**لكلمات الرئيسية :** الكهروضوئية، محول مستمر -مستمر ، تضمين عرض النبضة، تتبع النقطة القصوى للاستطاعة.

## **Dédicace**

 Par-dessus tout, nous remercions Dieu Tout-Puissant de nous avoir accordé le courage et la patience de faire ce travail malgré toutes les difficultés que nous avons rencontrées. Nous dédions cet humble travail: à nos chers parents, que Dieu les protège, pour leur soutien moral et financier pour leurs encouragements et les sacrifices qu'ils ont subis. Et à toute la famille en général et à tous nos amis proches, nos camarades de classe et surtout l'électrotechnique.

 Nous remercions également M<sup>r</sup> . Rehouma Youssef et M<sup>r</sup> . Danoune Mohammed Bilal pour leur aide sans pareil et leur amour sincère, ainsi que notre collègue Belkasem Rahmani Abdullah.

Enfin, nous remercions tous ceux que nous aimons.

### Remerciement

Avant tout, Je remercie ALLAH, Tout-Puissant de nous avoir donné le courage et la volonté de faire ce travail. Nous remercions nos supérieurs, M<sup>r</sup> . Amieur Toufik

Pour avoir proposé un sujet intéressant, M<sup>r</sup> . Rehouma Youssef et M<sup>r</sup> . Danoune Mohammed Bilal nous font bénéficier de leurs connaissances et de leurs qualités professionnelles et humanitaires.

Nos remerciements respectables à tous les membres du jury pour l'intérêt qu'ils portent à nos travaux, ainsi qu'à tous ceux qui ont contribué à l'aide de près ou de loin pour le bon déroulement de ce travail pour en arriver là.

Enfin, nous remercions tous les professeurs et la direction qui ont contribué à notre formation universitaire.

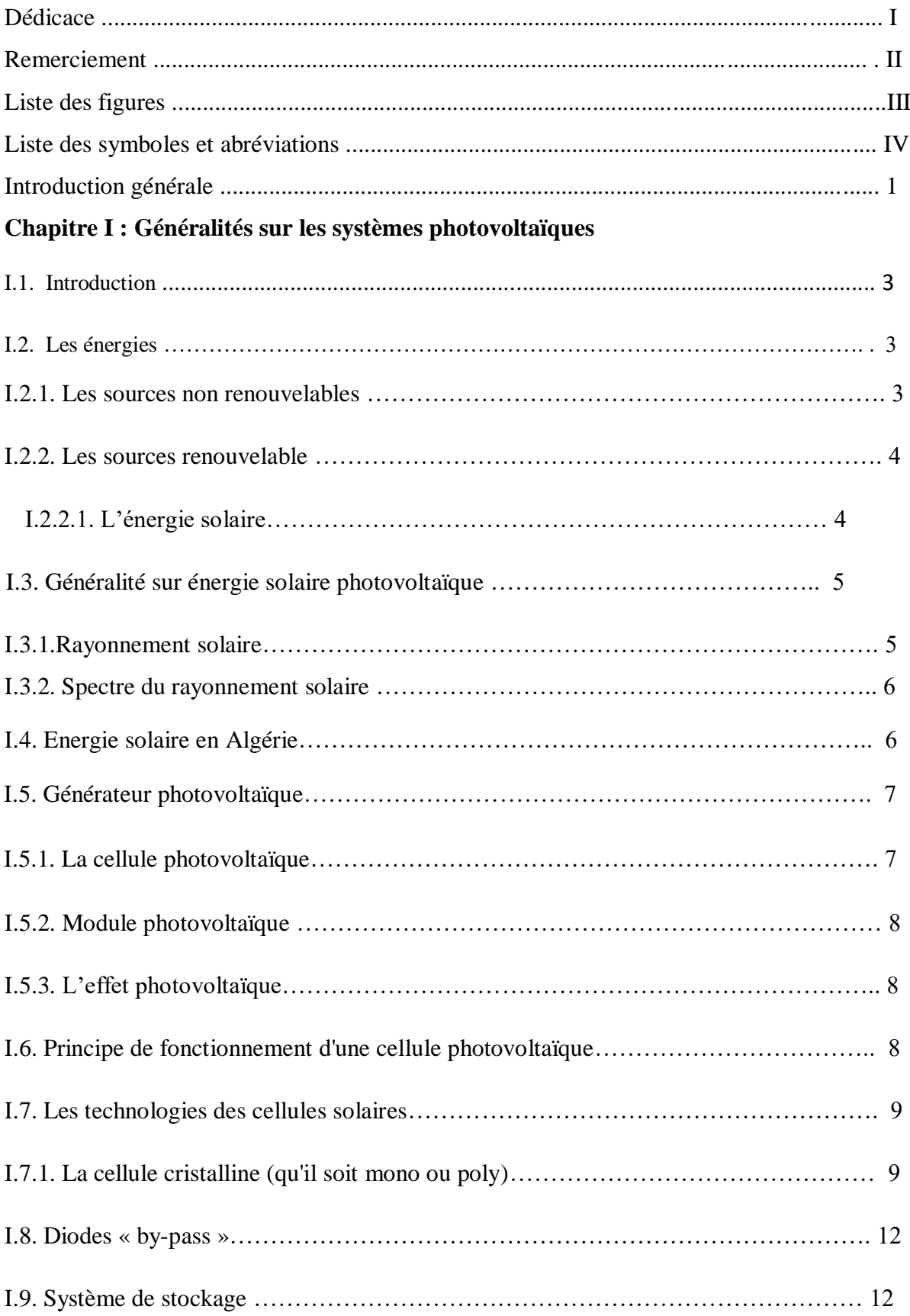

### **Sommaire**

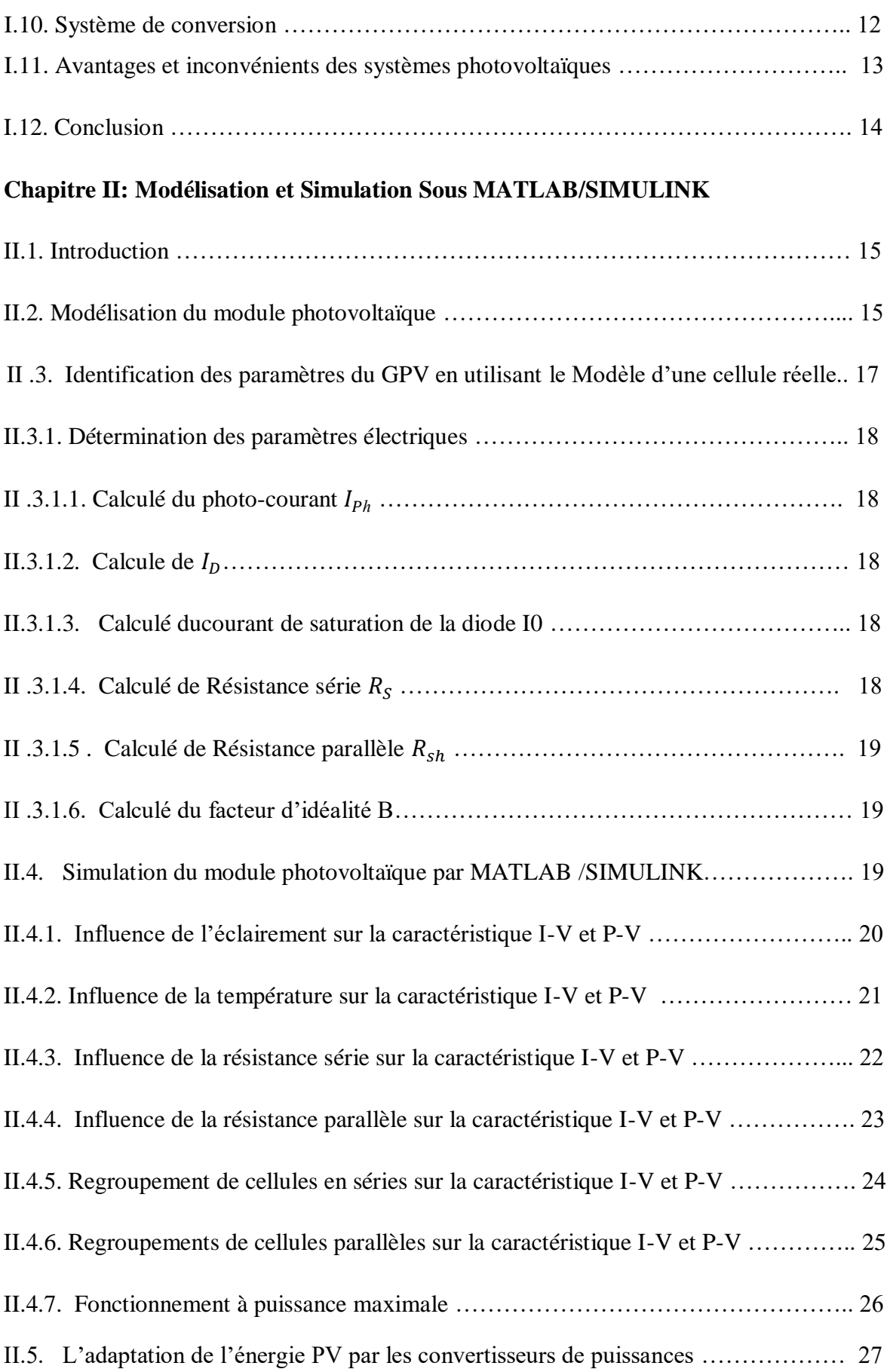

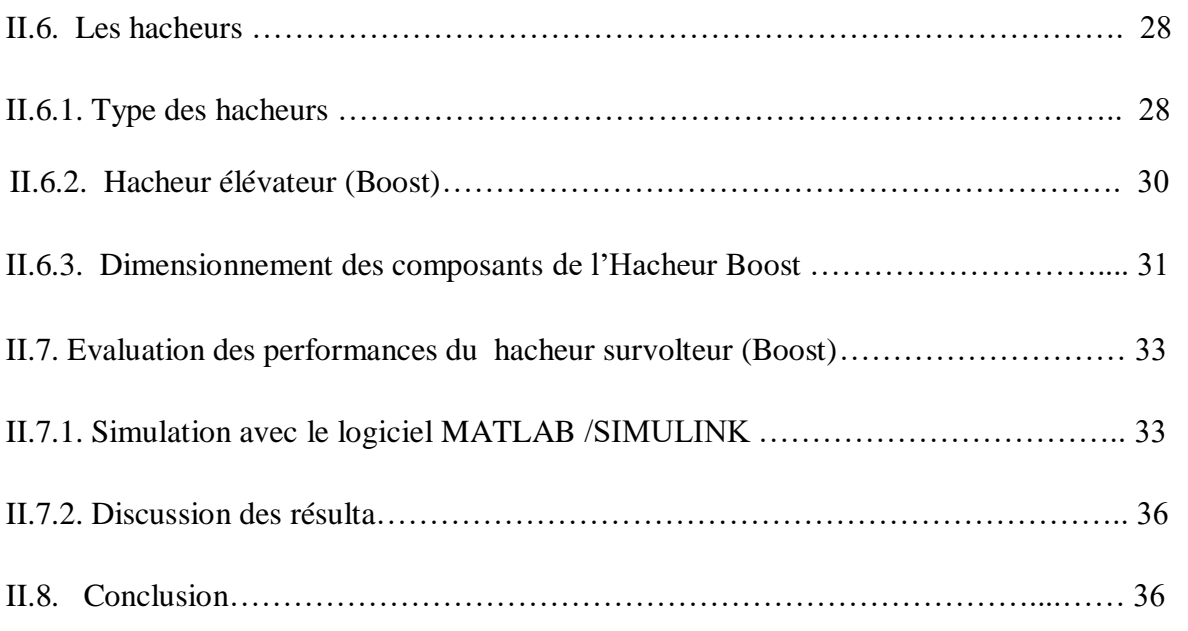

#### **Chapitre III : Amélioration des performances d'une installation photovoltaïque par la méthode MPPT**

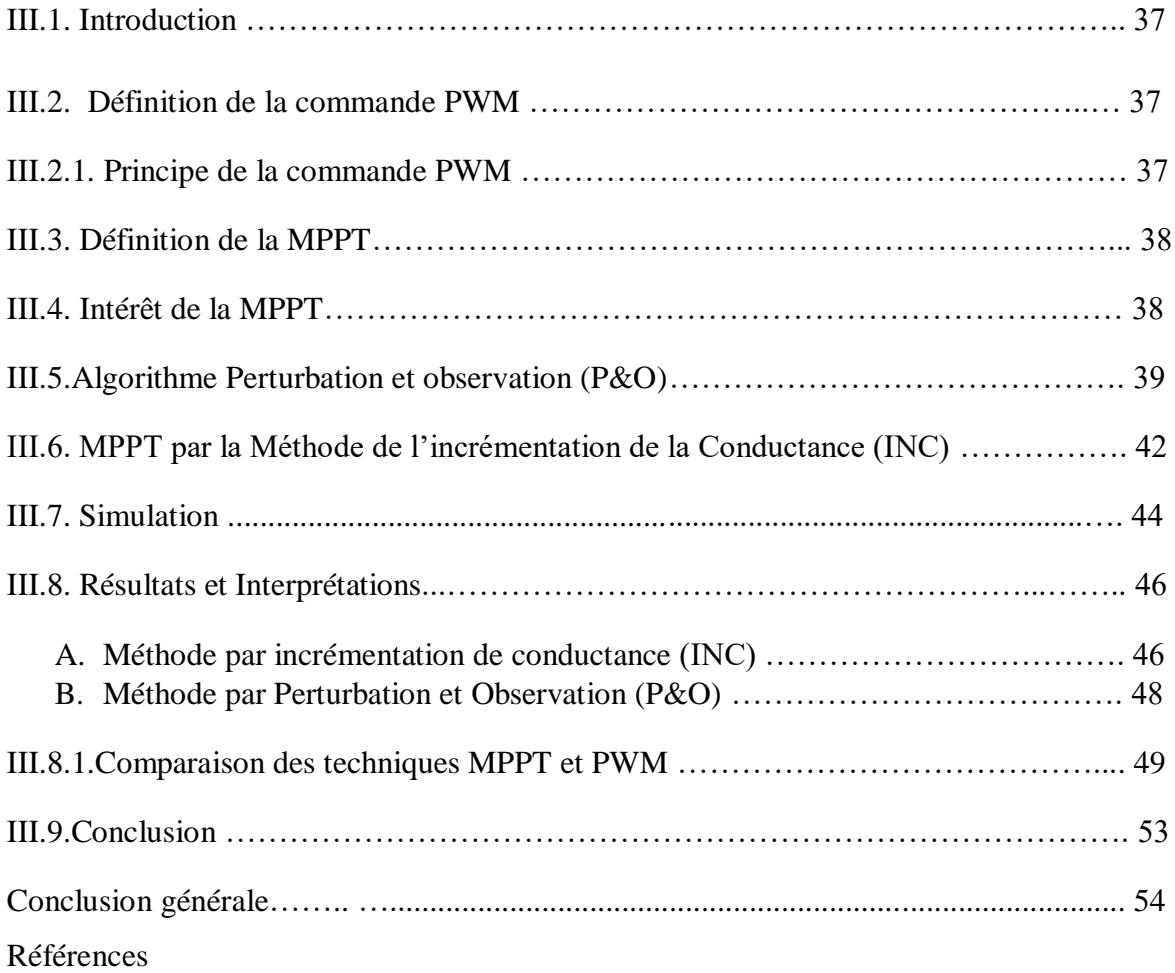

#### **Liste des figures**

**Chapitre I :** 

**Figure I.1 :** schéma de différentes énergies non renouvelables.

**Figure I.2 :** schéma de différentes énergies renouvelables.

**Figure I.3 :** L'énergie solaire.

**Figure I.4 :** Normes de mesures du spectre d'énergie lumineuse émis par le soleil, notion de la convention AM.

**Figure I.5 :** Spectre du rayonnement solaire. **Figure I.6 :** Carte préliminaire des irradiations solaire de l'Algérie.

**Figure I.7 :** Composantes d'un générateur de modules photovoltaïques.

**Figure I.8 :** Principe de la conversion photovoltaïque. **Figure I.9 :** Cellule au silicium monocristallin.

**Figure I.10 :** Cellule au silicium poly-cristallin.

**Figure I.11:** Cellule au silicium amorphe (couche mince).

**Figure I.12 :** Les différentes technologies des cellules PV.

**Chapitre II :**

**Figure II.1 :** Schéma équivalent d'une cellule idéale.

**Figure II.2 :** Schéma équivalent d'une cellule photovoltaïque.

**Figure II.3 :** Caractéristique I(V) d'un module pour différents éclairements solaires à température T=25°C.

**Figure II.4 :** Caractéristique P(V) d'un module pour différents éclairements solaires à température T=25°C.

**Figure II.5 :** Caractéristique I(V) d'un module pour différents températures à éclairement solaire E=1000W/m^2.

**Figure II.6 :** Caractéristique P(V) d'un module pour différents températures à éclairement solaire  $E=1000W/m^2$ .

**Figure II.7 :** Caractéristique I(V) pour différents résistances séries à températures T=25<sup>o</sup>C et éclairement solaire E=1000W/m^2.

**Figure II.8 :** Caractéristique P(V) pour différents résistances séries à températures T=25°C et éclairement solaire E=1000W/m^2.

III

**Figure II.9 :** Caractéristique I(V) pour différents résistances parallèles à températures T=25<sup>o</sup>C et éclairement solaire E=1000W/m<sup>2</sup>.

**Figure II.10:** Caractéristique P(V) pour différents résistances parallèles à températures T=25°C et éclairement solaire E=1000W/m^2.

**Figure II.11 :** Schéma de 3 cellules photovoltaïques associées en série.

**Figure II.12 :** Caractéristique I(V) pour différents modules séries à températures T=25°C et  $\text{éclairement solaire } E = 1000 \,\text{W/m}^2.$ 

**Figure II.13 :** Caractéristique P(V) pour différents modules séries à températures T=25°C et éclairement solaire E=1000W/m^2.

**Figure II.14 :** Schéma de 3 cellules photovoltaïques associées en parallèle.

**Figure II.15** : Caractéristique I(V) pour différents modules parallèles à températures T=25<sup>o</sup>C et éclairement solaire E=1000W/m^2.

**Figure II.16 :** Caractéristique P(V) pour différents modules parallèles à températures T=25°C et éclairement solaire E=1000W/m^2.

**Figure II.17 :** Caractéristiques I(V) et P(V) d'un générateur PV .

**Figure II.18 :** Schémas de principe d'un hacheur série.

**Figure II.19 :** Schémas de principe d'un hacheur parallèle.

**Figure II.20.** Schémas de principe d'un hacheur série-parallèle.

**Figure II.21 :** Hacheur élévateur.

**Figure II. 22:** l'ondulation de la tension  $v<sub>s</sub>(t)$  et le courant ic(t).

**Figure II. 23 :** Schéma de simulation d'un PV et un hacheur boost.

**Figure II.24:** Allure de la Tension de sortie pour  $\alpha = 0.3$ 

**Figure II.25 :** Allure du Courant de sortie  $\alpha = 0$ . 3.

**Figure II.26:** Allure de la Tension de sortie pour  $\alpha = 0.61$ 

**Figure II.27 :** Allure du Courant de sortie  $\alpha = 0.61$ 

**Figure II.28 :** Allure de la Tension de sortie pour  $\alpha = 0.8$ 

**Figure II.29 :** Allure de Courant de sortie pour  $\alpha = 0.8$ .

**Chapitre III :**

**Figure III.1 :** schéma synoptique d`un système PV avec MPPT.

**FigureIII.2 :** Caractéristiques de fonctionnement de l'Algorithme P&O.

**Figure III.3:** représente l'algorithme de la méthode P&O.

**Figure III.4:** Effet d'une augmentation soudaine de l'ensoleillement sur la MPPT

**Figure III.5:** Calcule du MPP par Incrémentation de Conductance (INC).

**FigureIII.6 :** Organigramme de la méthode INC

**Figure III.7** : Schéma de bloc d'une association PV avec un système MPPT sur Simulink

**Figure III.8 :** Programme sous Simulink du hacheur survolteur.

**Figure.9 :** Schéma bloc et programme de contrôleur MPPT par deux méthodes (P&O et INC) simple sous Simulink

**Figure III.10 :**La tension du module pour 1000W/m² et T=25°C

**Figure III.11 :**La tension de sortie de hacheur pour 1000W/m² etT=25°C

**Figure III .12:**La tension du module GPV et desortie (Vs) du système sous condition STC.

**Figure III .13:** Les courants du module (A)et de sortie du système (B) sous la condition STC

**Figure III .14:** Les Puissance du module et de la sortie du système sous la condition STC.

**Figure III.15:** La tension du module pour 1000W/m<sup>2</sup> et T=25<sup>o</sup>C **Figure III.16 :**La tension de sortie de hacheur pour 1000W/m² et T=25°C

**Figure III.17 :** La tension du modulePV et desortie du système sous condition STC

**FigureIII.18:**Les courants du module (A)et de sortie du système (B) sous la condition STC

**Figure III .19:** Les Puissance du module et de la sortie du système sous la condition STC

**Figure III.20 :** Eclairement en fonction de temps

**Figure III.21 :** Evolution de la puissance de la sortie à diffèrent d'éclairement.

**Figure .III.22 :**Température en fonction de temps.

**Figure .III.23 :** Evolution de la puissance de la sortie du système à diffèrent de température variable.

**Figure.III.24** : Charge résistive en fonction de temps

**Figure .III.25** : Evolution de la puissance de la sortie du système à diffèrent de charge résistive variable.

#### **Liste des symboles et abréviations Les symboles**

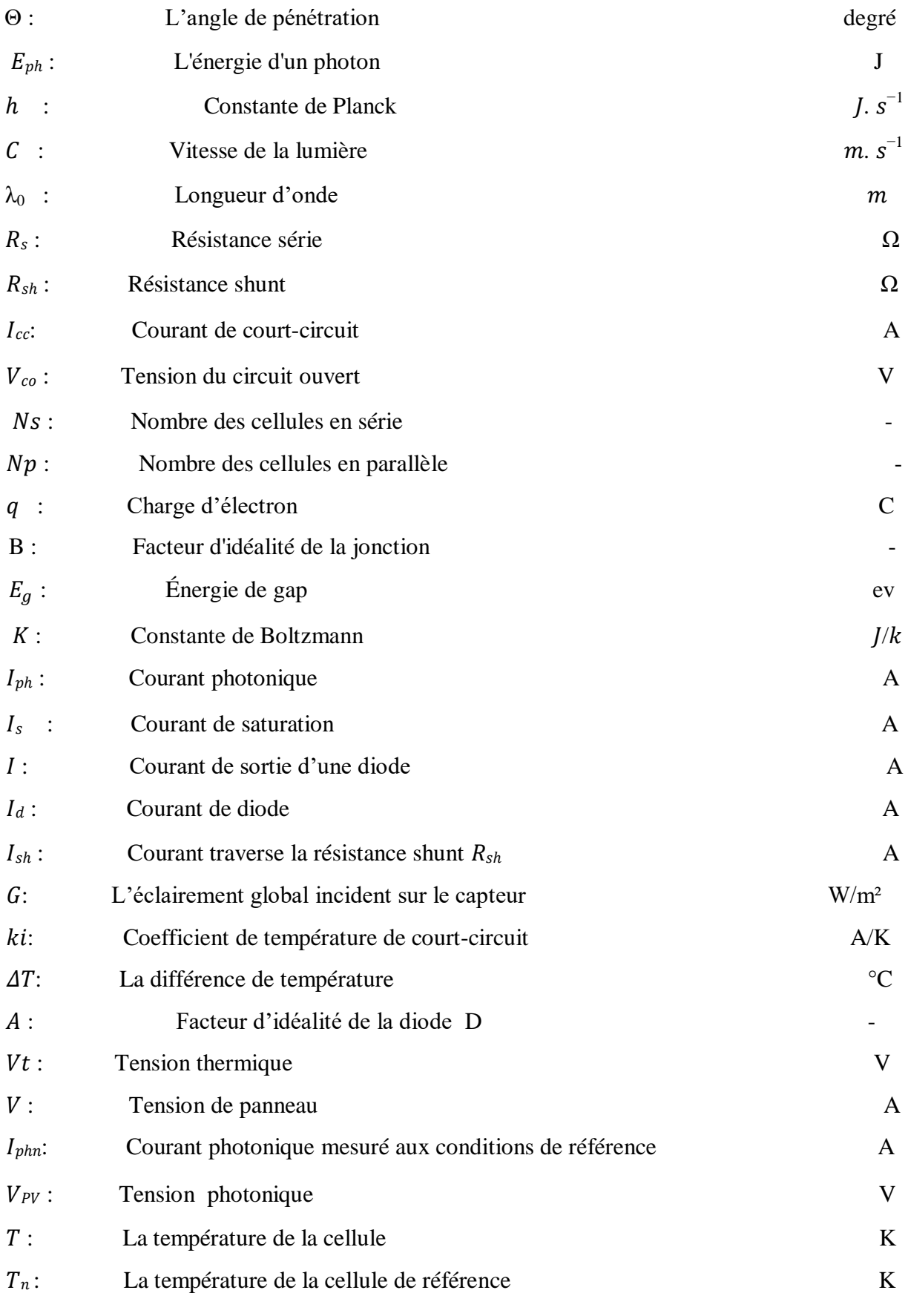

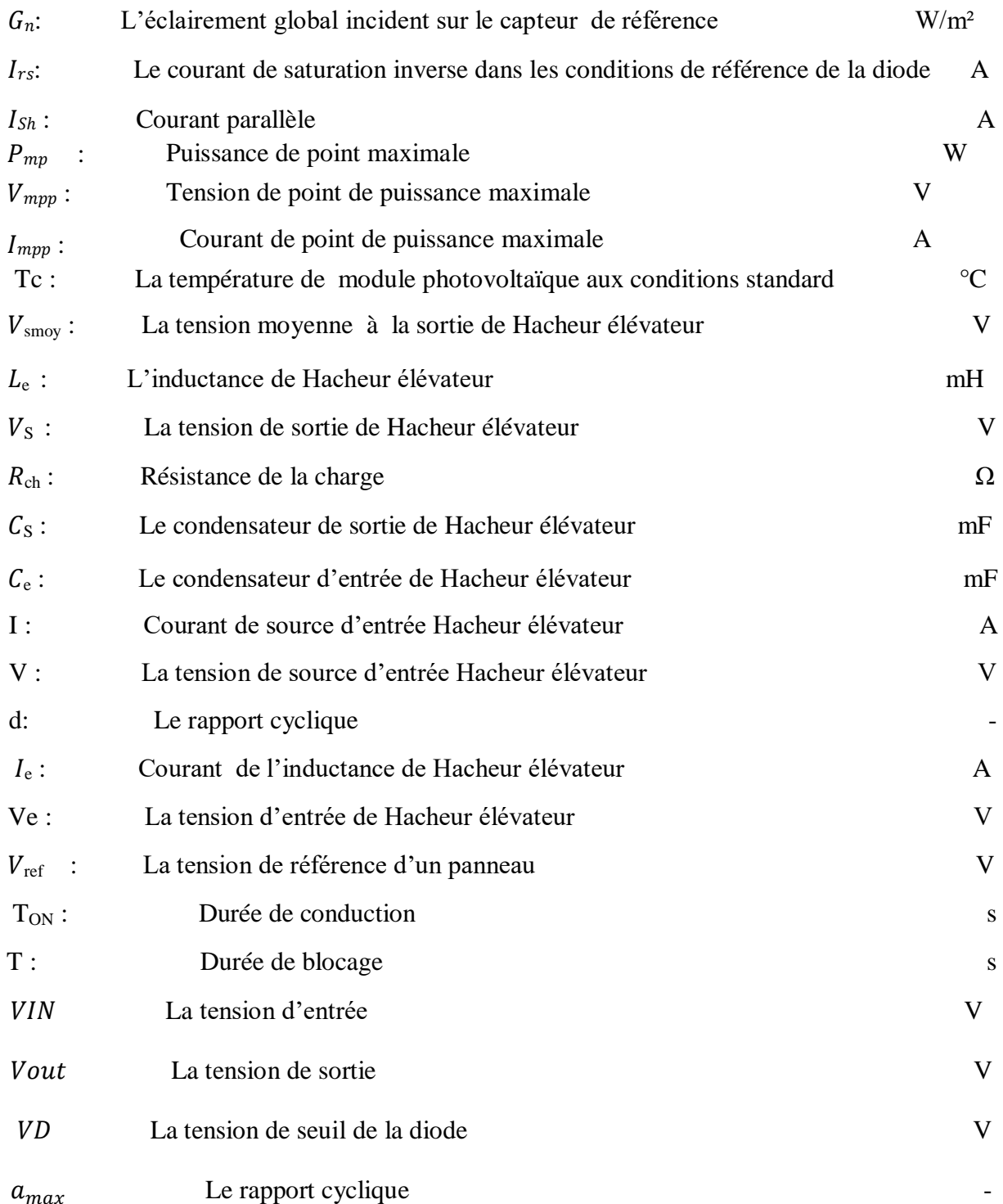

#### **Les abréviations**

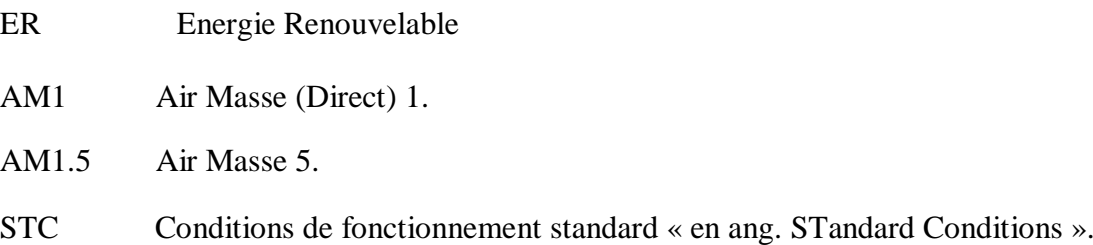

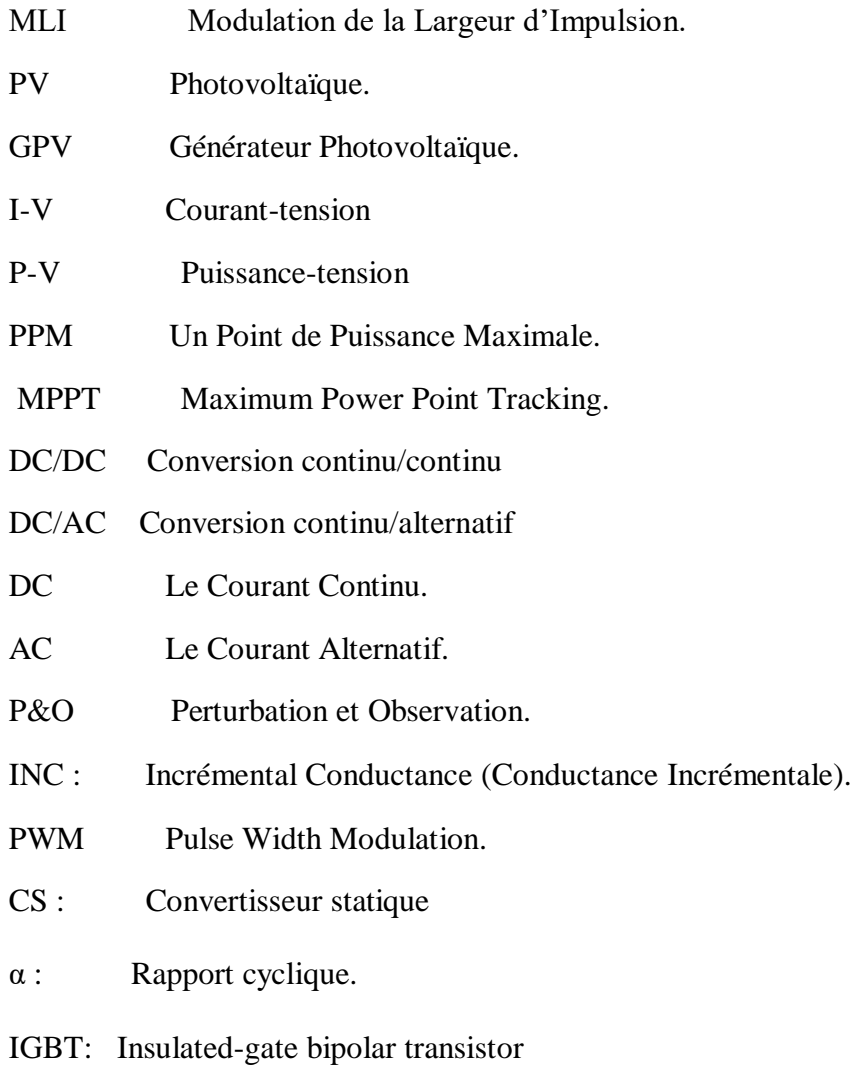

Introduction générale

#### **Introduction générale**

La production d'énergie est un défi majeur pour les années à venir. En effet, les besoins des entreprises industrialisées ne cessent d'augmenter ainsi que ceux des pays en développement qui auront de plus en plus besoin d'énergie pour atteindre leurs objectifs.

De nos jours, les énergies renouvelables commencent peu à peu à jouer un rôle important dans la production de l'électricité. Les énergies renouvelables regroupent un certain nombre de filières technologiques selon la source d'énergie valorisée et l'énergie utile obtenue. La filière étudiée dans ce mémoire est l'énergie solaire photovoltaïque (PV) qui représente la meilleure option pour l'avenir en effet.

L'énergie PV provient de la transformation directe d'une partie du rayonnement solaire en énergie électrique. Cette conversion d'énergie s'effectue par le biais d'une cellule dite photovoltaïque (PV) , basée sur un phénomène physique appelé effet photovoltaïque qui consiste à produire une force électromotrice lorsque la surface de cette cellule est exposée à la lumière. La tension générée peut varier en fonction du matériau utilisé pour la fabrication de la cellule. L'association de plusieurs cellules PV en série/parallèle donnent lieu à un générateur photovoltaïque (GPV) qui a une caractéristique courant-tension (I-V) non linéaire présentant un point de puissance maximale [1].

 La caractéristique I-V du GPV dépend de l'intensité d'éclairement et de la température de la cellule ainsi que du vieillissement de l'ensemble. De plus, son point de fonctionnement du GPV dépend directement de la charge qu'il alimente. Afin d'extraire en chaque instant le maximum de puissance disponible aux bornes du GPV, nous introduisons un étage d'adaptation entre le générateur et la charge pour coupler les deux éléments le plus parfaitement possible [2].

Cependant les inconvénients majeurs de cette énergie sont le prix du générateur qui reste encore élevé ainsi que le rendement énergétique relativement bas. Pour sur monter ces problèmes, deux voies sont souvent suivies:

- Augmenter le rendement énergétique en adoptant des technologies de très haut niveau lors de la fabrication des cellules photovoltaïques.
- Maximiser la puissance délivrée par le générateur.

La commande MPPT assure la poursuite de la puissance maximale fournie par un système solaire photovoltaïque en utilisant un convertisseur DC/DC de rendement élevé qui convertit la puissance fournie vers un niveau de tension adapté à la charge entraînée. Les cellules PV ont un point de fonctionnement unique où les valeurs du courant (I) et de tension (V) résultent en une sortie de puissance maximale.

 Le but de ce travail donc consiste en la comparaison des deux algorithmes MPPT : l'algorithme Perturb & Observe (P & O) et Incrémentation de Conductance (INC). Pour suivre le point de puissance maximale dans un système photovoltaïque sous les différentes conditions climatiques et de la charge. Tout cela est simulé par MATLAB SIMULINK pour valider l'efficacité de ces méthodes.

La rédaction de notre mémoire se compose de trois chapitres :

- Dans le premier chapitre, on présentera d'une manière générale les systèmes photovoltaïques et le principe de l'effet photovoltaïque, la cellule PV et ses paramètres, puis les systèmes photovoltaïques tout en présentant leurs composants et leurs avantages et leurs inconvénients.
- Dans le deuxième chapitre, on va effectuer une modélisation mathématique des composants du système PV et les simuler par MATLAB SIMULINK.
- Dans le troisième chapitre, on va étudier et comparer les deux algorithmes MPPT : Perturbation et Observation et Incrémentation de Conductance.

A la fin, on terminera ce travail par une conclusion générale.

# Chapitre I

## Généralités sur les systèmes photovoltaïques

#### **I.1. Introduction**

 Dans les dernières années, les énergies renouvelables commencent à jouer un rôle important dans la production de l'électricité. Parmi ces nouvelles sources, l'énergie solaire photovoltaïque (PV) qui représente un bon exemple pour l'énergie de demain.

L'énergie photovoltaïque a commencé d'être exploitée de manière intensive dans le monde entier. Les principales raisons derrière cela sont: source illimitée, disponible partout, peut être utilisée librement, silencieuse et environnemental respectueuse.

L'énergie solaire photovoltaïque convertit le rayonnement solaire en énergie électrique utile, on utilisant les cellules solaires photovoltaïques.

 Ce chapitre illustre le processus de conversion d'énergie par les cellules PV. Tout d'abord, nous commençons par une description du processus de production d'électricité par les sources conventionnelles. Ensuite, on va donner une petite illustration sur le potentiel d'énergie solaire. Puis, une description sur les procédures d'exploitation d'énergie solaire PV a été donnée. Les avantages et les inconvénients de cette dernière ont été également inclus ici.

#### **I.2. Les énergies**

 Les sources utilisées dans la procédure de production d'énergie électrique peuvent être classées en deux catégories, sources renouvelables et non-renouvelables :

#### **I.2.1. Les sources non renouvelables**

 D'une manière générale, nous définissons les énergies non renouvelables comme des sources d'énergie qui tendent à s'épuiser, devenir trop chères ou trop polluantes pour l'environnement, par opposition aux énergies renouvelables, qui se reconstituent naturellement dans une période de temps relativement courte.

Les sources non renouvelables sont les énergies fossiles comme le pétrole, le charbon et le gaz dont les gisements limités peuvent être épuisés.

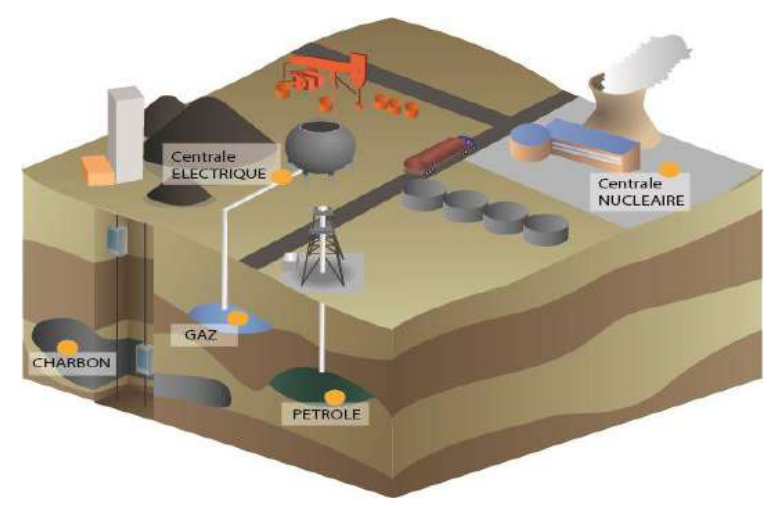

**Figure I.1.** Schéma de différentes énergies non renouvelables.

#### **I.2.2. Les sources renouvelable**

 Les sources d'énergies renouvelables sont des énergies inépuisables dans la nature. Elles sont issues des éléments naturels tels que le soleil, le vent, les chutes d'eau, les marées, et la chaleur de la terre comme la figure I.2 illustre.

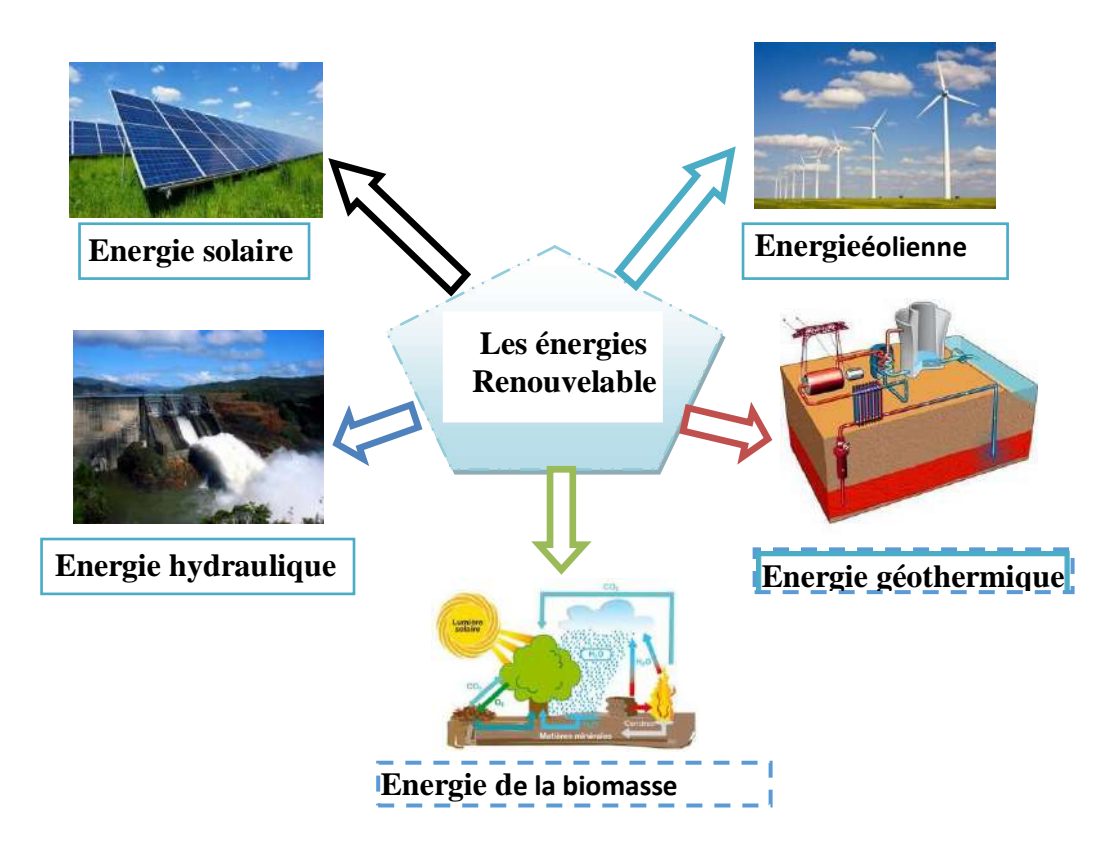

**Figure I.2.** Schéma de différentes énergies renouvelables.

#### **I.2.2.1. L'énergie solaire**

 L'énergie solaire est la source énergétique la plus abondante sur terre elle est à l'origine de la majorité des énergies renouvelables. C'est également une source d'énergie intermittente (pas d'énergie solaire la nuit), énergie produite à partir de la conversion du rayonnement solaire.

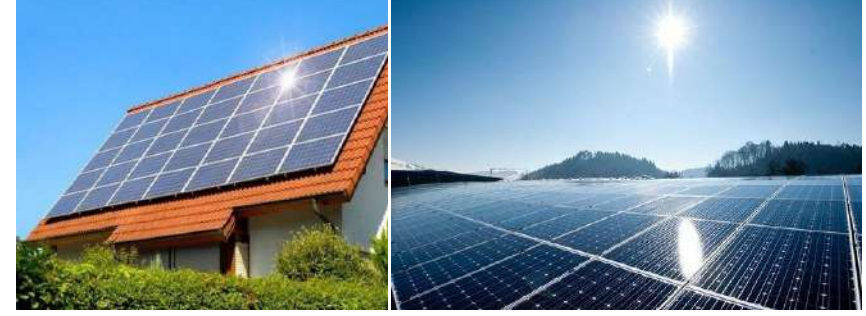

**Figure I.3.** L'énergie solaire.

Sur Terre, il existe des différents types d'énergies solaires:

- L'énergie thermique.
- L'énergie thermodynamique.
- L'énergie photovoltaïque.

#### **I.3. Généralité sur l'énergie solaire photovoltaïque**

 Comme on a dit précédemment, l'énergie solaire photovoltaïque (PV) est la conversion directe de la lumière en électricité grâce à des cellules solaires. Elle représente une alternative intéressante et bien adaptée à des besoins limités [3].

#### **I.3.1. Rayonnement solaire**

 Le soleil reste jusqu'à présent la plus importante source d'énergie malgré la distance considérable qui le sépare de la terre (150 \* 106 km) [4]. La puissance émise par le soleil sous forme de rayonnement solaire qui est constitué des photons.

L'énergie totale transportée par le rayonnement solaire sur une distance soleil-terre est de l'ordre de 1350W/m² dans l'espace hors atmosphère. Lorsque le rayonnement solaire traverse l'atmosphère, il subit une atténuation et une modification de son spectre à la suite de phénomènes d'absorption et de diffusion dans les gaz, l'eau et les poussières. Ainsi, la couche d'ozone absorbe une partie du spectre lumineux prévenant du soleil, et en particulier une partie des ultraviolets dangereux pour la santé. Le rayonnement solaire direct reçu au niveau du sol (à 90° d'inclinaison) atteint 1000 W/m² du fait de l'absorption dans l'atmosphère (AM1).

Cette valeur change en fonction de l'inclinaison des rayons lumineux par rapport au sol. Plus l'angle de pénétration θ est faible, plus l'épaisseur atmosphérique que les rayons auront à traverser sera grande, d'où une perte d'énergie conséquente.

Par exemple, l'énergie directe transportée par le rayonnement solaire atteignant le sol avec un angle de 48.2° avoisine les 833 W/m² (AM1.5) voir Figure I.4 [5].

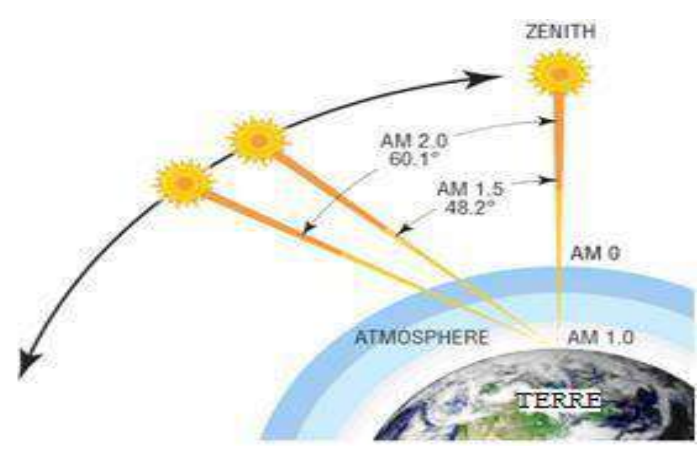

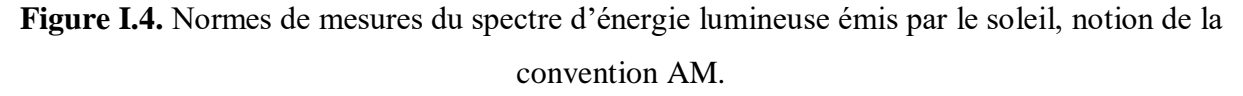

 En considérant ceci, on obtient une référence du spectre global noté AM1.5 avec une puissance de 1000W/m² (figure I.5) [5].

#### **I.3.2. Spectre du rayonnement solaire**

 Le spectre solaire fait référence à la distribution du rayonnement électromagnétique émis par le soleil en fonction de la longueur d'onde incidente sur la surface externe de l'atmosphère. Le rayonnement solaire atteignant la terre s'étend sur une gamme de longueurs d'onde allant de 250 nm (nanomètre) à environ 400 nm (Figure I.5) [6]. Une partie est réfléchie par l'atmosphère terrestre tandis que le reste est absorbé par la surface de la terre.

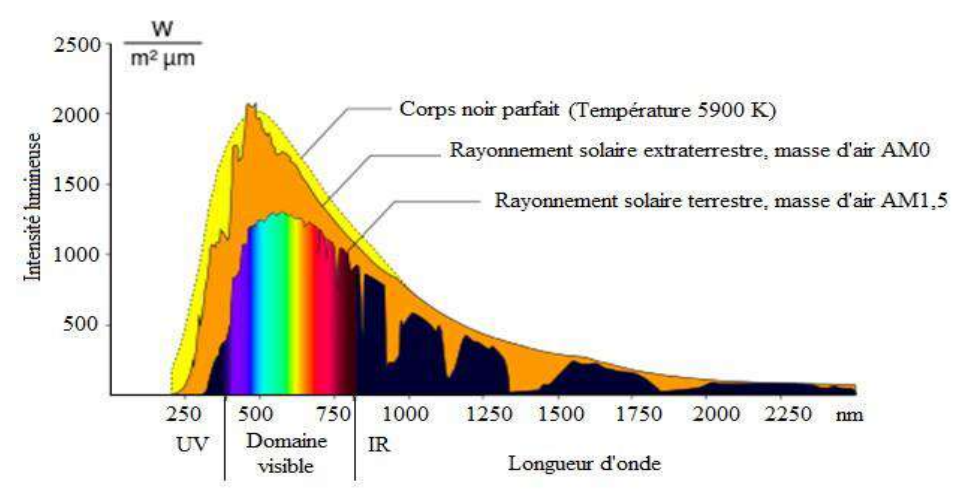

**Figure I.5.** Spectre du rayonnement solaire [4].

#### **I.4. Energie solaire en Algérie**

 L'Algérie possède les champs et les mines d'énergie solaire les plus élevées au monde, avec près de 2 000 heures de soleil par an et pouvant atteindre 3 900 heures (haut plateau et désert). La capacité journalière de 1 m² peut atteindre 5 kWh sur la majeure partie du territoire national.

Soit environ (1 700 kWh / m<sup>2</sup> / an) dans le nord du pays et (2 263 KW / m<sup>2</sup> / an) dans le sud du pays [5].D'après la carte irradiations solaire de l'Algérie (voir figure I.6), on observe que la zone de Tamanrasset a un ensoleillement important.

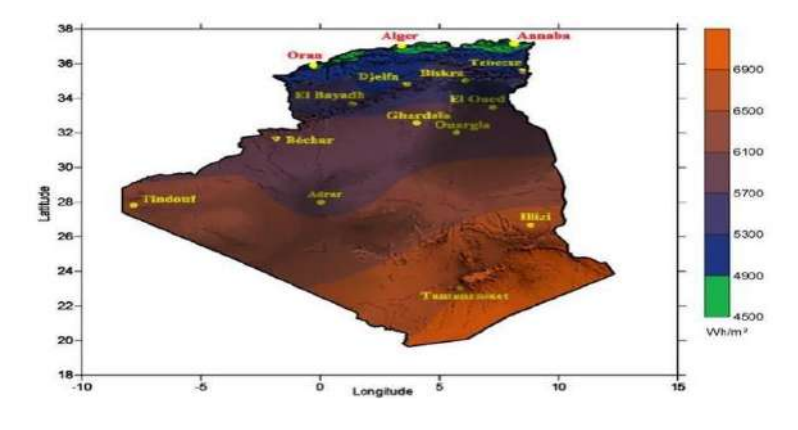

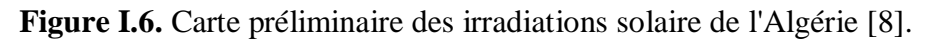

#### **I.5. Générateur photovoltaïque**

 Les cellules solaires sont généralement associées en séries et en parallèle, puis encapsulées sous verre pour obtenir un module photovoltaïque. Un générateur PV est constitué de modules interconnectés pour former une unité produisant une puissance continue élevée compatible avec le matériel électrique usuel (Figure I.7). Les modules PV sont habituellement branchés en série-parallèle pour augmenter la tension et l'intensité à la sortie du générateur.

Les modules interconnectés sont montés sur des supports métalliques et inclinés suivant l'angle désiré en fonction du lieu, cet ensemble est souvent désigné par champ de modules [9].

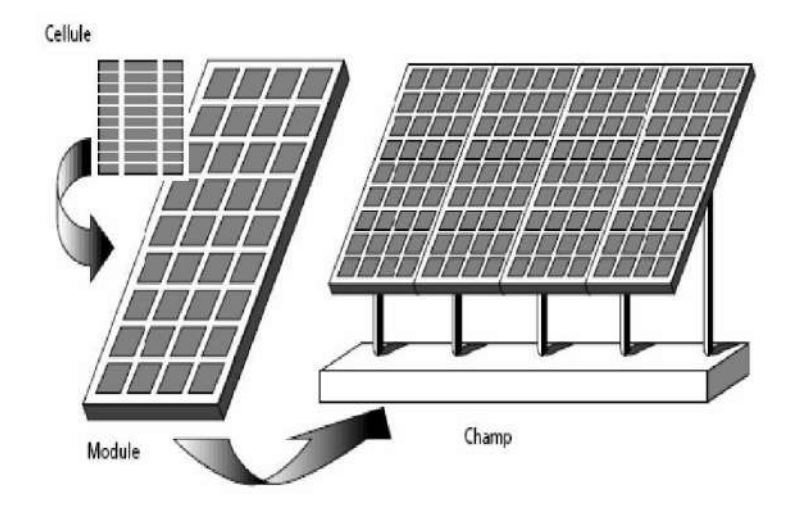

**Figure I.7.** Les composantes d'un générateur de modules photovoltaïques [9].

#### **I.5.1. La cellule photovoltaïque**

 Une cellule photovoltaïque est un composant électronique qui produit de l'électricité grâce à l'effet photovoltaïque qui est à l'origine du phénomène. Les cellules photovoltaïques les plus répandues sont constituées de semi-conducteurs, principalement à base de silicium. Le matériau constituant la cellule photovoltaïque doit donc posséder deux niveaux d'énergie et être assez conducteur pour permettre l'écoulement du courant : d'où l'intérêt des semiconducteurs pour l'industrie photovoltaïque.

Afin de collecter les particules générées, un champ électrique permettant de dissocier le pair électron-trou créé est nécessaire. Pour cela on utilise le plus souvent une jonction P-N [10].

#### **I.5.2. Module photovoltaïque**

 Les modules photovoltaïques (appelés aussi panneaux PV) constitués par une association de certains nombres de cellules. Ces dernières sont connectées entre eux soit en séries. Cette connexion des cellules permet d'augmenter facilement la tension de l'ensemble. Il pourrait être utile de le mentionner que la plupart des modules commercialisés sont composés de 36 cellules en silicium cristallin.

#### **I.5.3. L'effet photovoltaïque**

Le scientifique français, Edmond Becquerel, fut le premier à découvrir en 1839 l'effet photoélectrique. Il a trouvé que certains matériaux pouvaient produire une petite quantité de courant sous l'effet de la lumière. Par la suite, Albert Einstein à découvert en travaillant sur l'effet photoélectrique, que la lumière n'avait pas qu'un caractère ondulatoire, mais que son énergie était porté par des particules, les photons. L'énergie d'un photon est donnée par la relation ci-dessous [11] :

$$
E_{ph} = \frac{h_c}{\lambda_o} \tag{I.1}
$$

Où  $E_{ph}$  représentent la quantité d'énergie,  $\lambda_o$  la longueur d'onde,  $h = 6.624 \times 10^{-34} \text{ J} \text{S}^{-1}$  est la constante de Planck et C la vitesse de la lumière. Ainsi, plus la longueur d'onde est courte, plus l'énergie du photon est grande.

#### **I.6. Principe de fonctionnement d'une cellule photovoltaïque**

 Les cellules photovoltaïques exploitent l'effet photoélectrique pour produire du courant continu par absorption du rayonnement solaire. Cet effet permet aux cellules de convertir directement l'énergie lumineuse des photons en électricité.

 La tension générée peut varier entre 0.3 V et 0.7 V en fonction du matériau utilisé et de sa disposition ainsi que de la température de la cellule et du vieillissement de la cellule [12]. Une cellule photovoltaïque est composée de deux types de matériaux semi-conducteurs, l'une présentant un excès d'électrons et l'autre un déficit d'électrons. Ces deux parties sont respectivement dites « dopées » de type n et de type p. Le dopage des cristaux de silicium consiste à leur ajouter d'autres atomes pour améliorer la conductivité du matériau.

 Un atome de silicium compte 4 électrons périphériques. L'une des couches de la cellule est dopée avec des atomes de phosphore qui eux comptent 5 électrons (soit 1 de plus que le silicium). On parle de dopage de type n comme négatif, car les électrons (de charge négative) sont excédentaires. L'autre couche est dopée avec des atomes de bore qui ont 3 électrons (1 de moins que le silicium). On parle de dopage de type p comme positif en raison du déficit d'électrons ainsi créé. Lorsque la première est mise en contact avec la seconde, les électrons en excès dans le matériau n diffusent dans le matériau p. En traversant la cellule photovoltaïque, les photons arrachent des électrons aux atomes de silicium des deux couches n et p. Les électrons libérés se déplacent alors dans toutes les directions. Après avoir quitté la couche p, les électrons empruntent ensuite un circuit pour retourner à la couche n. Ce déplacement d'électrons n'est autre que de l'électricité [13].

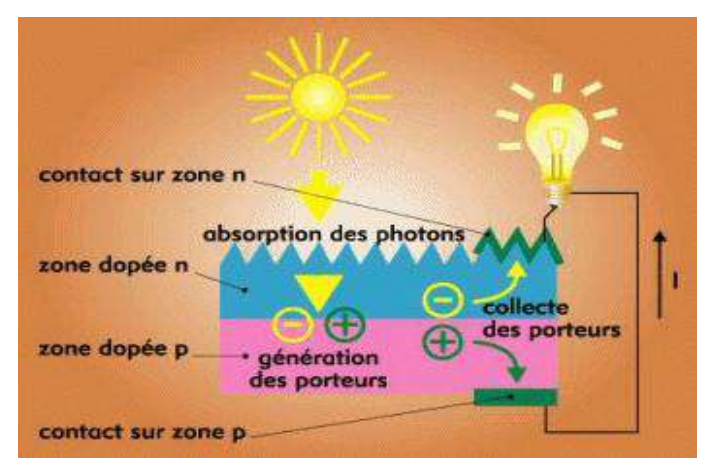

**Figure I.8.** Principe de la conversion photovoltaïque.

#### **I.7. Les technologies des cellules solaires**

 Il existe plusieurs types des cellules photovoltaïques**,** elles peuvent être classées comme suite [14]:

#### **I.7.1. La cellule cristalline (qu'il soit mono ou poly)**

 Est une technologie éprouvée et robuste (espérance de vie : 30 ans), dont le rendement est de l'ordre de 13 %. Ces cellules sont adaptées à des puissances de quelques centaines de watts à quelques dizaines de kilowatts. Elles représentent près de 80 % de la production mondiale en 2000.

#### **A. Les cellules monocristallines**

Caractérisées par :

#### *Avantages :*

- Durée de vie importante  $(\pm 30 \text{ ans})$ .
- Un taux de rendement jusqu'à 18 %. (23% en Laboratoire).

#### *Inconvénients :*

- Une méthode de fabrication laborieuse et difficile, donc très chère.
- Rendement faible sous un faible ensoleillement.

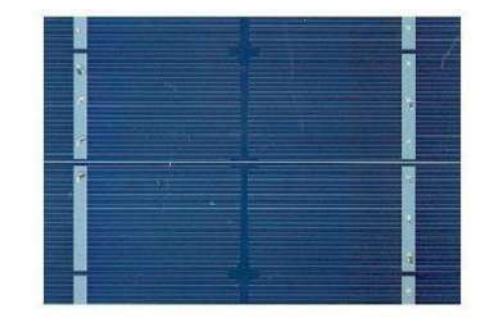

**Figure I.9.** Cellule au silicium monocristallin.

#### **B. Les cellules poly cristallines :**

Ilscaractérisées par :

#### *Avantages :*

- Coût de production moins élevé ; donc le meilleur marché que le monocristallin.
- Durée de vie importante  $(\pm 30 \text{ ans})$

#### *Inconvénient :*

• Rendement faible sous un faible ensoleillement, 11 à 13 % (18% en laboratoire).

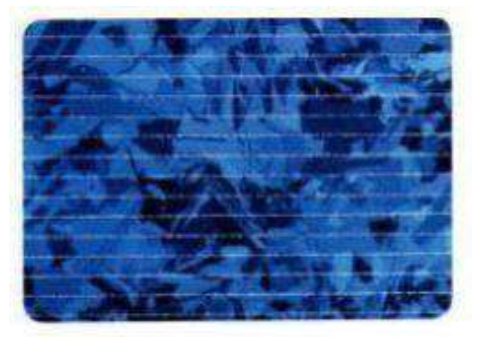

**Figure I.10.** Cellule au silicium poly cristallin.

#### **C. Les cellules amorphes**

Caractérisées par :

#### *Avantages :*

- Il s'agit d'un type de cellule bon marché, que l'on retrouve dans la plupart des objets du quotidien fonctionnant à l'énergie solaire (calculatrice et montre solaire par exemple). Cette technologie est pratique, car utilisable sur de nombreux supports et elle ne requiert pas beaucoup d'ensoleillement.
- Cout de production bien plus bas.

#### *Inconvénients :*

- Le rendement est faible (7 à 8 %).
- Rendement plus bas : 8 à 10 % (13% en laboratoire).
- Durée de vie des panneaux sont limitée à une dizaine d'années.

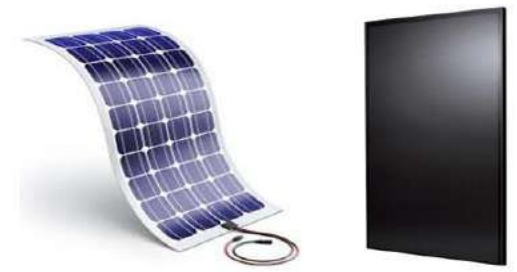

**Figure I.11.** Cellule au silicium amorphe (couche mince) [15].

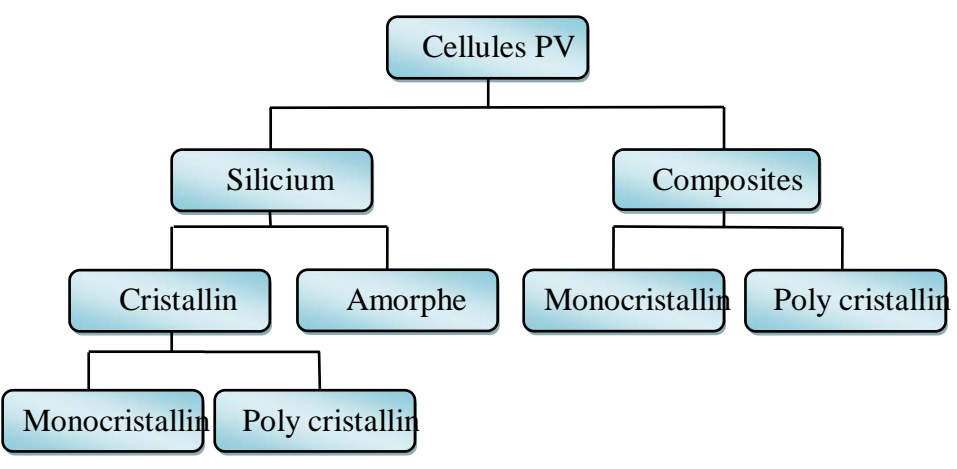

**Figure I.12.** Les différentes technologies des cellules PV.

#### **I.8. Diodes « by-pass »**

 La mise en série des cellules peut être dangereuse lorsque l'une d'entre elles se retrouve à l'ombre. Elle va s'échauffer et risque de se détruire. En effet, une cellule "masquée" voit l'intensité qui la traverse diminuer. De ce fait, elle bloque la circulation de l'intensité "normale" produite par les autres modules. La tension aux bornes de cette cellule "masquée" augmente, d'où apparition d'une surchauffe. Pour supprimer ce problème et protéger la cellule « masquée », on place des diodes « by-pass» en anti parallèles sur 18 ou 24 cellules de façon à court-circuiter les cellules ombrées [16].

#### **I.9. Système de stockage**

 Dans une installation PV, le stockage correspond à la conservation de l'énergie produite par le générateur PV. La gestion de l'énergie solaire nécessite des stockages suivant les conditions météorologiques et qui vont rependre à deux fonctions principales [17]:

- Fournir à l'installation de l'électricité lorsque le générateur PV n'en produit pas (la nuit ou par mauvais temps par exemple).
- Fournir à l'installation des puissances plus importantes que celles fournies par le générateur GPV.

#### **I.10. Système de conversion**

 Un convertisseur d'énergie est un équipement que l'on dispose généralement soit entre le champ PV et la charge (sans stockage avec charge en continu, il portera le nom de convertisseur Continu-Continu (DC-DC) ou bien le Hacheur), soit entre la batterie et la charge (il sera alors appelé onduleur ou convertisseur Continu-Alternatif DC-AC).

 L'onduleur est généralement associé à un redresseur qui réalise la transformation du courant alternatif en courant continu et dont le rôle sera de charger les batteries et d'alimenter le circuit en continu de l'installation en0 cas de longue période sans soleil, on distingue deux types de convertisseurs à savoir :

- Le convertisseur Continu- Continu (Hacheur).
- $\triangleright$  Le convertisseur Continu-Alternatif, qui est destiné à convertir le courant continu en courant alternatif. On le désigne sous le nom d'onduleur.

 Les onduleurs peuvent être améliorés à l'aide d'un filtrage ou par utilisation des systèmes en PWM (Pulse Wit Modulation où MLI Modulation par Largeur d'Impulsions en Français) qui permet grâce à la modulation de la longueur des impulsions d'obtenir une onde de sortie sinusoïdale [18].

#### **I.11. Avantages et inconvénients des systèmes photovoltaïques**

 Comme toute autre énergie, l'énergie solaire photovoltaïque a ses avantages comme elle a ses inconvénients,

#### *Avantages*

- Le soleil est une source d'énergie propre et renouvelable, qui ne produit ni le gaz ni le déchet toxique par son utilisation.
- Le processus photovoltaïque est complètement à semi-conducteurs et d'un seul bloc. Il n'y a aucune pièce mobile et aucun matériau n'est consommé ou émis.
- Les systèmes photovoltaïques ont les avantages suivants par rapport aux options de concurrence de puissance.
- Ils ne font pas de pollution, sans émissions ou odeurs discernables.
- Ils peuvent être des systèmes autonomes qui actionnent sûrement sans surveillance pendant de longues périodes.
- Ils peuvent être combinés avec d'autres sources d'énergie pour augmenter la fiabilité de système.

#### *Inconvénients*

- Prix: les cellules solaires sont encore lointaines pour produire une fraction significative de l'énergie du monde requise en raison de la charge de placement initiale. Rayonnement du soleil:
- l'intensité d'irradiante du rayonnement du soleil en un jour, toujours, change et flotte.
- Le rendement réel d'un module photovoltaïque et de l'ordre de 10 à 15 %.
- Ils sont tributaires des conditions météorologiques.
- L'énergie issue du générateur photovoltaïque est continue et de faible voltage (< à 30V) donc il doit être transformé par l'intermédiaire d'un onduleur.

#### **I.12. Conclusion**

 Nous avons présenté dans ce chapitre, des nouvelles sources de production de l'énergie électrique les plus avantages qui est l'énergie photovoltaïque. Pour cela, on a décrit l'origine de l'éclairement solaire en introduisant les éléments de base de cette source inépuisable.

Ensuite, on a présenté le principe de fonctionnement du système photovoltaïque, les éléments de base de ce système à savoir la cellule solaire, ses caractéristiques et les technologies utilisées dans la conception de ces cellules.

On a également décrit les avantages et les inconvénients lors de la production de l'énergie électrique à base de l'énergie solaire photovoltaïque. L'énergie photovoltaïque solaire produit du courant sous forme continu avec une tension variable. Il est nécessaire de la réguler à une tension prédéfinie afin de la stocker dans les batteries. Cela nécessite l'emploi des régulateurs de charges, ceci fera l'objet du chapitre suivant.

# Chapitre II

## Modélisation et Simulation Sous MATLAB/SIMULINK

#### **II.1. Introduction**

 Généralement, un système photovoltaïque constitué d'un modèle simple applicable aux cellules photovoltaïque, l'objectif est de trouver un modèle simple et adaptable avec différents modules du constructeur.

 Dans ce chapitre, nous allons étudier la modélisation du module photovoltaïque (composé de 36 cellules connectées en série) ,ce modèle de telle façon que tous les paramètres sont facilement calculés et en évitant le plus possible les équations complexes , dans les conditions standard (*E=1000W/m<sup>2</sup>, T=25°c*), nous allons traiter l'effet de la température et l'éclairement sur l'énergie de la cellule PV , et l'effet des regroupements des cellules (série , parallèle) sur l'énergie produite , et A la fin, Un modèle de recherche de point de puissance maximal d'un panneau photovoltaïque basé sur un hacheur élévateur et ,on utilise l'outil *MATLAB-SIMULINK* pour faire la simulation de comportement du module PV.

#### **II.2. Modélisation du module photovoltaïque**

#### **A. Cas d'une cellule idéale**

Le modèle le plus simple d'une cellule *PV* est montré comme un circuit équivalent figure (II.1), constitue d'une source de courant idéale en parallèle avec une diode idéale. La source de courant représente le courant produit par les photons (souvent désignés par *Iph*), et sa production est stable sous température et l'éclairement constant [19].

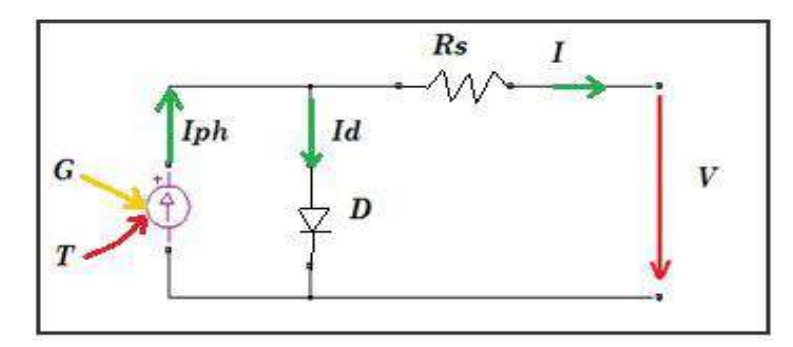

**Figure II.1.** Schéma équivalent d'une cellule idéale.

 II y a deux paramètres principaux fréquemment employés pour caractériser une cellule de PV sont, le courant de court-circuit et la tension de circuit ouvert, les fabricants des modules fournissent habituellement les valeurs de ces paramètres dans leurs fiches techniques [19].

Le courant de sortie  $I = I_{PV}$  de la cellule PV est calculé en appliquant la loi de Kirchhoff sur le circuit équivalent représenté sur la figure précédente:

$$
I = I_{PV} = I_{Ph} - I_d \tag{II.1}
$$

 $I_{Ph}$ : Le courant est assimilé au courant  $I_{cc}$  avec  $V_{pv} = 0$ , courant de court-circuit.

 $I_d$ : Le courant parallèle par la diode le courant de la diode est donné par l'équation de shockley suivant :

$$
I_d = I_0 \left( \exp\left(\frac{qV}{nKT}\right) - 1 \right) \tag{II.2}
$$

Ou :

*V* : La tension de sortie [volts].

 $I_0$ : Le courant inverse de saturation [ampères].

*n* : Le facteur de qualité.

 $q:$  La constante de charge d'électron,  $1.602*10^{-19}C$ .

 $K$ : La constante de Boltzmann,  $10381*10^{-23}$  *J/K*.

Si on remplace (II.2) dans (II.1) on obtient la relation courant-tension de la cellule PV :

$$
I_{PV} = I_{Ph} - I_o \left( exp \left( \frac{q(V_{PV} + I_{PV}R_s)}{nKT} \right) - 1 \right)
$$
 (II.3)

#### **B. Cas d'une cellule réelle**

 Le schéma équivalent de la cellule photovoltaïque réelle tient compte d'effets résistifs parasites dues à la fabrication et représenté sur la figure (II.2).

Ce schéma équivalent est constitué d'une diode (d) caractérisant la jonction, une source de courant  $I_{ph}$  caractérisant le photo-courant, une résistance série  $(R_s)$ , et une résistance parallèle  $(R_{sh}).$ 

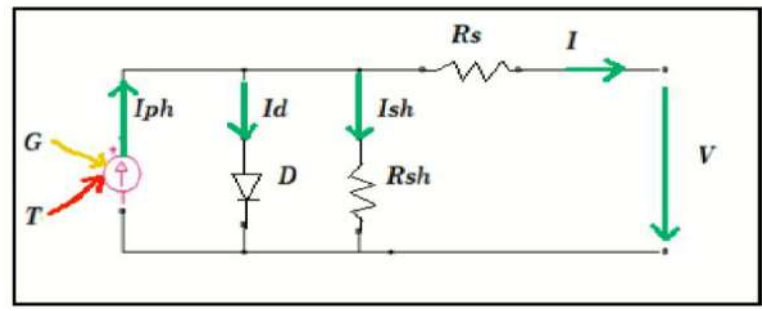

**Figure II.2.** Schéma équivalent d'une cellule photovoltaïque.

Dans notre travail, nous avons utilisé le modèle mathématique du module solaire à exponentiel simple [20].

Le courant de sortie d'une cellule photovoltaïque se met sous la forme mathématique suivante:

$$
I_{pv} = I_{ph} - I_d - I_{sh} \tag{II.4}
$$

 $I_{\text{pv}}$ : Courant générer par la cellule photovoltaïque

 $I_{ph}$ : Photo courant créé par la cellule (proportionnel au rayonnement incident)

 $I_d$ : Le courant circulant dans la diode :

$$
I_d = I_o \left( exp \left( \frac{qV}{nKT} \right) - 1 \right) = I_o \left( exp \left( \frac{V_d}{V_t} \right) - 1 \right) \tag{II.5}
$$

$$
I_o = I_{or} \left( \left( \frac{T}{T_n} \right)^3 e^{\left[ \frac{E_g}{BK} \left( \frac{1}{T_n} - \frac{1}{T} \right) \right]} - 1 \right)
$$
 (II.6)

 $I_{\alpha r}$ : Le courant de court- circuit de la cellule à la température et l'éclairement de référence.

*T* : Température de la jonction des cellules PV [°K]

*B* : Facteur d'idéalité de la jonction  $E_q$  : Énergie de gap [ev]

 $R<sub>S</sub>$ : Résistance série symbolise la résistance de masse du matériau semi- conducteur, ainsi les résistances ohmiques et de contact au niveau des connexions des cellules

 $V_{PV}$ : La tension de sortie

 $I_{sh}$ : Le courant circulant dans la résistance $R_{sh}$ .

$$
I_{sh} = \frac{V_{PV} + I_{PV}.R_S}{R_{sh}}
$$
(II.7)

 $R_p$ : Résistance shunt représente les fuites autour de la jonction  $p - n$  et sur les coins de cellule.

Si on remplace (II.2) et (II.7) dans l'équation (II.4), le courant  $I_{PV}$  devient :

$$
I_{PV} = I_{ph} - I_o \left[ e^{\left( q \frac{V_{PV} + I_{PV} R_S}{V_t} \right)} - 1 \right] - \frac{V_{PV} + I_{PV} R_S}{R_{sh}}
$$
(II.8)

#### **II.3.Identification des paramètres du GPV en utilisant le Modèle d'une cellule réelle**

 Prenons le modèle mathématique à une diode donnée par la Figure (II.3). D'après l'équation (II.8) on a :

$$
I_{PV} = I_{ph} - I_o \left[ e^{\left( q \frac{V_{PV} + I_{PV} R_S}{V_t} \right)} - 1 \right] - \frac{V_{PV} + I_{PV} R_S}{R_{sh}}
$$

Cette équation exige la connaissance des cinq paramètres  $(I_{Ph}, I_d, I_o, R_S, R_{sh}, B)$ .

#### **II.3.1.Détermination des paramètres électriques**

#### **II.3.1.1. Calcule de photo-courant**

 Le courant photonique est lié à l'éclairement, à la température et au courant photonique mesuré aux conditions de référence par :

$$
I_{Ph} = (I_{Ph,N} + K_i \Delta T) \frac{G}{G} N \tag{II.9}
$$

 $I_{ph}$ : Le courant photonique sous condition de référence [A].

 $G. G_N$ : L'éclairement réels et à la condition de référence [W/m^2].

 $\Delta T = T - T_N$ : Température de cellules, réelles et à la condition de référence [degré Kelvin].

: Coefficient de la température du courant de court -circuit [ampères /degré].

Pour simplifier le calcule de  $I_{nh}$ , on fait souvent l'approximation que le courant  $I_{nh,N}$  est égal au courant de court-circuit K du module.

#### **II.3.1.2. Calcule de**

Le courant de la diode est donné par l'équation (II.2) de Schrockley :

$$
I_d = I_o \left( exp \left( \frac{q(V + IR_S)}{nKT} \right) - 1 \right)
$$

#### **II.3.1.3.Calcule de courant de saturation**

 Le premier calcul à faire est d'utiliser l'équation (II.6) pour calculer le courant de saturation de la diode  $(I_o)$ 

$$
I_o = I_{or} \left( \left( \frac{T}{T_n} \right)^3 e^{\left[ \frac{Eg}{BK} \left( \frac{1}{T_n} - \frac{1}{T} \right) \right]} - 1 \right)
$$

#### **II.3.1.4. Calcule de Résistance série**

La résistance série  $R_s$  peut être calculée par la puissance maximale à TCS. La dérivée de la puissance de sortie maximale par rapport à la tension de sortie au point de puissance maximale est exprimée par l'équation (II.10). [5]

$$
\frac{dP}{dV}|_{Pm} = \frac{d(IV)}{dV}|_{Pm} = I_{Pm} + V_{Pm}\left(\frac{dI}{dV}\right)|_{Pm} = 0
$$
\n(II.10)

 En utilisant l'équation (II.9), La dérivée du courant du module par rapport à la tension peut être calculé et substitué dans l'équation (II.10). La résistance série peut alors être calculée comme indiqué dans l'équation suivante :

$$
R_S = \frac{V_{Pm}}{I_{Pm}} - \frac{BN_CV_tR_p}{I_0R_Pexp(\frac{V_{Pm} + I_{Pm}R_S}{BN_CV_t}) + BN_CV_t}
$$
(II.11)

#### **II.3.1.5.Calculé de Résistance parallèle**

Au point de puissance maximale, l'équation (II.9) donne l'équation (II.11) :

$$
\frac{P_{Pm}}{V_{Pm}} = I_{Pm} = I_{Ph} - I_o \left[ exp \left( \frac{V_{Pm} + I_{Pm} R_S}{B N_C V_t} \right) - 1 \right] - \frac{V_{Pm} + I_{Pm} R_S}{R_{sh}}
$$

Cela peut être réarrangé dans l'équation (I1.12) :

$$
R_{sh} = \frac{V_{Pm} + I_{Pm}R_S}{I_{Ph} - I_{Pm} - I_0 \left[ exp\left(\frac{V_{Pm} + I_{Pm}R_S}{BN_CV_t}\right) - 1\right]}
$$
(II.12)

Il y a deux paramètres inconnus sur le côté droit de cette équation, la résistance série  $R_s$  et le courant photoélectrique  $I_{ph}$ .

Notons que Rs représente la résistance de masse du matériau semi-conducteur, ainsi les résistances ohmiques et de contact au niveau des connexions des cellules et  $Rp$  représente les fuites autour de la jonction *p-n* dues aux impuretés.

#### **II.3.1.6.Calculé du facteur d'idéalité B**

 Ce paramètre est appelé aussi paramètre d'ajustement. Habituellement, *1 ≤ B ≤ 2* et le choix dépend d'autres paramètres du modèle PV. Le facteur B donné le degré d'idéalité de la diode, et il est tout à fait empirique, une valeur initiale de B peut être choisie pour ajuster le modèle PV. Cette valeur de B peut être modifiée par la suite afin d'améliorer le modèle, si nécessaire. Cette constante affecte la courbure de la courbe I(V) et peut ramener une légère amélioration de la précision du modèle [21].

#### **II.4.Simulation du module photovoltaïque par** *MATLAB /SIMULINK*

 La stratégie de modeler un module PV n'ai aucun différent de cellule PV. Les paramètres sont les mêmes, mais seulement la tension qui va changer (la tension du circuit ouvert) est différente et doit être divisé par le nombre de cellules.

Le programme *MATLAB* que nous avons utilisé exécute les calculs itératifs cinq fois afin d'assurer la convergence des résultats, la méthode employée ici est appliquée dans des programmes script pour la simulation des différents effets sur les caractéristique I(V) et P(V) telle que, l'influence de l'éclairement, température, la résistance série et parallèle, regroupement des cellules en séries et parallèle.

 Le module PV que nous avons choisi pour la simulation est le SY-M80W ce module fournit une puissance maximale 80W avec taille optimale.

Les caractéristiques principales du module sont montrées dans le tableau (II.1).

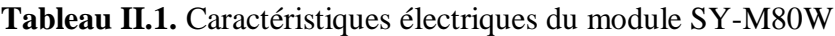

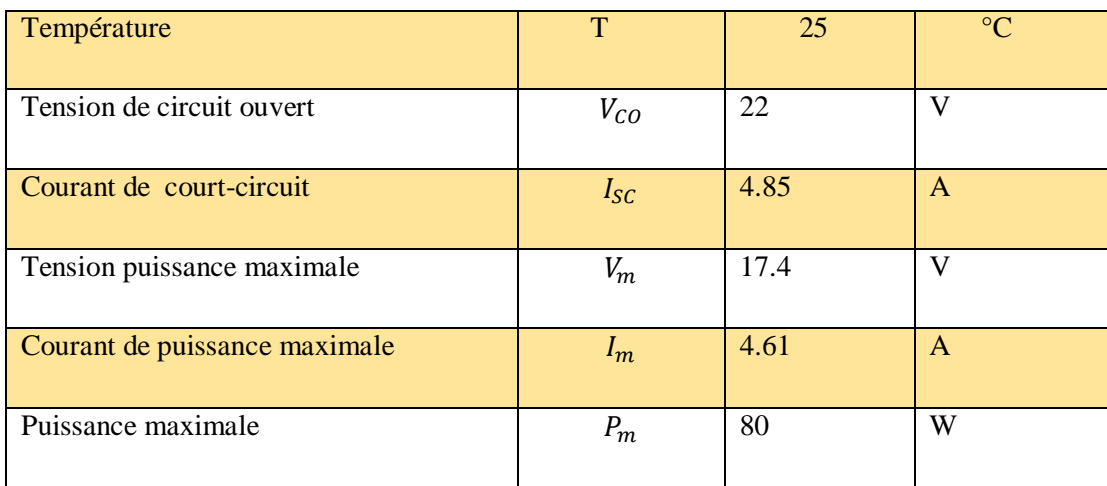

#### **II.4.1. Influence de l'éclairement sur la caractéristique I-V et P-V**

 Les figures II.3-II.4représentent l'effet de changement d'éclairement sur les caractéristiques I-V et P-V de panneau PV respectivement. On peut observer que lorsque l'ensoleillement augmente, l'intensité du courant croit. De même manière, la puissance produite par le panneau PV augmente avec l'augmentation de l'intensité de rayonnement solaire reçu. D'autre coté, on peut également remarquer que le changement dans les conditions de rayonnement solaire fait varier la tension de circuit ouvert, cette dernière accroître avec l'augmentation de l'intensité d'éclairement, mais de manière presque négligeable.

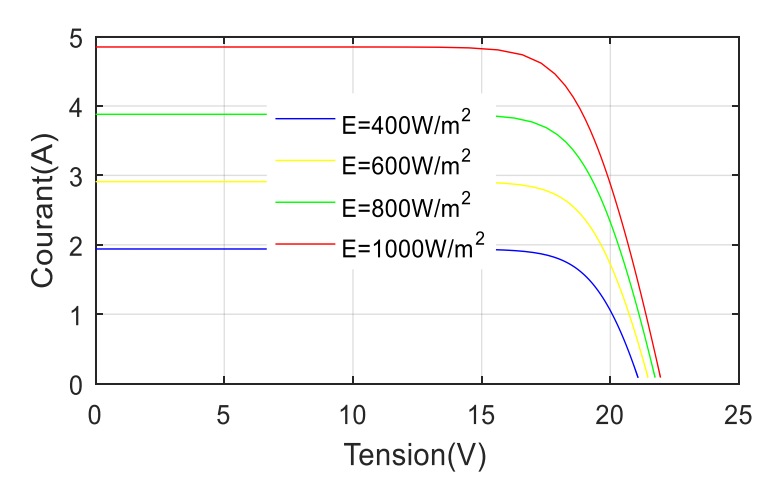

**Figure II.3.** Caractéristique I(V) d'un module pour différents éclairements solaires à température *T=25°C*.
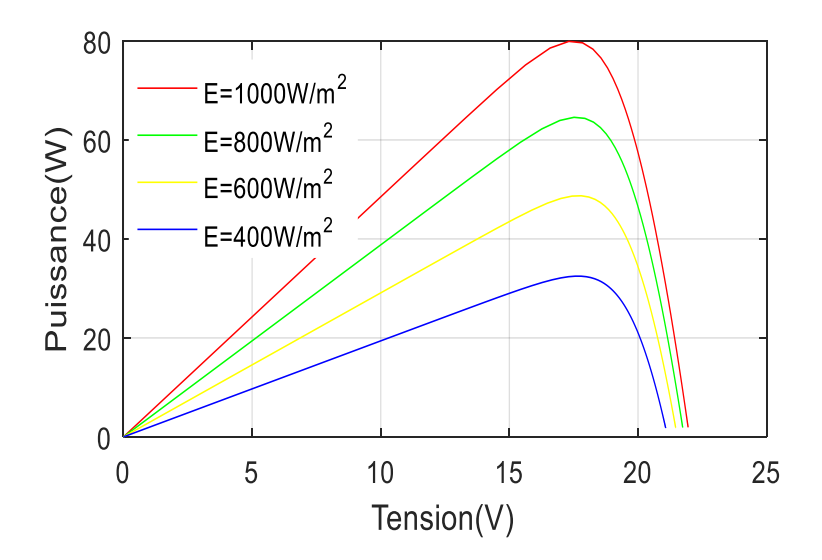

**Figure II.4.** Caractéristique P(V) d'un module pour différents éclairements solaires à température *T=25°C*.

# **II.4.2. Influence de la température sur la caractéristique I-V et P-V**

 L'évolution de la caractéristique I(V) montre que le courant est faiblement dépendant de la température alors que la tension est très sensiblement à la variation de la température l'augmentation de la puissance va dans le sens inverse de T figure (II.5).

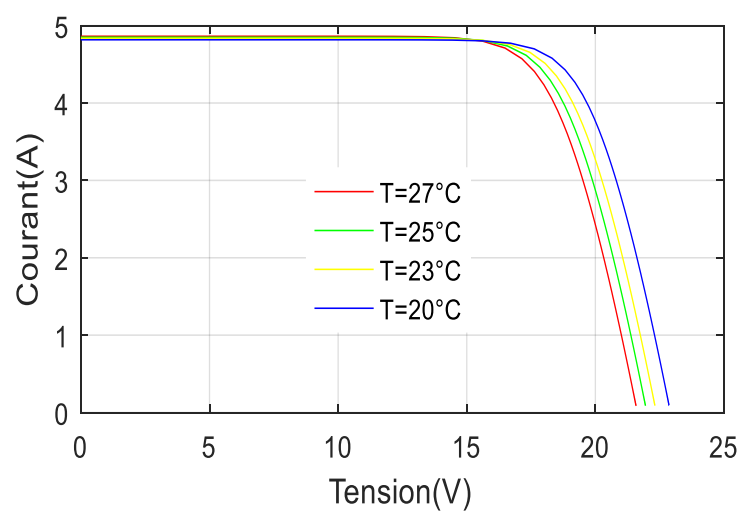

**Figure II.5.** Caractéristique I(V) d'un module pour différents températures à éclairement solaire *E=1000W/m^2*.

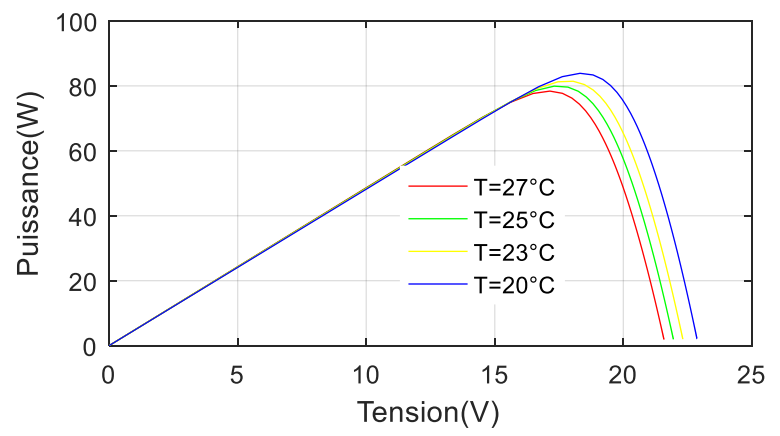

**Figure II.6.** Caractéristique P(V) d'un module pour différents températures à éclairement solaire *E=1000W/m^2*.

# **II.4.3. Influence de la résistance série sur la caractéristique I-V et P-V**

Les performances d'une cellule sont d'autant plus dégradées que  $R_s$  est grande, la figure(II.7) montre l'influence de la résistance série sur la caractéristique I-V. cette influence se traduit par une diminution de la pente de la courbe *I=f(V)* dans la zone ou le module fonctionne comme une source de tension, à droite du point de puissance maximum, la chute de tension est liée au courant généré par le module.

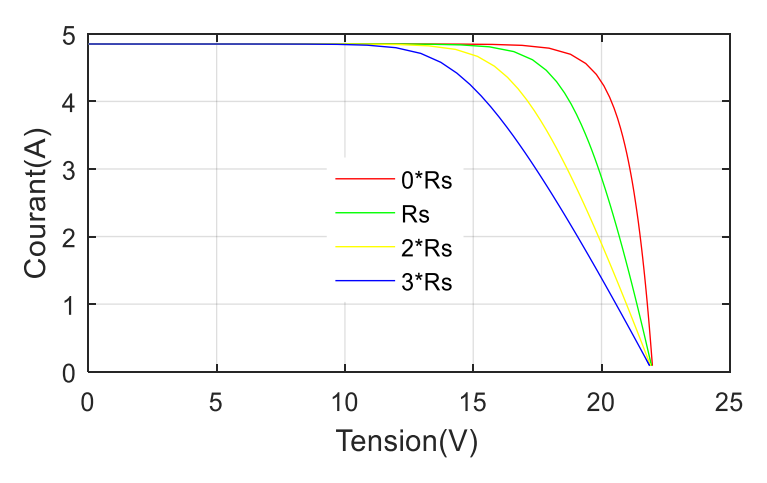

**Figure II.7.** Caractéristique I(V) pour différents résistances séries à températures *T=25°C* et éclairement solaire *E=1000W/m^2*.

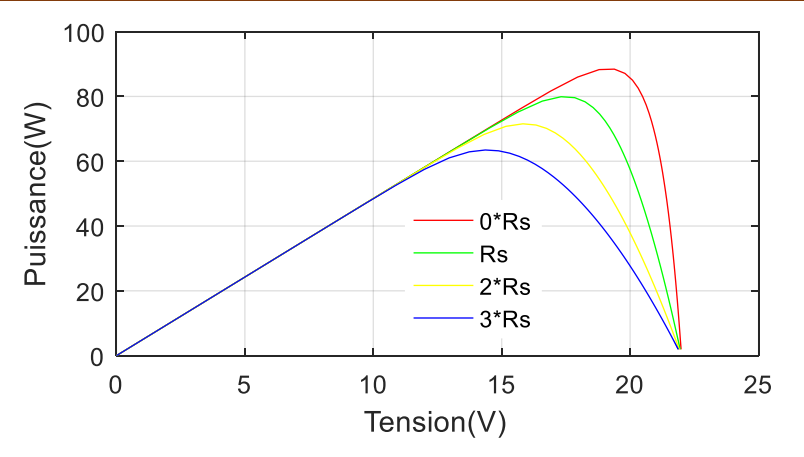

**Figure II.8.** Caractéristique P(V) pour différents résistances séries à températures *T=25°C* et éclairement solaire *E=1000W/m^2*.

#### **II.4.4. Influence de la résistance parallèle sur la caractéristique I-V et P-V**

 Les performances d'une cellule sont d'autant plus dégradées que *Rsh=Rp* est petit, la figure(II.9) montre l'influence de la résistance parallèle sur la caractéristique I-V .cette influence se traduit par une diminution de la pente de la courbe *I=f(V)* dans la zone ou le module fonctionne comme une source de tension, à droite du point de puissance maximum, la chute de tension est liée au courant généré par module.

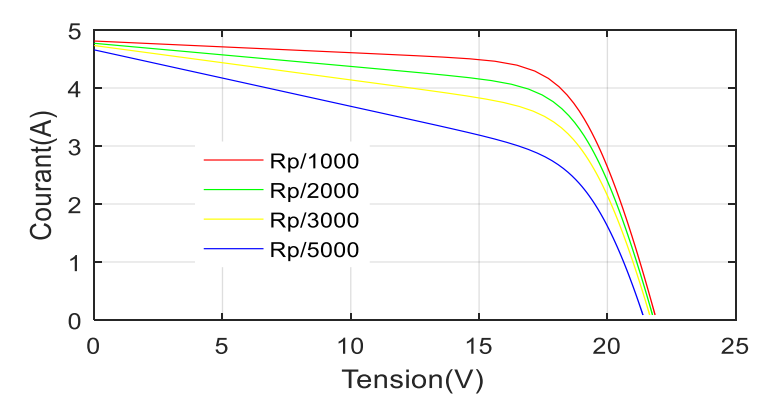

**Figure II.9.** Caractéristique I(V) pour différents résistances parallèles à températures *T=25°C* et éclairement solaire *E=1000W/m^2*.

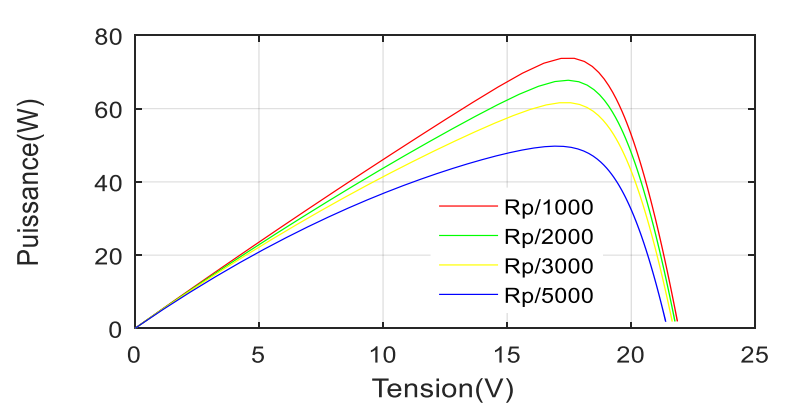

**Figure II.10.** Caractéristique *P(V)* pour différents résistances parallèles à températures *T=25°C* et éclairement solaire *E=1000W/m^2*.

# **II.4.5. Regroupement de cellules en séries sur la caractéristique I-V et P-V**

 Dans un groupement en série, les cellules sont traversées par le même courant et la caractéristique résultante du groupement en série est obtenue par addition des tensions à courant donné. (Les figures II.11) montrent la caractéristique résultante  $(I_{SCC}V_{SCO})$  obtenue en associant en série (indice s) Ns cellules identiques *(ICC,VCO)*[22] :

$$
I_{SCC} = I_{CC} \tag{II.13}
$$

$$
V_{SCO} = N_S * V_{CO}
$$
 (II.14)

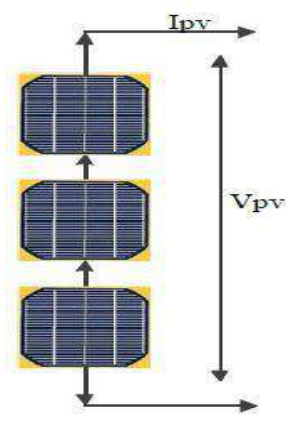

**Figure II.11.** Schéma de 3 cellules photovoltaïques associées en série.

 La plupart des modules disponibles ont un nombre 36 cellules connectées en série d'après la figure (II.12) en constant que chaque fois quand augment le nombre des cellules on obtient des courants constants et des tensions qui sont multiplié par le nombre de cellules, ce que nous donne un rendement élevée.

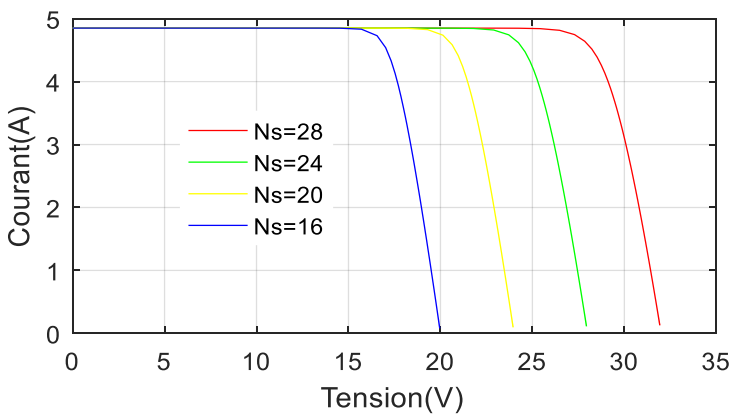

**Figure II.12.** Caractéristique I(V) pour différents modules séries à températures *T=25°C* et éclairement solaire *E=1000W/m^2*.

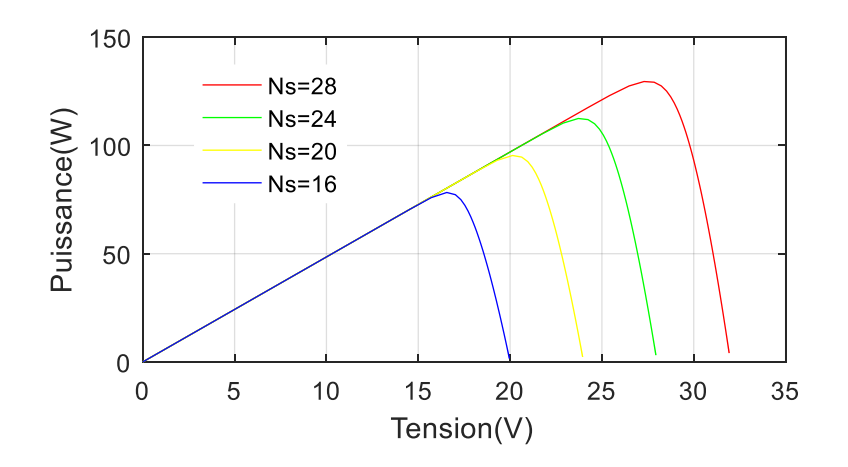

**Figure II.13.** Caractéristique P(V) pour différents modules séries à températures *T=25°C* et éclairement solaire *E=1000W/m^2*.

#### **II.4.6. Regroupements de cellules parallèles sur la caractéristique I-V et PV**

 Les propriétés du groupement en parallèle des cellules sont duales de celles du groupement en série. Ainsi, dans un groupement des cellules connectées en parallèle, les cellules sont soumises à la même tension et la caractéristique résultante du groupement est obtenue par addition des courants à tension donnée. (Les figures II.14) montrent lescaractéristiques résultantes (*IPCC,VPCO*) obtenues en associant en parallèle (indice p) *Np* cellules identiques[22]:

$$
I_{PCC} = N_P * I_{CC}
$$
 (II.15)

$$
V_{PCO} = V_{CO} \tag{II.16}
$$

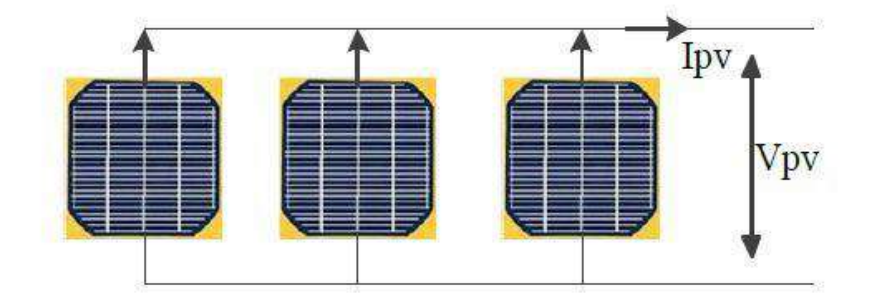

**Figure II.14.** Schéma de 3 cellules photovoltaïques associées en parallèle.

 D'après la figure (II.15) en constant que chaque fois quand augment le nombre des cellules on obtient des tensions constantes et des courant qui sont multiplié par le nombre de cellules, ce que nous donne un rendement élevée.

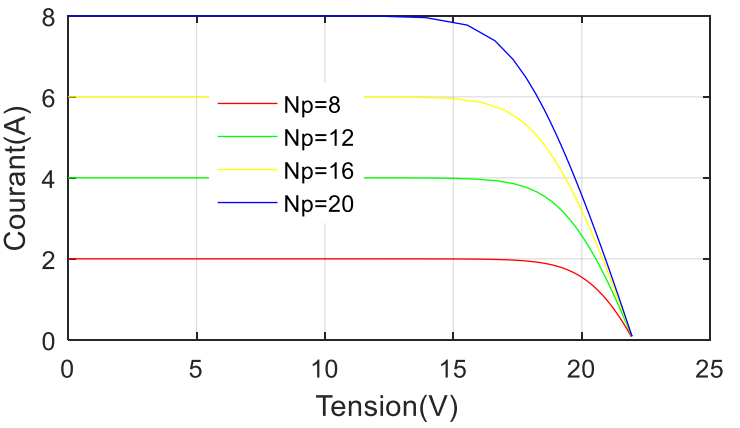

**Figure II.15.**Caractéristique I(V) pour différents modules parallèles à températures *T=25°C* et éclairement solaire *E=1000W/m^2*.

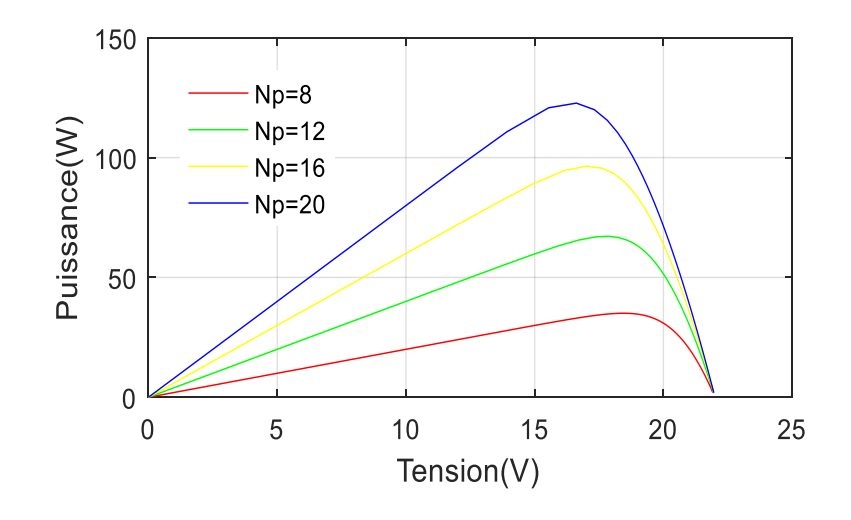

**Figure II.16.**Caractéristique P(V) pour différents modules parallèles à températures *T=25°C* et éclairement solaire *E=1000W/m^2*.

# **II.4.7. Fonctionnement à puissance maximale**

Une cellule ou un groupement de cellule présente une caractéristique I(V) (courbe rouge) non linéaire (Les Figure II.17). La caractéristique P(V) peut être également tracée (courbe bleue). Cette caractéristique met en évidence un point de puissance maximale. Si la droite noire représente la caractéristique d'une charge résistive, lors d'une connexion du générateur PV à cette charge résistive, c'est l'intersection des caractéristiques I(V) du générateur PV et de la charge qui définira le point de fonctionnement.

Si la connexion entre le générateur PV et la charge se fait directement, alors le point de fonctionnement du générateur PV ne pourra pas être piloté. C'est la charge, en fonction de son impédance qui déterminera le point de fonctionnement et le générateur PV ne pourra pas fonctionner à son point de puissance maximale (MPP).

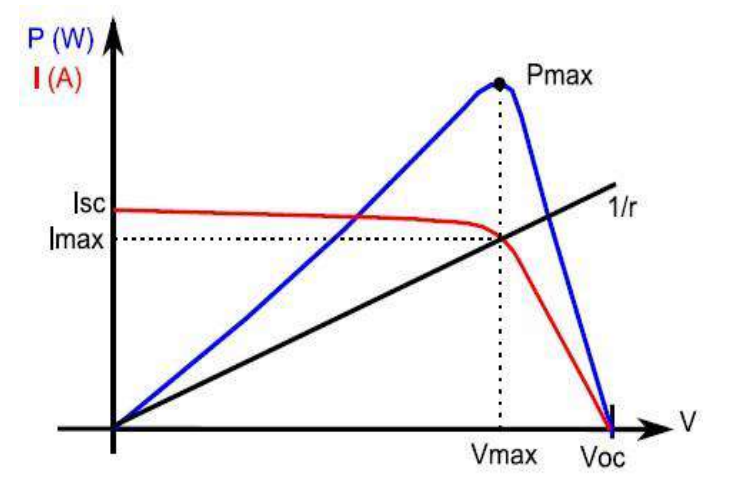

**Figure II.17.**Caractéristiques I(V) et P(V) d'un générateur PV.

 Dans les applications connectées au réseau, la livraison de la totalité de la puissance disponible au niveau du générateur PV est une volonté très forte. La présence de convertisseur (DC/DC ou/et DC/AC) permet la mise en place d'algorithmes de recherche de point de puissance maximal (en anglais : Maximal Power Point Tracker, MPPT). Ces algorithmes vont modifier l'impédance équivalente du convertisseur pour s'assurer que le générateur PV fonctionne à sa puissance maximale. De nombreux travaux ont été et sont menés sur l'amélioration de ces algorithmes [23].

# **II.5. L'adaptation de l'énergie PV par les convertisseurs de puissances**

 L'énergie électrique est disponible soit sous forme alternative (réseau de distribution électrique, alternateurs) soit sous forme continue (batterie d'accumulateurs, génératrice à courant continu, cellules photovoltaïques, pile à combustible,…), L'électronique de puissance permet de modifier la présentation de l'énergie électrique pour l'adapter aux différents besoins.

 L'électrique de puissance est la branche de l'électrotechnique qui a pour objet de l'étude de la conversion statique d'énergie électrique (les structure, les composants, les commandes et les interactions avec l'environnement).

L'électronique de puissance traite l'énergie électrique par voie statique permet :

- Une utilisation plus souple et plus adaptée de l'énergie électrique.
- Une amélioration de la gestion, du transport et de la distribution de l'énergie électrique.
- Une réduction des masses et des volumes, mais aussi du bruit.

 Electrique la conversion statique est au moyen de convertisseur statique qu'ils sont des dispositifs qui transforme de l'énergie électrique disponible, en une forme appropriée pour alimenter une charge [24].

 Les convertisseurs sont des appareils servent à transformer la tension électrique pour l'adapter à des récepteurs fonctionnant en tension continue différente ou une tension alternative.

 L'étude du convertisseur est utilisée dans la plupart des nouveaux types de source de production d'énergie dispersée connectée au réseau (éolienne, photovoltaïque, pile à combustible…)

 La tension fournie par les panneaux photovoltaïque est une tension de type continu pour l'adapter à nous besoin il y a deux sorte de convertisseur (les hacheurs DC-DC, les onduleurs DC-AC).

# **II.6. Les hacheurs**

 Le hacheur ou convertisseur DC-DC est un dispositif de l'électronique de puissance qui peut être réalisé à l'aide d'interrupteurs électronique command able à l'ouverture et à la fermeture, tels que : le transistor bipolaire (BJT), le transistor à effet de champs (FET) ou à grille isolée (IGBT) fonctionnant en régime de commutation. Le principe du hacheur consiste à établir puis interrompre périodiquement la liaison sous-charge à l'aide de l'interrupteur électronique. Celui-ci doit pouvoir être fermé ou ouvert à volonté (la commande) afin d'avoir une tension de sortie continue réglable à partir d'une tension d'entrée continue fixe [25].

 Les hacheurs sont utilités dans les systèmes d'énergie solaire pour la recherche du point de puissance maximale en fessant une adaptation d'impédance entre le GPV et la charge.

 Les convertisseurs DC-DC (ou hacheurs) sont utilisés dans les systèmes d'énergie solaire pour adapter la source continue à amplitude variable (panneau PV) à la charge qui demande en général une tension DC constante.

# **II.6.1. Type des hacheurs**

 Nous traitons dans cette partie des convertisseurs unidirectionnels en courant et en tension. Cela implique que la fluence d'énergie ne peut se faire, au sein du convertisseur, que dans un seul sens.

Cela revient également à considérer [26] :

- des sources de tension non réversibles, unidirectionnelles en courant.
- des sources de courant non réversibles, unidirectionnelles en tension.

 Cela conduit à L'étude des convertisseurs DC-DC les plus simples qui puissent être. Dans ce cadre, on distingue trois familles de convertisseurs statiques (ou hacheurs).

- hacheur abaisseur (ou Buck).
- hacheur élévateur (ou Boost),
- hacheur abaisseur-élévateur (Buck-Boost).

## **a) . Hacheur abaisseur (ou Buck ou dévolteur)**

 Ce nom est lié au fait que la tension moyenne de sortie *V<sup>s</sup>* est inférieure à celle de l'entrée *Vi*. Pour un rapport cyclique « α » donné, et en régime de conduction continu, la tension moyenne à la sortie est donnée par [27]:

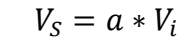

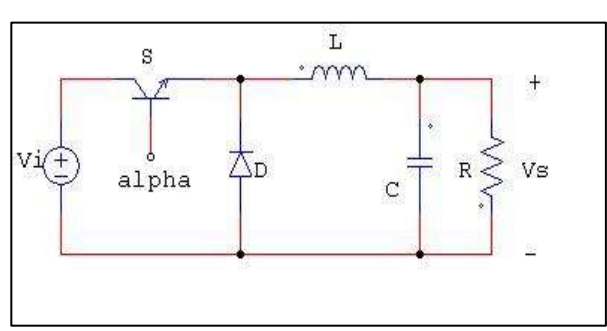

**Figure II.18.** Schéma de principe d'un hacheur série.

## **b) . Hacheur élévateur (ou Boost survolteur)**

Ce nom est lié au fait que la tension moyenne de sortie  $V_s$  est supérieure à celle de l'entrée  $V_i$ . Pour un rapport cyclique « $a$ » donné, et enrégime de conduction continu, la tension moyenne à la sortie est donnée par :

$$
V_{S} = \frac{1}{1-a} * V_{i}
$$
\n(II.17)\n  
\n
$$
V_{i} \leftarrow \begin{array}{c}\nV_{i} \\
\downarrow \\
\downarrow \\
\downarrow \\
\downarrow\n\end{array}
$$
\n(II.18)

**Figure II.19.** Schéma de principe d'un hacheur parallèle.

## **c) .Hacheur abaisseur-élévateur (Buck-Boost ou dévolteur - Survolteur)**

 Ce nom est lié au fait que la tension moyenne de sortie *V<sup>s</sup>* est inférieure ou supérieure à celle de l'entrée  $V_i$ . Pour un rapport cyclique « a » donné, et enrégime de conduction continu, la tension moyenne à la sortie est donnée par

$$
V_S = \frac{a}{1-a} * V_i \tag{II.18}
$$

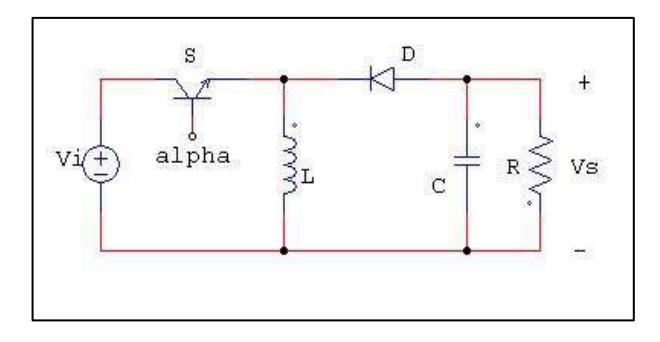

**Figure II.20.**Schéma de principe d'un hacheur série-parallèle.

Dans ce travail, nous avons utilisé le hacheur parallèle  $\ll$  élévateur ou Boost $\gg$ .

# **II.6.2. Hacheur élévateur (Boost)**

 Parmi les structures des convertisseurs DC-DC, nous avons choisi le convertisseur Boost comme structure de conversion pour la réalisation du module PV, étant donné sa souplesse sur son fonctionnement en mode dégradé et son rendement de conversion.

Un tel convertisseur permet de fixer une tension moyenne réglable  $V_{\text{smov}}$  aux bornes de la source I tel que  $V_{\text{smoy}} > V$ .

 La structure du hacheur élévateur Boost est constituée d'une seule cellule de commutation, ainsi que représentée par la figure (II.21).

 Celle-ci comporte deux interrupteurs à commutation complémentaire. Le premier interrupteur est complètement commandable transistor en parallèle avec la source de courant d'entrée *I* constitué d'une source de tension *V* en série avec l'inductance  $L_e$ .

 Le deuxième interrupteur est à commutation naturelle Diode D en série avec la source de tension de sortie  $V_s$  constituée d'une résistance  $R_{ch}$  en série avec le condensateur  $C_s$  [28].

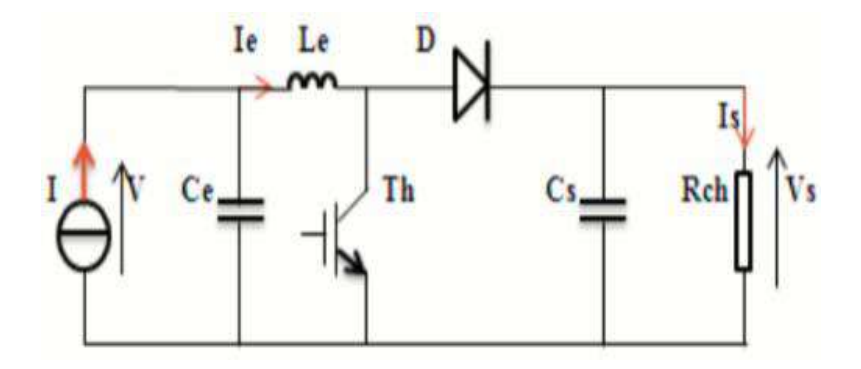

**Figure II.21.** Hacheur élévateur.

 Le principe d'hacheur Boost est donné par la figure (II.22). En mode de conduction continue, quand l'interrupteur transistor est ferme, la diode *D K1* ne doit faire passer aucun courant, *V* est alors appliquent à travers l'inductance  $L_e$ . Lorsque  $K2$  s'ouvre, le courant s'accumule dans l'inducteur passe par *D* en direction de la charge  $R_{ch}$ , entraînant ainsi une tension de sortie *Vs* supérieure a la tension d'entrée.

La durée de conduction  $T_{ON}$  est comprise entre 0 et  $T$  donc, le rapport cyclique  $a$  est compris entre 0 et 1. On peut exprimer la durée de conduction et de blocage de l'interrupteur K<sub>2</sub> en fonction de *a* et *T*:

- Durée de conduction :  $T_{ON} = a \cdot T$
- Durée de blocage :  $T_{OFF} = (1 a)$ .

Les équations électriques du hacheur Boost s'écrivent :

$$
L_e \frac{dl_e}{dt} = V - (1 - a)V_s \tag{II.19}
$$

$$
C_s \frac{dV_s}{dt} = (1 - a)I_e - \frac{V_s}{R_{Ch}}
$$
 (II.20)

 En valeurs moyennes, la tension de sortie est fonction de la tension d'entrée et du rapport cyclique . Son expression est donnée par l'équation (II.21). La régulation de la tension de sortie se fait alors en contrôlant le rapport cyclique  $a$ .

$$
V_{smoy} = V \frac{1}{1-a} \tag{II.21}
$$

$$
I_s = (1 - a) I_e \tag{II.22}
$$

#### **II.6.3. Dimensionnement des composants du Hacheur Boost :**

 Dans cette partie, nous allons voir comment choisir les éléments qui permettent de réaliser et d'assurer le fonctionnement d'un hacheur élévateur.

Pour dimensionner les composants d'un hacheur élévateur, il faut connaitre les grandeurs d'entrées et celles de la sortie (tension, courant et puissance) [27].

$$
I_e = \frac{P_e}{V_e} \tag{II.23}
$$

Soit :

$$
I_{emax} = \frac{P_{emax}}{V_{emax}}
$$
 (II.24)

 $dl = 15\%$  afin de diminuer les pertes par hystérésis.

$$
dI = 0.15.I_{emax} \tag{II.25}
$$

# **a) Rapport cyclique**

Le rapport cyclique est donné par :

$$
a = \frac{V_{OUT} + V_D}{V_{IN(min)} + V_{OUT} + V_D}
$$
\n(II.26)

Avec  $V_{IN}$  la tension d'entrée,  $V_{OUT}$  la tension de sortie et  $V_D$  la tension de seuil de la diode.

 Avec un rapport cyclique proche de 50%, la tension d'entrée est égale à la tension de sortie, le gain est unitaire, Le rapport cyclique varie en fonction de la tension d'entrée appliquée afin d'avoir une tension de sortie constante. Ainsi le rapport cyclique maximal est :

$$
a_{max} = \frac{v_{\text{OUT}} + v_{\text{D}}}{v_{\text{IN}(min)} + v_{\text{OUT}} + v_{\text{D}}} \Longrightarrow a_{max} = \frac{1}{2}
$$
 (II.27)

#### **b) Inductances**

 Les valeurs d'inductances sont déterminées principalement par l'ondulation de courant acceptée.

Ondulation du courant dans la source *∆I<sup>l</sup>* :

Phase 1 : 0 < t < aT 
$$
i_l(t) = \frac{V_{pv}}{L}t + I_{min}
$$
 (II.28)

Phase 2 : 
$$
aT < t < T
$$
  $i_L(t) = \frac{V_{pv} - V_s}{L}(t - aT) + I_{max}$  (II.29)

Donc : V  $\frac{V_{pv}.a}{L.f} = \frac{V_S.a(1-a)}{L.f}$  $\frac{u(1-a)}{L \cdot f} \Longrightarrow L \geq \frac{V_3}{4 f \Delta I_1}$  $\overline{\mathbf{r}}$ (II.30)

## **c) Condensateur de filtrage**

On tient compte désormais de l'ondulation de la tension  $V<sub>S</sub>(t)$ . Cette ondulation est due à la composante alternative du courant dans la charge.

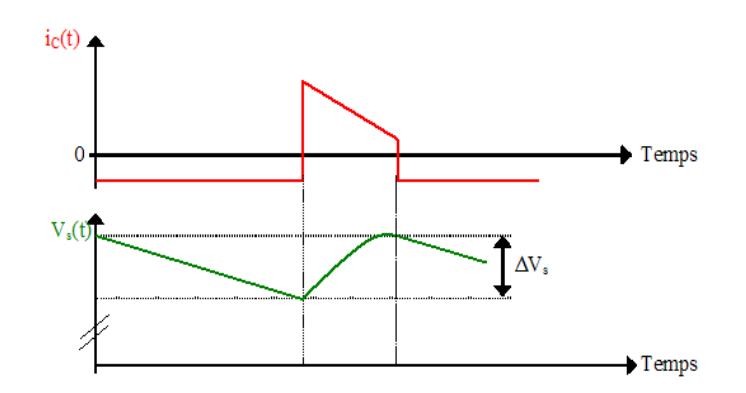

**Figure II.22.** L'ondulation de la tension  $v_s(t)$  et le courant ic(t).

Pour: 
$$
0 \le t \le aT
$$
, On a  $V_s(t) = V_{max} - \frac{l_s}{c} t$  (II.31)

Donc: en  $t = aT$ , On a  $V_s(t = aT) = V_{max} - \frac{1}{2}$  $\frac{I_s}{c}$ . at  $\Rightarrow$   $C \geq \frac{a}{R}$  $\boldsymbol{R}$ (II.32)

## **II.7. Evaluation des performances du hacheur survolteur (Boost)**

 Après rappelle des différentes équations du hacheur survolteur, nous allons simuler son comportement sur le logiciel *MATLAB /SIMULINK*dédié à la simulation des convertisseurs d'électronique de puissance. Le montage est représenté sur la figure (II.23), nous allons effectuer des tests pour voir l'évolution de ses signaux d'entrée et de sortie pour différents rapports cycliques  $a$  ou PWM.

# **II.7.1.Simulation avec le logiciel** *MATLAB /SIMULINK***:**

 Nous allons simuler le schéma de la figure (II.22) avec variation du rapport cyclique on constant PWM, nous avons choisi trois rapports cyclique 0.3, 0.61 et 0.8.

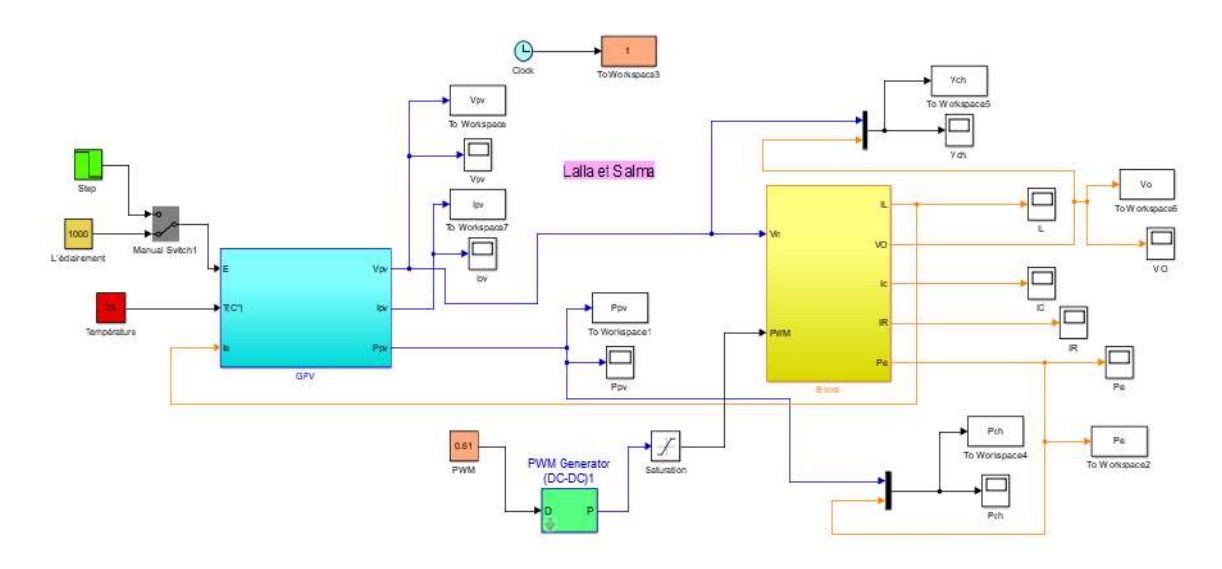

**Figure II.23.** Schéma de simulation d'un PV et un hacheur Boost.

Les résultats de simulation sont donnés sur les figures suivantes :

Les figures II.24 et II.25 illustres les allures de la tension et du courant pour  $\alpha = 0.3$ 

## **Pour un rapport cyclique**  $\alpha = 0.3$

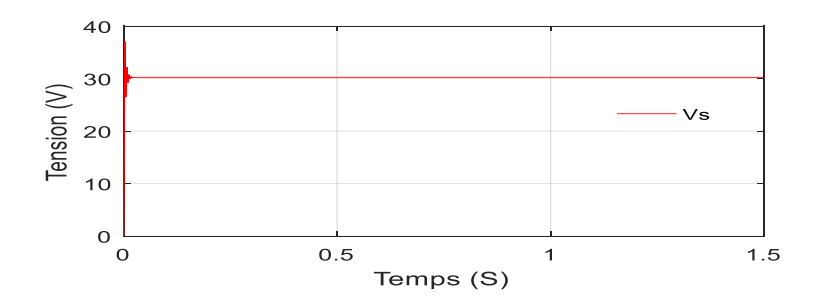

**Figure II.24.** Allure de la Tension de sortie pour  $\alpha = 0.3$ 

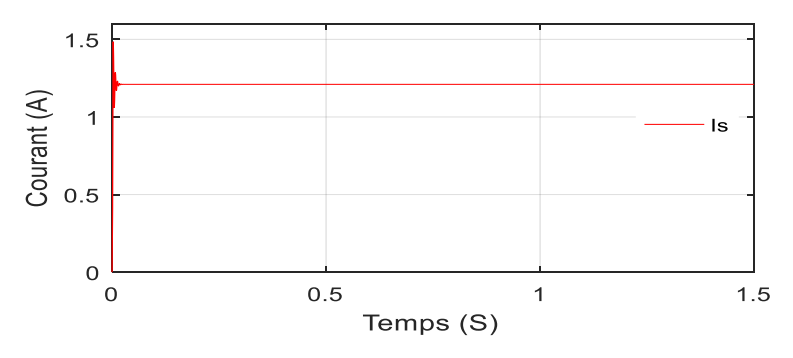

**Figure II.25.** Allure du Courant de sortie  $\alpha = 0$ . 3.

 Les figures (II.26) et (II.27) représentes les allures de la tension et du courant pour un rapport cyclique  $\alpha = 0.61$ .

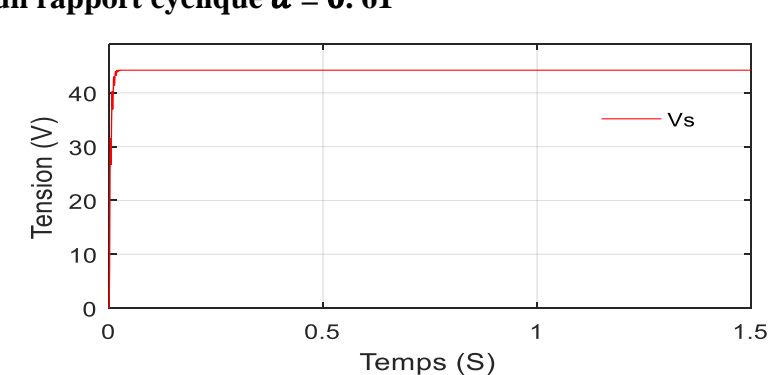

**Pour un rapport cyclique**  $\alpha = 0.61$ 

**Figure II.26.** Allure de la Tension de sortie pour  $\alpha = 0.61$ 

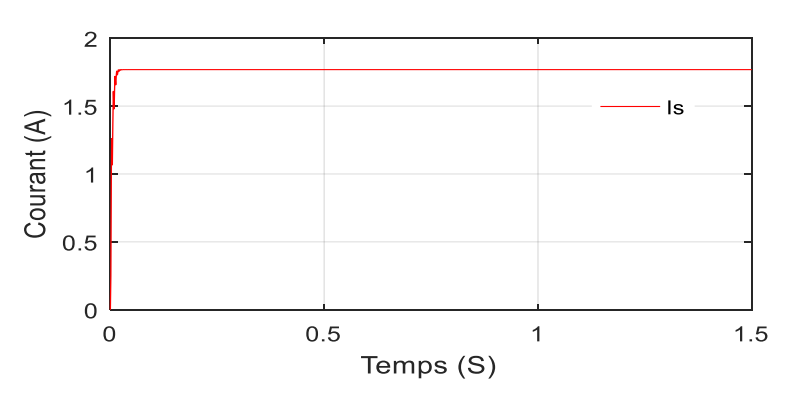

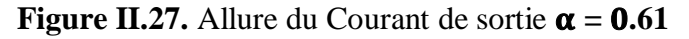

 Les figures II.28 et II.29 représentes les allures de la tension et du courant de sortie de hacheur Boost pour un rapport cyclique  $\alpha = 0$ . 8.

## $\uparrow$  Pour un rapport cyclique  $\alpha = 0.8$

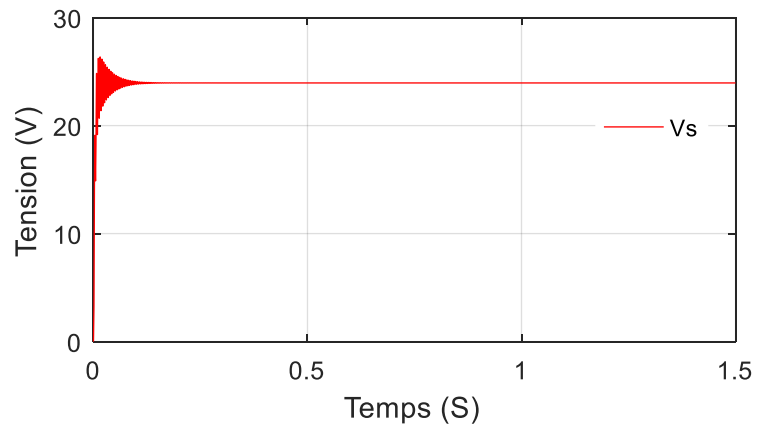

**Figure II.28.** Allure de la Tension de sortie pour  $\alpha = 0$ . 8.

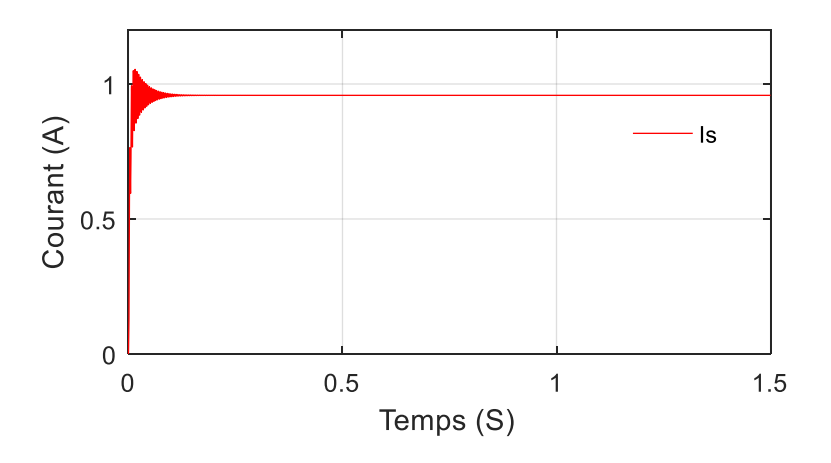

**Figure II.29.** Allure de Courant de sortie pour  $\alpha = 0$ . **8.** 

## **II.7.2. Discussion des résultats**

 Les figures (II.24) et (II.25), illustres la tension et le courant de sortie du hacheur Boost pour un rapport cyclique  $\alpha$  =0.3.

 On constate que la tension de sortie du hacheur Boost est supérieure à la tension d'entrée, donc l'allure de la tension de sortie répond à l'équation de fonctionnement du hacheur Boost  $Vs = \frac{1}{1}$  $\frac{1}{1-\alpha}$ Vi, le courant de sortie du hacheur Boost diminue, d'après l'équation (II.17).

 Les figures (II.26) et (II.27), illustres la tension et le courant de sortie de hacheur Boost pour un rapport cyclique  $\alpha$  =0.61.

 On constate que la tension de sortie est doublée, contrairement au courant de sortie du hacheur, l'amplitude de ce dernier est divisée par deux.

 Les figures (II.28) et (II.29), représente la tension et le courant de sortie du hacheur Boost pour un rapport cyclique  $\alpha$  =0.8.

 On remarque que la tension de sortie du hacheur Boost a augmentée. En revanche, le courant de sortie de hacheur Boost diminue, selon l'équation (II.17).

 On constate que la tension de sortie du hacheur Boost est proportionnelle au rapport cyclique α, contrairement au courant de sortie du hacheur Boost qui est inversement proportionnel au rapport cyclique α.

# **II.8. Conclusion**

Les performances d'un module PV sont fortement influencées par les conditions climatiques, particulièrement l'éclairement solaire et température.

 Dans ce chapitre, nous avons utilisé le modèle à paramètre pour simuler le fonctionnent du module PV pour différentes conditions d'ensoleillement et de température.

 D'après les résultats que nous avons obtenus en constatons que l'augmentation de résistance série et le facteur de qualité se traduit par la dégradation de la courbe I(V) au niveau du coude.

 L'étude des convertisseurs statiques DC/DC (hacheur), les plus utilisés dans les systèmes photovoltaïques. Nous avons rappelé les différents convertisseurs tel que, les onduleurs et hacheurs (Buck, Buck-Boost, Boost), nous avons choisi le hacheur élévateur de tension, car il est très simple et permet d'augmenter les tensions des systèmes photovoltaïques. Afin de dimensionné les composants du hacheur élévateur, nous avons effectué la simulation ce dernier.

 Nous avons présenté les résultats de simulation avec différents rapports cyclique, à partir desquels, nous avons constaté que la tension de sortie du hacheur Boost et inversement proportionnelle au rapport cyclique α.

 Comme l'essence de la recherche est d'obtenir le plus grand possible à partir de panneaux photovoltaïques, de sorte que notre attention sera axée sur les segments parce qu'ils sont la base de la recherche. Les techniques de la poursuite de la superposition seront approfondies, dans le chapitre prochain, on présent la commande MPPT pour chercher le point ou la puissance du générateur photovoltaïque est maximale.

# Chapitre III

Amélioration des performances d'une installation photovoltaïque par la méthode MPPT

# **III.1. Introduction**

 On a vu précédemment que les caractéristiques d'un module solaire nous assurent bien que la puissance maximale produite dépend surtout de l'intensité des radiations solaires ainsi que de la température.

 En effet, le module solaire ne peut produire sa puissance maximale que pour une certaine valeur de tension et courant de fonctionnement, la position de ce point de fonctionnement dépend à son tour de l'ensoleillement, de la température et de la charge.

 Afin que le module génère sa puissance maximale disponible on doit procéder à une adaptation permanente de la charge avec le générateur photovoltaïque.

 Cette adaptation pourra être faite par l'ajout d'un convertisseur DC-DC (hacheur) commandé par un mécanisme de poursuite «Maximum Power Point Tracking» (MPPT).

 Dans ce chapitre, nous allons appliquer les deux stratégies des méthodes MPPT fondées sur la contre réaction de puissance : l'algorithme à base de l'algorithme Perturbation et Observation, Incrémental Conduction (INC) et technique PWM.

 Les résultats de simulations vont nous permettre de faire une comparaison entre les différentes méthodes étudiées.

# **III.2.Définition de la commande PWM**

 Les techniques de la commande PWM (Pulse Width Modulation), appelée aussi modulation de largeur d'impulsions sont multiples. Cependant quatre catégories seulement ont été développées et sont donnée comme suit [28]:

- Les modulations pré-calculées pour lesquelles les angles de commutation sont calculés hors ligne pour annuler certaines composantes du spectre harmonique.
- Les modulations post-calculées encore appelées PWM régulières symétriques ou PWM vectorielles dans lesquelles les angles de commutation sont calculés en ligne.
- Les modulations stochastiques pour lesquelles l'objectif fixé est le blanchiment du spectre (bruit constant et minimal sur l'ensemble du spectre). Les largeurs des impulsions sont réparties suivant une densité de probabilité. Le développement considérable de la technique de modulation de largeur d'impulsion ouvre une large étendue d'application dans les systèmes de commande et beaucoup d'autres fonctions. Elle permet une réalisation souple et rentable des circuits de commande des hacheurs.

# **III.2.1.Principe de la commande PWM**

 Le principe de base de la commande PWM est fondé sur le découpage d'une pleine onde rectangulaire. Ainsi la tension de sortie est formée par une succession de créneau d'amplitude égale à la tension continue d'alimentation et de largeur variable. La technique la plus répandue pour l'obtention d'un signal PWM est de comparer deux signaux :

- Le premier, appelé signal de référence, est un signal continu qui varie entre deux seuils définis en fonction de l'application.
- Le second, appelé signal de la porteuse, définit la cadence de la commutation des interrupteurs statiques du convertisseur. C'est un signal de haute fréquence par rapport au signal de référence.
- L'intersection de ces signaux donne les instants de commutation des interrupteurs [29].

# **III.3.Définition de la MPPT**

 Comme le nom indique, l'MPPT (Maximum Power Point Tracking en Anglais) est un principe permettant de suivre le point de puissance maximale d'un générateur électrique non linéaire.

 En conséquence, pour un même éclairement, la puissance délivrée sera différente selon la charge. Un contrôleur MPPT permet donc de piloter le convertisseur statique reliant la charge et le panneau photovoltaïque de manière à fournir en permanence le maximum de puissance à la charge chaque instant.

 Il existe plusieurs principes de technique des commandes (MPPT) plus ou moins performantes basées sur les propriétés du générateur photovoltaïque.

# **III.4. Intérêt de la MPPT**

 De nombreux systèmes photovoltaïques utilisent également une forme de suivi du point de puissance maximum (MPPT) à maximiser la puissance de sortie, avec la fonction MPPT obtenue grâce à l'ajustement continu du droit ratio de l'interrupteur d'alimentation dans le convertisseur de puissance.

 Les algorithmes MPPT maximisent la production de puissance en augmentant ou en diminuant progressivement le rapport de service de convertisseur de puissance selon la puissance de sortie de la cellule PV par rapport à la courbe de tension ou au courant.

 Nous venons de montrer que pour qu'un générateur photovoltaïque (PV) fonctionne dans les conditions optimales, il est nécessaire qu'il soit doté d'un quadripôle d'adaptation.

 Cet adaptation se fait en trouvant à chaque fois et de façon automatique le point de puissance maximale (MPP) du générateur PV et ceci est réalisé quand le système est placé dans un environnement où les conditions météorologiques (ensoleillement, température) et charge sont stables. Un convertisseur DC-DC survolteur, dévolteur ou survolteur-dévolteur peut jouer le rôle de ce quadripôle, selon les applications.

Dans notre cas, on a choisi un convertisseur DC-DC survolteur.

 Le problème qui s'oppose la donc est conception et le développement d'une commande qui fait converger le système PV vers les conditions optimales tout en étant indépendant du changement météorologique et de la charge.

 Parmi ces techniques de la MPPT, on a choisi les méthodes les plus utiliser dans littérature [30] :

- Méthode Perturbation and Observation (**P&O**).
- Méthode Incrémental Conductance (**INC**).

Dans ce travail, on va étudier les différentes techniques de recherche poursuivie de la puissance maximale sous différentes points de fonctionnement.

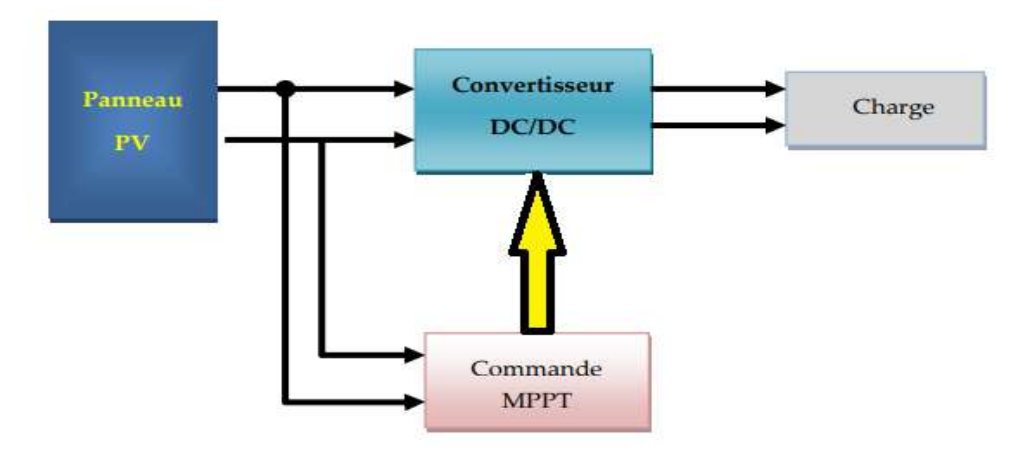

**Figure III.1.** Schéma synoptique d`un système PV avec MPPT.

 Sur la figure III.1, est représenté le schéma synoptique d'un système PV. Ce système est constitué par : module SY-M80W, hacheur survolteur, charge résistive, la commande MPPT.

# **III.5. Algorithme Perturbation et observation (P&O)**

 C'est la méthode la plus répandue dans le domaine MPPT vu la simplicité de son principe et la facilité de son implémentation. Elle est basée, comme son nom l'indique, sur l'introduction d'une perturbation sur le système et l'observation de son impact sur le changement de la puissance de sortie du panneau.

 La perturbation du système est introduite par l'augmentation ou la diminution de la tension de panneau (*Vpv)* en agissant directement sur le rapport cyclique (d) du convertisseur DC-DC.

 L'observation de la puissance permet ensuite de prendre une décision sur la prochaine perturbation à introduire, s'il y'a eu une augmentation de la puissance, la perturbation continue dans le même sens, sinon elle sera inversée.

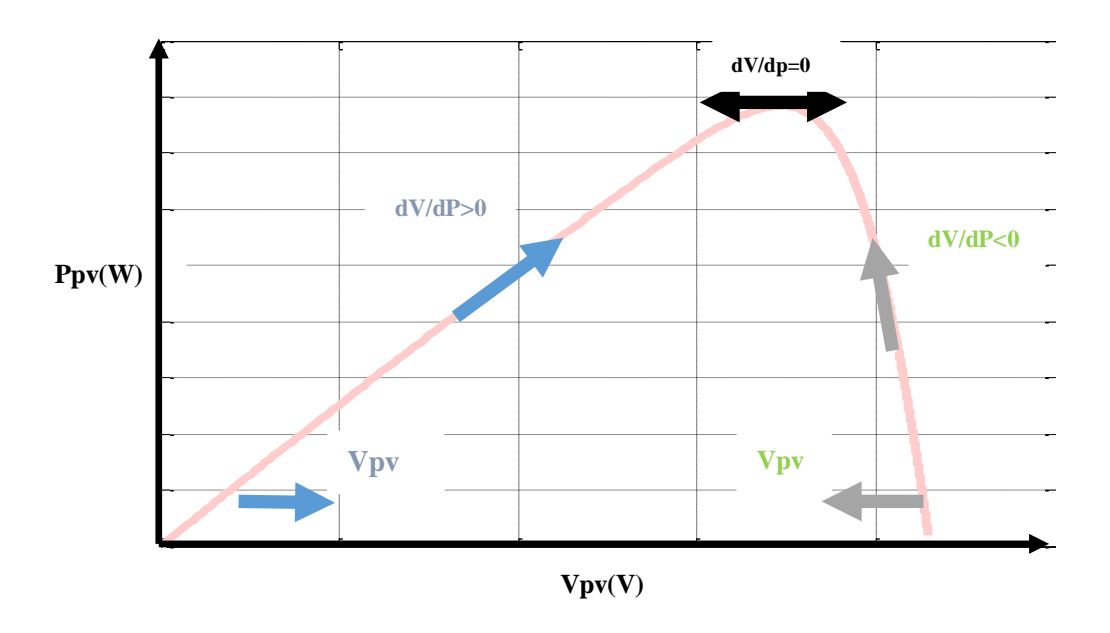

**Figure III.2.**Caractéristiques de fonctionnement de l'Algorithme P&O.

Cette courbe montre que si la puissance augmente la perturbation va continuer dans le même sens sinon la perturbation sera inversée :

 $dP > 0 \rightarrow$  perturbation dans le même sens  $dP < 0 \rightarrow$  perturbation dans le sens inverse

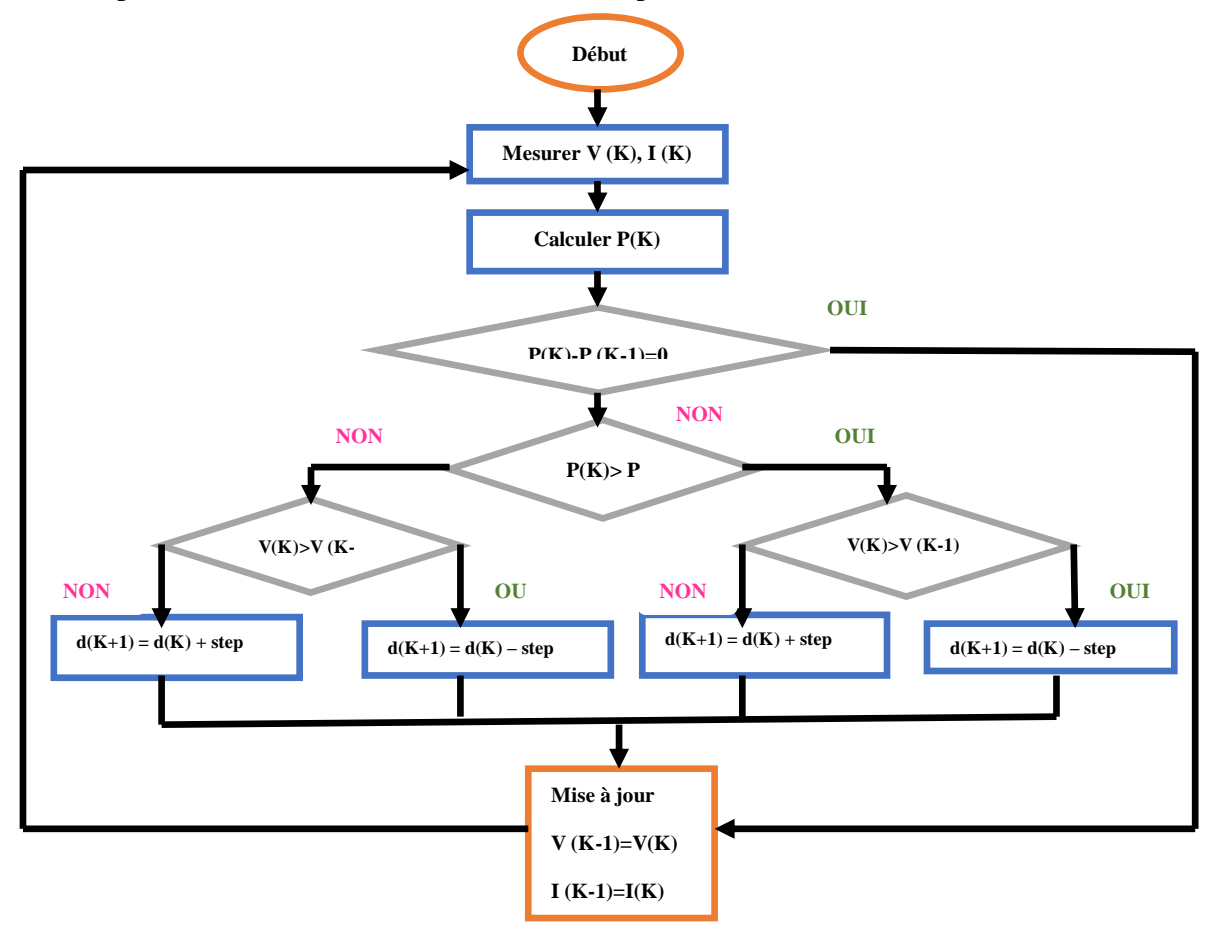

**Figure III.3.** Organigramme de la méthode P&O

 À chaque cycle, *V* et *I* sont mesurés pour calculer *P(k)*. Cette valeur de *P(k)* est comparée à la valeur *P (k-1)* calculée au cycle précédent.

Comme la figure III.4 montre, les entrées du système MPPT sont les  $\Delta P$  et  $\Delta V$ calculées à partir des signaux  $P(k)$ ,  $P(k-1)$ ,  $V(k)$  *et*  $V(k-1)$ , es signes de ces deux entrées sont exploités pour savoir dans quelle position de la courbe  $P_V$  on se trouve.

 Si une augmentation brutale de l'ensoleillement est produite on aura une augmentation de la puissance du panneau, l'algorithme précèdent réagit comme si cette augmentation est produite par l'effet de perturbation précédente, alors il continue dans la même direction qui est une mauvaise direction, ce qui fait qu'il s'éloigne du vrai point de puissance maximale. Ce processus continue jusqu'à la stabilité de l'ensoleillement, moment où il revient vers le vrai point de puissance maximale.

 Ceci cause un retard de réponse lors des changements soudains des conditions de fonctionnement et des pertes de puissance.

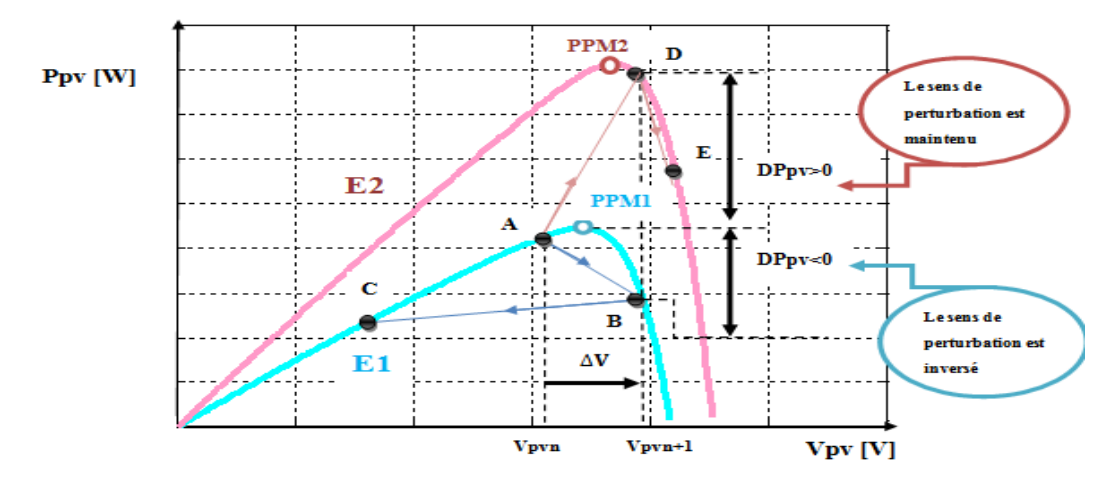

**Figure III.4.** Effet d'une augmentation soudaine de l'ensoleillement sur la MPPT

 Le principe de la méthode P&O consiste à perturber la tension *Vpv* du générateur d'une faible amplitude autour de sa valeur initiale et s'analyser le comportement de la variation de puissance *Ppv* qui en résulte.

$$
V(k) = V(k-1) + \Delta V \times sign\left(\frac{dP}{dV}|V_k - 1\right)
$$
 (III.1)

Un test est effectué sur $\Delta Vpv(k)=V_{pv}(k)-V_{pv}(k-1)$ et la décision est alors prise sur la prochaine valeur du  $V_{pv}(k)$  :

- Si *ΔVpv(k) >0*cela veut dire qu'on a incrémenté *V* durant le dernier cycle c'està-dire *d=d+step*.
- Si *ΔVpv(k) <0*cela veut dire qu'on a décrémenté *V* durant le dernier cycle c'està-dire *d=d-step*.

# **III.6. MPPT par la Méthode de l'incrémentation de la Conductance (INC)**

Cet algorithme s'intéresse directement au dérivé de la puissance du panneau photovoltaïque par rapport à la tension. La conductance est une grandeur physique relativement connue : il s'agit du quotient de l'intensité par la tension (*G=Ipv/Vpv*). La conductance incrémentielle est beaucoup plus rarement définie, il s'agit du quotient de la variation, entre deux instants, de l'intensité par celle de la tension (*ΔG*   $=$  *dIpv* / *dVpv*).

 Cependant, l'algorithme à implémenter est souvent complexe et nécessite une grande capacité de calcul, ce qui augmente la période de contrôle du système. La puissance de sortie du champ PV peut être donnée comme:

$$
\begin{cases}\n Ppv = Vpv \times Ipv \\
 \frac{dPpv}{dVpv} = \frac{d(Vpv \times Ipv)}{dVpv} = Ipv + (Vpv \times \frac{dIpv}{dVpv}) \\
 \frac{1}{Vpv} \times \frac{dPpv}{dVpv} = \frac{Ipv}{Vpv} + \frac{dIpv}{dVpv}\n\end{cases}
$$
\n(III.2)

En définissant la conductance PV et la conductance incrémentielle, les rendements :

$$
\begin{cases}\nG = \frac{Ipv}{Vpv} \\
\Delta G = -\frac{dIpv}{dVpv}\n\end{cases}
$$
\n(III.3)

On obtient :

$$
\frac{1}{Vpv} \times \frac{dPpv}{dVpv} = G - \Delta G \tag{III.4}
$$

 Donc le point de puissance maximale *MPP* est atteint si la conductance de la source *G* égale à l'incrémentale conductance *ΔG* de la source avec un signe moins, et qu'elle est à gauche de ce point lorsque la conductance *G* est supérieure à l'incrémentale conductance *ΔG* et vice-versa, comme suit:

$$
G = \Delta G \rightarrow \frac{d^{p}pv}{d^{p}pv} = 0 \rightarrow \frac{lpv}{Vpv} = -\frac{dlpv}{dVpv}
$$
 (III.5)

$$
G > \Delta G \rightarrow \frac{dPpv}{dPpv} > 0 \rightarrow \frac{Ipv}{Vpv} > -\frac{dIpv}{dVpv}
$$
(III.6)

$$
G < \Delta G \rightarrow \frac{d^p p v}{d^p p v} < 0 \rightarrow \frac{l p v}{l p v} < -\frac{d l p v}{d l^p p v} \tag{III.7}
$$

 Dans la méthode de la conductance incrémentielle, la tension aux bornes du réseau est toujours ajustée en fonction de la tension MPP. Elle est basée sur la conductance incrémentielle et instantanée du module PV.

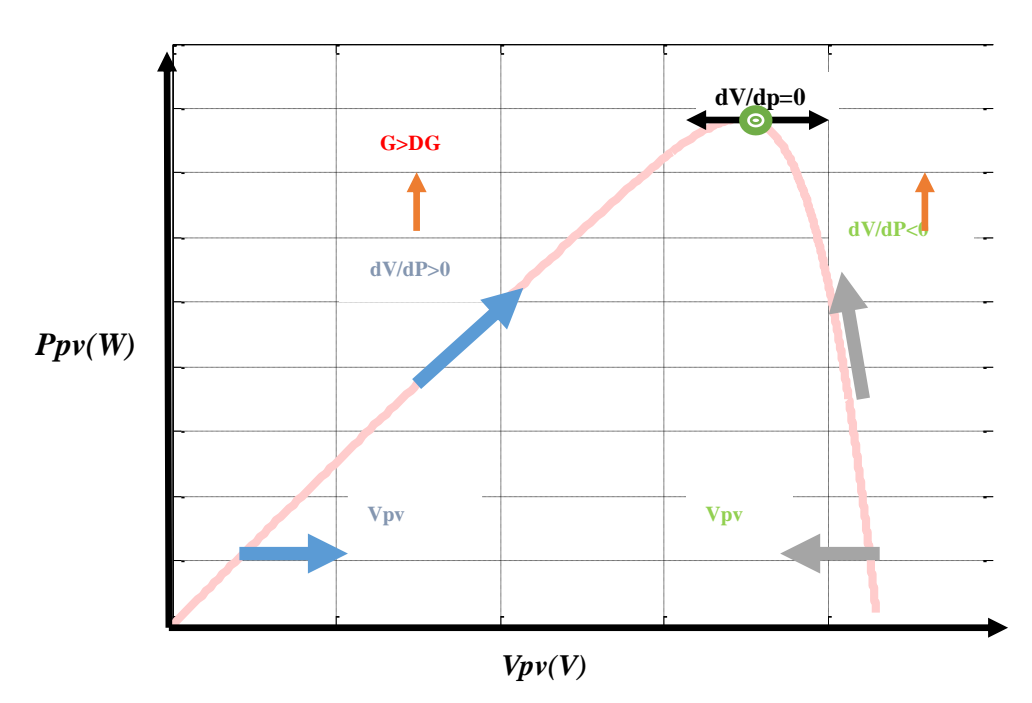

**Figure III.5.** Calcule du MPP par Incrémentation de Conductance (INC).

La figure : nous permet de déduire facilement les actions à faire dans les différents cas.

Si *dP / dV> 0* alors augmenter *V.*

Si *dP / dV< 0* alors diminuer *V.*

La puissance du panneau solaire est donnée par :

$$
P = V \times I
$$

La dérivé partielle *dV/dP* est donnée par :

$$
\frac{dP}{dV} = I + V(\frac{dI}{dV})
$$

 Le maximum de puissance peut être alors traqué en effectuant des comparaisons à chaque instant de la valeur de la conductance (*Ipv/Vpv*) avec celle de l'incrément de conductance *( dIpv / dVpv*).

 Si on est au MPPT, alors la tension *Vpv* correspond bien à la tension optimale *Vmax*. Une fois le MPPT atteint, le point de fonctionnement peut être maintenu sur cette position jusqu'à la détection d'une variation de *ΔIpv.* Cela indique alors un changement de conditions climatiques, donc un nouveau PPM à rechercher. Pour cela, l'algorithme incrémente ou décrémente la valeur de *Vr* jusqu'à atteindre le MPP. Le schéma de principe de cette méthode est illustré sur l'organigramme suivant:

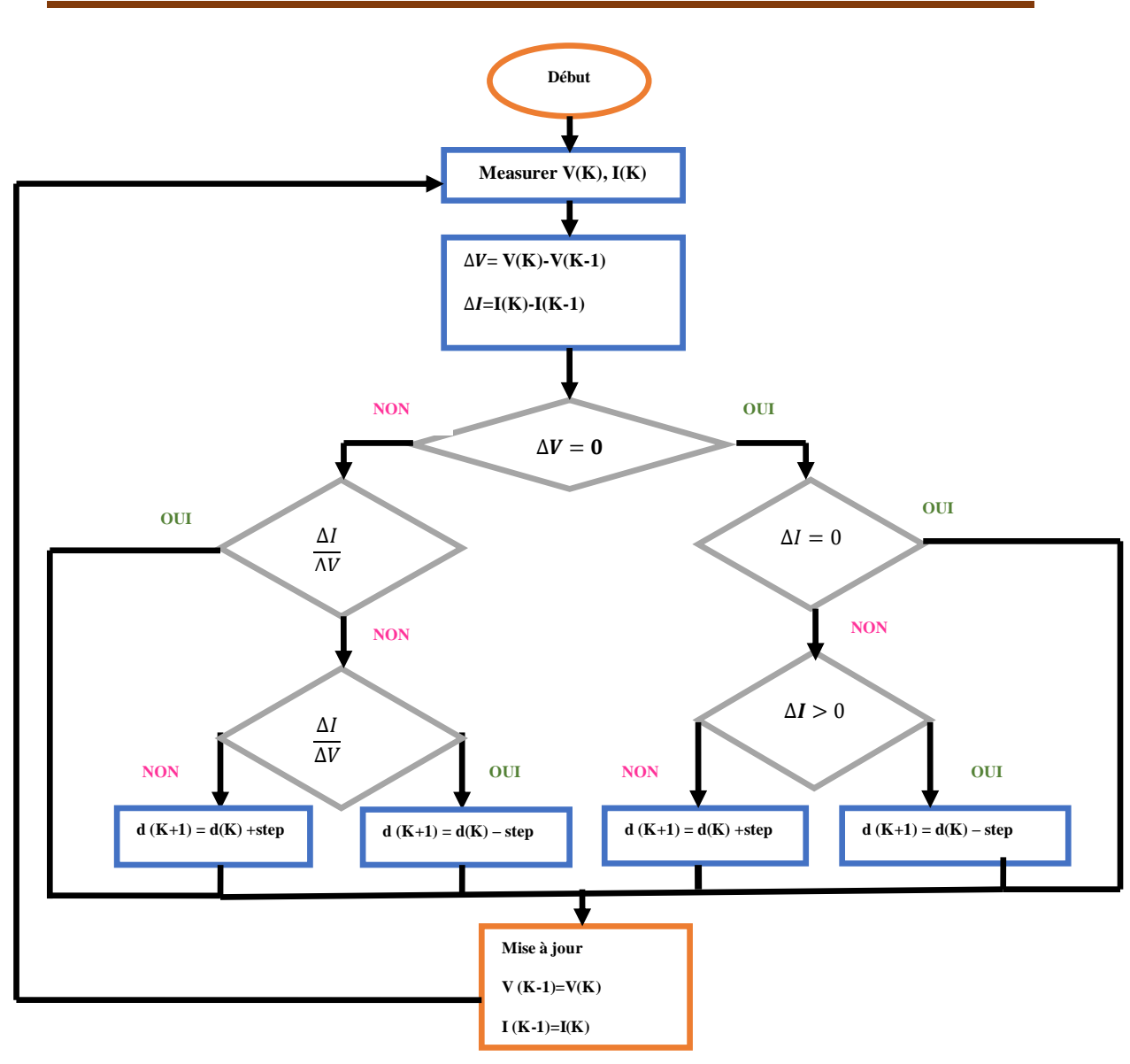

**Chapitre III Amélioration des performances d'une installation photovoltaïque par la méthode MPPT**

**Figure III.6.**Organigramme de la méthode INC

 L'avantage de cet algorithme est qu'il n'oscille pas autour du MPP à cause de test de *dIpv=0*, il se stabilise une fois que le MPP est atteint.

 L'inconvénient de cette méthode, c'est que l'approximation de *dV* et *dI* et l'utilisation d'un pas constant, la condition *(I/V)=-(dI/dV)* est rarement vraie ce qui conduit à des oscillations autour du MPPT. Pour remédier à ce problème une erreur marginale ξ est ajoutée aux conditions du MPP, c'est-à-dire que le MPP est atteint si  $((IV) + (dI/dV)) \leq \xi$ .

# **III.7. Simulation**

 Nous avons réussi à faire le comportement de l'ensemble « GPV + Hacheur +MPPT » sous l'environnement *MATLAB /SIMULINK*. Ils sont représentés par les figures suivantes, de (**Figure III.7** jusqu'à (**Figure III.8 et Figure III.9**).

**Chapitre III Amélioration des performances d'une installation photovoltaïque par la méthode MPPT**

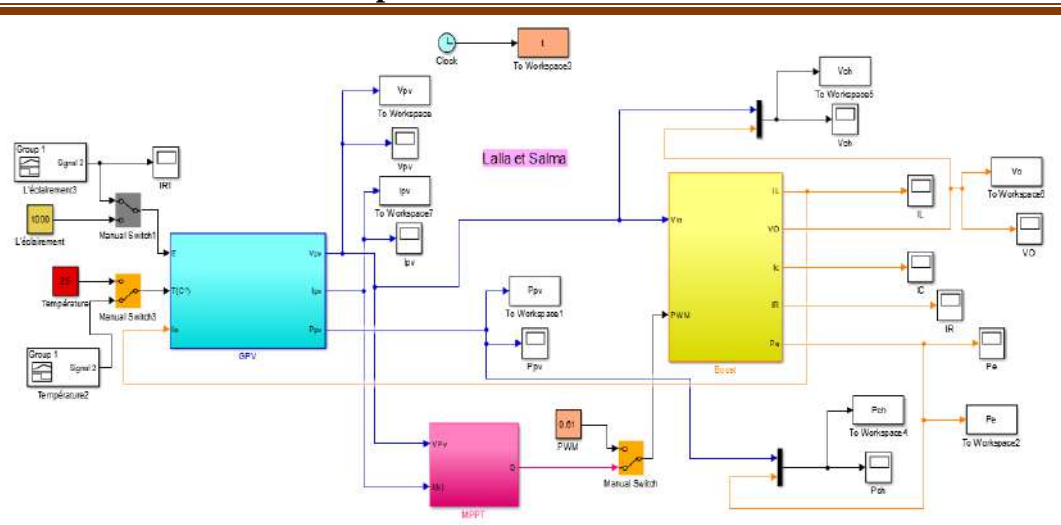

**Figure III.7.** Schéma bloc d'une association PV avec un système MPPT sur Simulink.

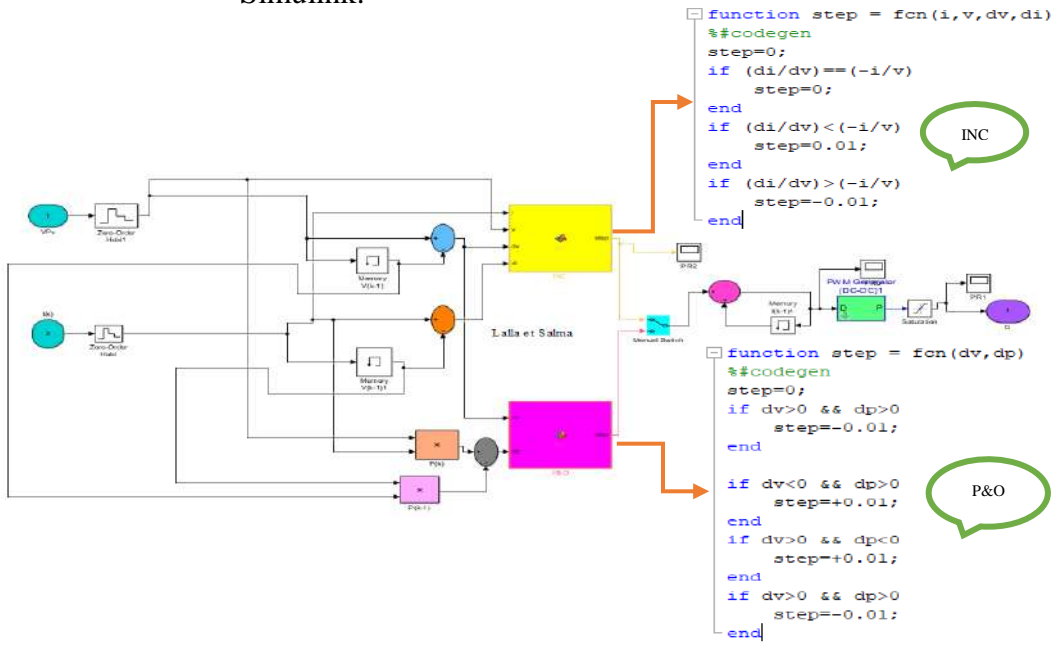

**Figure III.8.** Programme sous Simulink du hacheur survolteur.

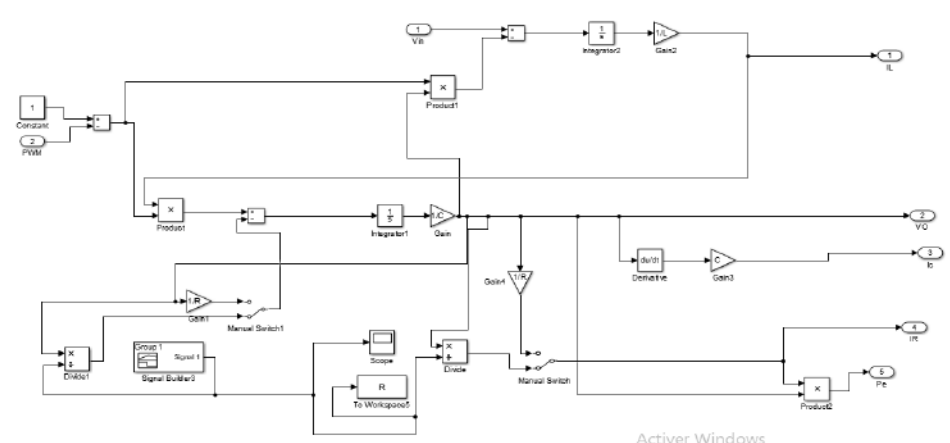

**Figure III.9.** Schéma bloc et programme de contrôleur MPPT par deux méthodes (*P&O et INC*) simple sous Simulink

# **III.8.Résultats et Interprétations**

 Dans cette partie, la simulation approfondie des deux techniques de commande a été réalisé. Les résultats obtenus ont été évalués à l'aide du logiciel MATLAB / Simulink. La première partie de cette étude a été réalisée sous test standard conditions (*Eclairement = 1000W / m2 & T = 25 ° C*). Dans la deuxième partie un changement rapide de l'irradiante, Température et charge résistive.

 Les figures représentent les courbes de tension, courant et puissance à l'entrée du hacheur et à sa sortie, donc à la sortie du système global avec diffèrent méthode de MPPT.

## *A. Méthode par incrémentation de conductance (INC) :*

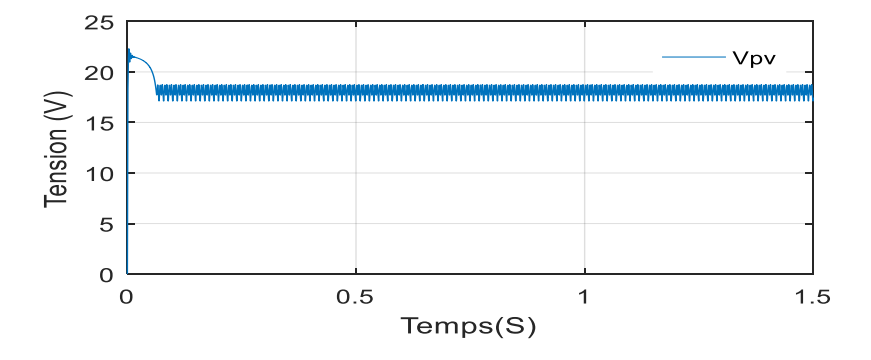

**Figure III.10.** La tension du module pour 1000W/m² et T=25°C

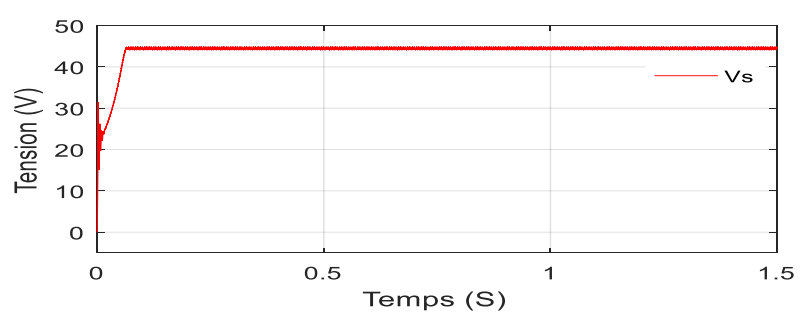

**FigureIII.11.** La tension de sortie de hacheur pour 1000W/m² et T=25°C

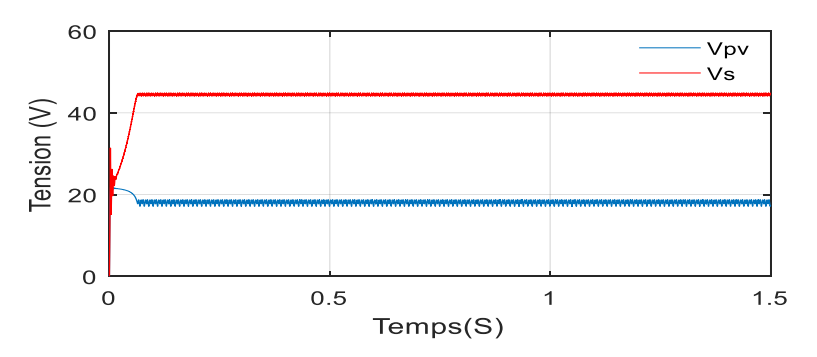

**Figure III .12.** La tension du module GPV et de sortie (Vs) du système sous condition STC.

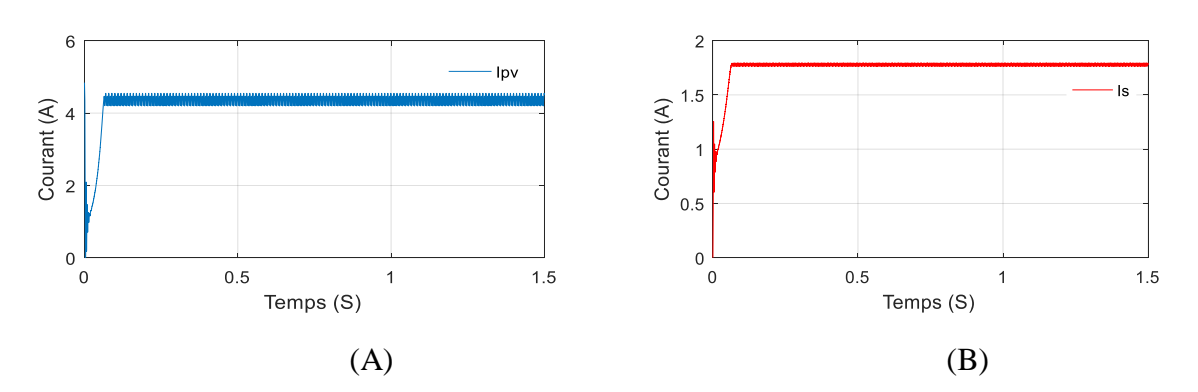

**Figure III.13.** Les courants du module (A) et de sortie du système (B) sous la condition STC

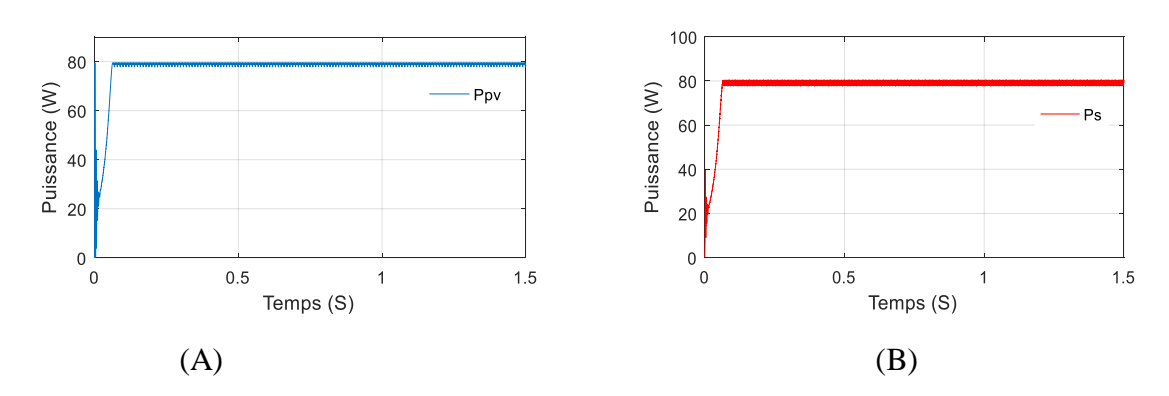

**Figure III.14.**Les Puissance du module (A ) et de la sortie (B) du système sous la condition STC.

#### *Discussion :*

 Après un régime transitoire de durée T1=0,1 s, la commande MPPT fait osciller le point de fonctionnement autour du point du MPP.

 Les différentes grandeurs électriques (puissances, tensions et courants) se stabilisent autour des valeurs fixées après un certain temps *t=T1*.

 Les figures12 et 13 présentent le comportement de la hacheur survolteur, on peut voir clairement qu'il est élévateur de tension et abaisseur de courant.

Les figures de simulation précédentes montrent que le système photovoltaïque converge vers les valeurs optimales.

 La puissance fournie à la charge est autour de 79.5 W pour INC et la puissance maximale fournie par le générateur PV est égale 80 W.

 Notons que la différence entre la puissance maximale du panneau et celle fournie à la charge reste dans la limite de -/+ 0.5 Watts. Ces pertes sont attribuées aux pertes par commutation et par conduction dans le transistor MOSFET, dans la diode et dans les différents composants de la commande MPPT.

 Ces résultats, forts intéressants, montrent que le convertisseur DC-DC survolteur et la commande MPPT effectuent correctement leurs rôles.

#### *B.Méthode par Perturbation et Observation (P&O):*

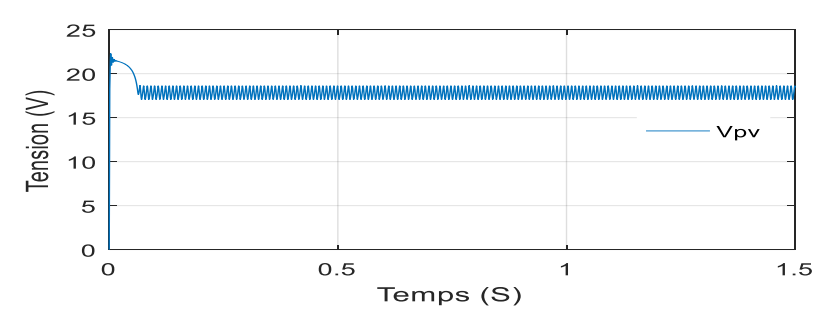

**Figure III.15 :** La tension du module pour 1000W/m² et T=25°C

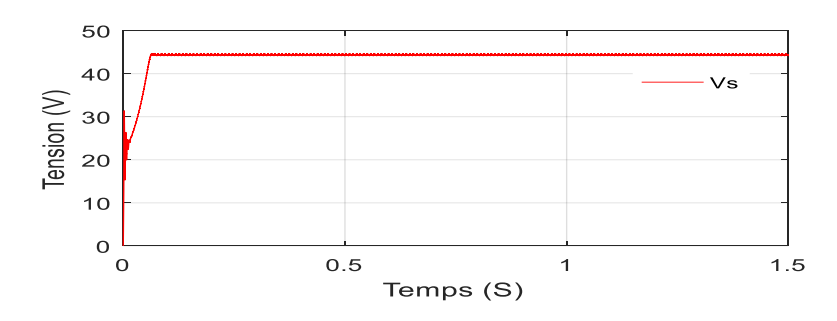

**Figure III.16.** La tension de sortie hacheur pour 1000W/m² et T=25°C

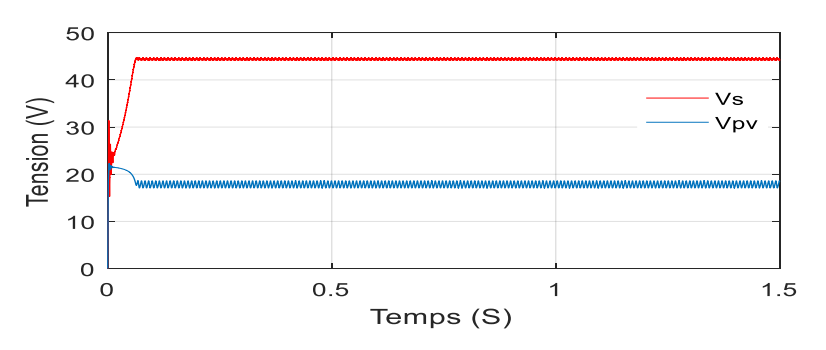

**Figure III.17.** La tension du module PV et de sortie du système sous condition STC.

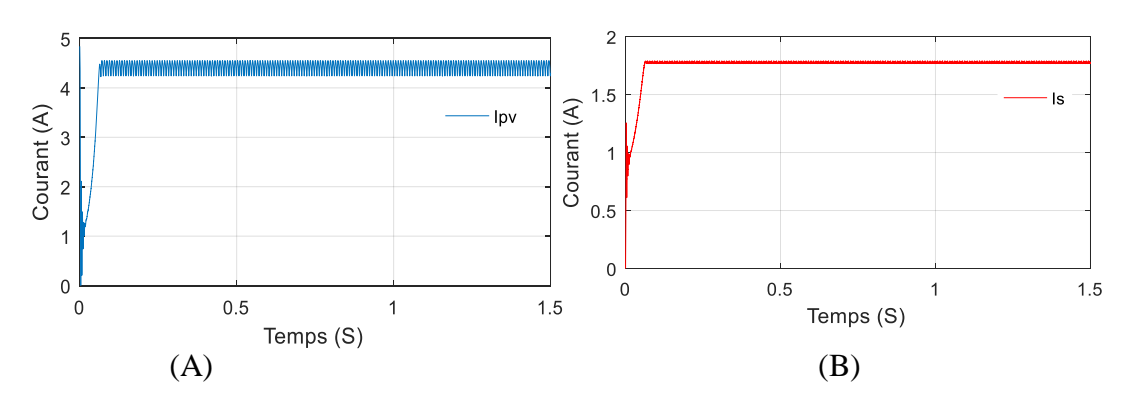

**Figure III.18.** Les courants du module (A) et de sortie du système (B) sous la condition STC

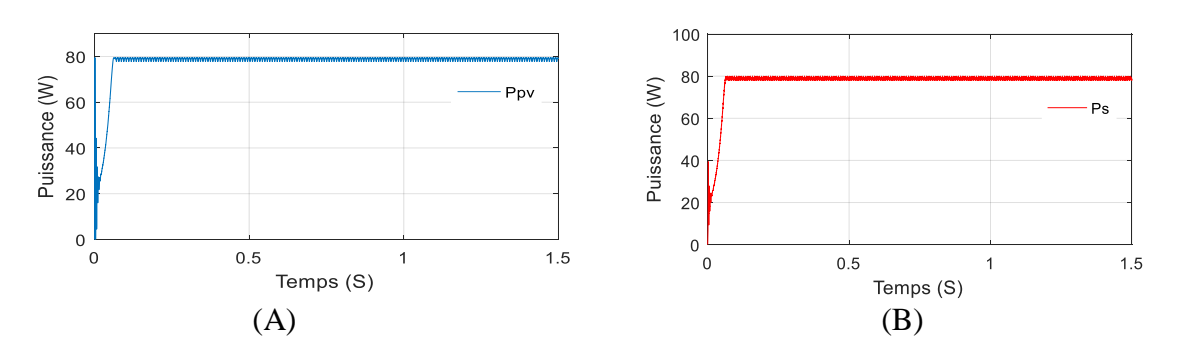

**Figure III .19.** Les Puissance du module(A) et de la sortie du système (B)sous la condition STC.

#### *Discussion :*

 Après un régime transitoire de durée T1=0,1 s, la commande MPPT fait osciller le point de fonctionnement autour du point du MPP.

 Les différentes grandeurs électriques (puissances, tensions et courants) se stabilisent autour des valeurs fixées après un certain temps t=T1.

 La puissance fournie à la charge est autour de 79.25 W pour P&O et la puissance maximale fournie par le générateur PV est égale 80 W.

 Notons que la différence entre la puissance maximale du panneau et celle fournie à la charge reste dans la limite de -/+ 0.75 Watts. Ces pertes sont attribuées aux pertes par commutation et par conduction dans le transistor MOSFET, dans la diode et dans les différents composants de la commande MPPT.

 Ces figures 17 et 18 présents le comportement hacheur survolteur, on peut voir clairement qu'il est élévateur de tension et abaisseur de courant.

#### **III.8.1.Comparaison des techniques MPPT et PWM :**

 Le niveau d'Eclairement était de 1000 W/m2 à 600W/m2 et la variation de température était de 25 ° C à 20° C, et la résistance variable 100 Ω à 200 Ω.

 Les trois profils sont donnés respectivement sur les Figure.III.20 et Figure III.22. Figure .III.20.et Figure III.22, Figure .III.24: représente la puissance de sortie du panneau et du hacheur respectivement dans des conditions d'éclairement et de température variables, la charge résistive variable.

## *1 ere cas : Ensoleillement variable : (T=25C- Charge résistive=100Ω).*

Ce cas montre l'évolution du point de fonctionnement dans la caractéristique Puissance-Temps pour différents changement d'ensoleillement.

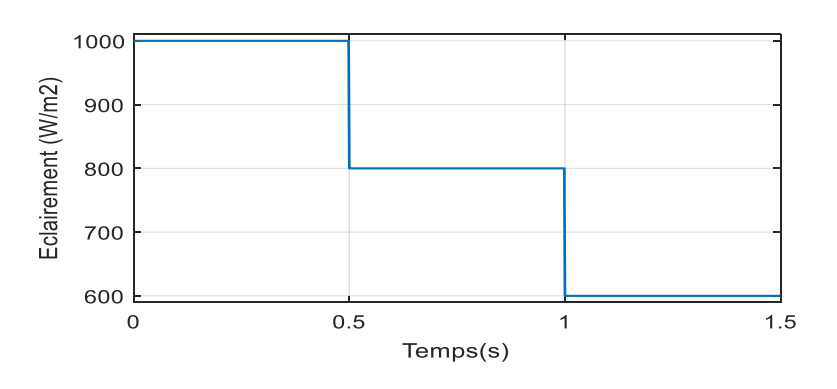

**Figure III.20.** Eclairement en fonction de temps

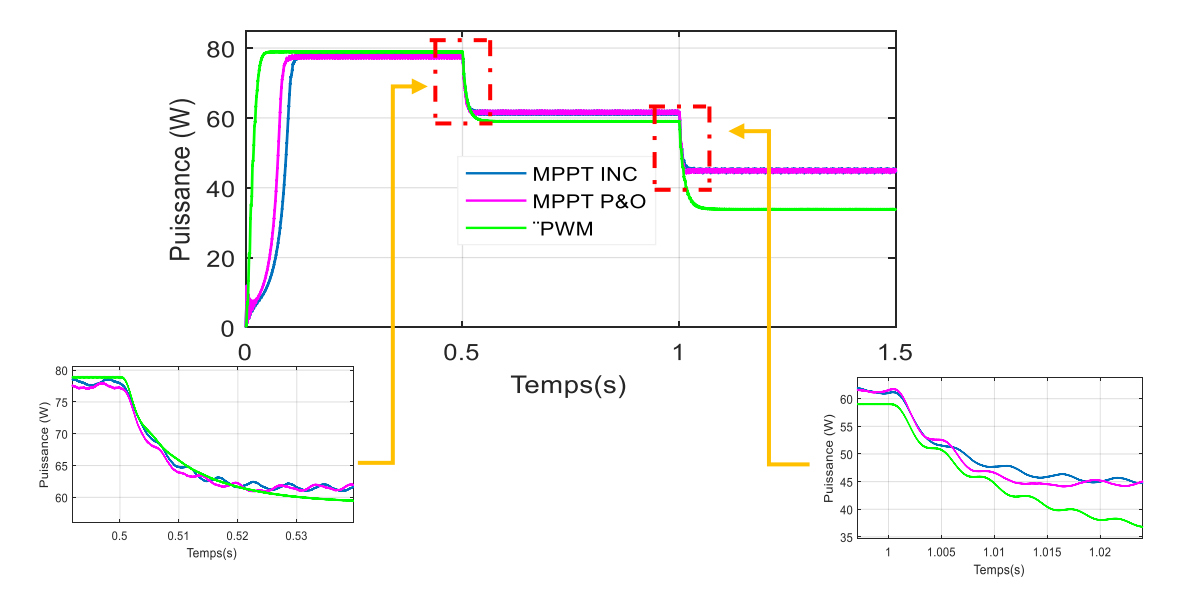

**Figure III.21.** Evolution de la puissance de la sortie à diffèrent d'éclairement.

## *2 emeCas Température variable (Eclairement=1000W/m2- Charge résistive=100Ω)*

Nous présentons maintenant l'évolution Puissance-Temps pour différent technique de commande sous la température variable. Elle est donnée par la figure suivante :

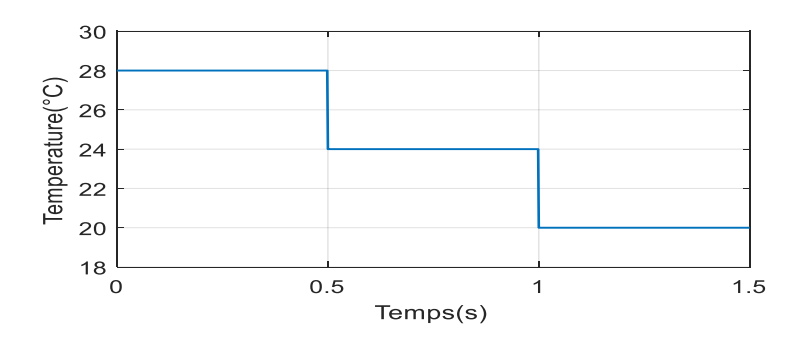

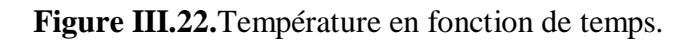

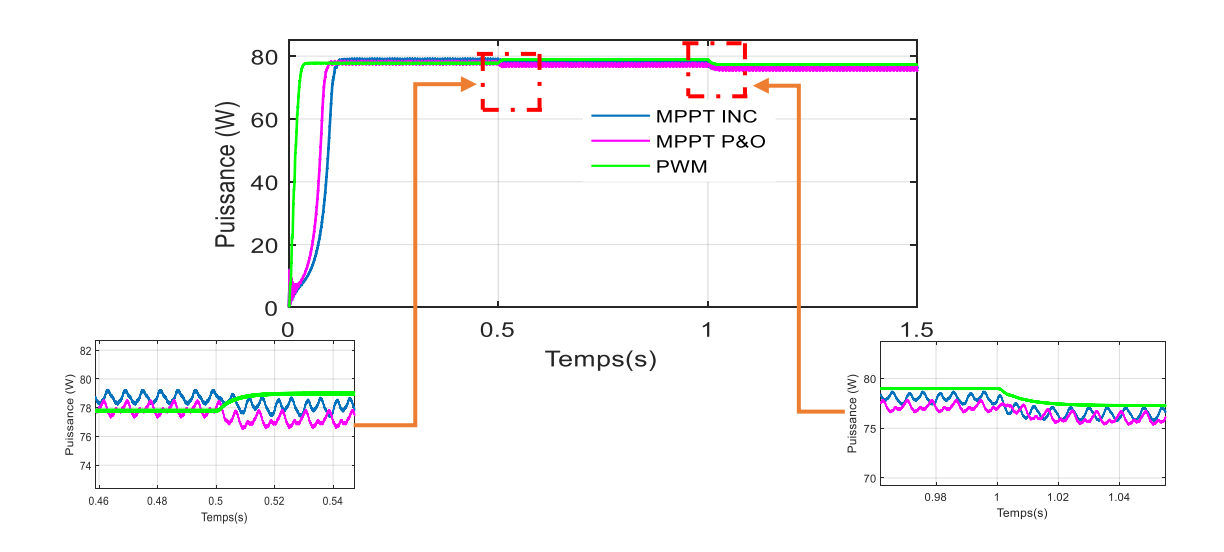

**Figure III.23.** Evolution de la puissance de la sortie du système à diffèrent de température variable.

*3 eme Cas: résistance variable : (Eclairement =1000W/m2, T=25 C).*

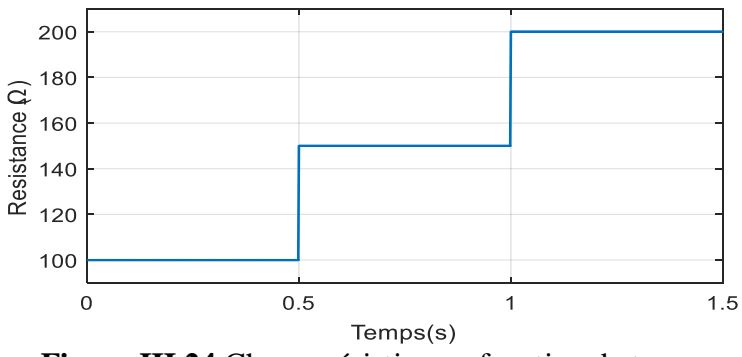

**Figure III.24.**Charge résistive en fonction de temps.

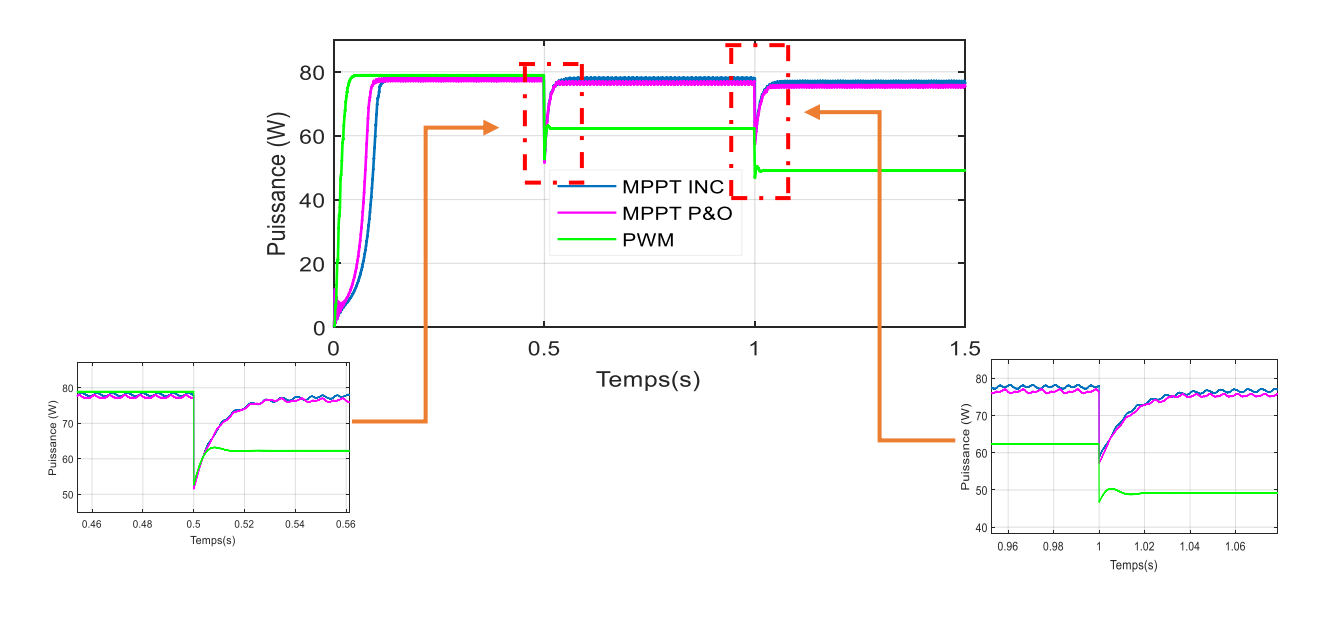

**Figure III.25.** Evolution de la puissance de la sortie du système à diffèrent de charge résistive variable.

#### *Discussion :*

 Nous observons dans les courbes (III.20 ,22) que la variation de température et le rayonnement solaire influent sur la variation de la puissance de GPV, lorsque la valeur du rayonnement solaire est élevée la puissance augmente par contre l'augmentation de la température engendre une diminution de la puissance.

 Les résultats montrent que les contrôleurs P&O et INC donnent pratiquement même type de courbe et MPP a été archivé à l'état d'équilibre.

 La puissance PV de sortie utilisant le contrôleur P&O a une grande oscillation par rapport à la commande INC. De plus, la puissance de sortie du convertisseur DC-DC pour les deux commandes est continue mais PWM a de grandes ondulations.

 On peut voir que P&O suit bien MPP à l'état d'équilibre pendant différents niveaux d'Eclairement. Cependant, à l'instant du changement d'éclairement P&O a besoin de plus de temps pour revenir en fonctionnement c'est pourquoi il ne parvient pas à suivre MPP dans des conditions en évolution rapide (voir temps 0.5s, 1s (zoom le deux zones).

 La Réponse d'algorithme INC rapide dans ces conditions et à tout profil d'éclairement et de température, charge résistive dans tous le changement.

 On a montré aussi que le contrôle de commande INC est plus rapide et présente moins des pertes que le contrôleur (P&O) puis PWM dans l'état de changement.

 Malheureusement, la technique PWM a également été suivie à l'état d'équilibre (STC) avec moins d'oscillations.

 Le Tableau III.1 suivant résume les principales spécifications entre les deux types d'algorithmes MPPT précédemment étudiés. Nous avons évalué et comparé ces algorithmes en termes de connaissance technique des paramètres du panneau PV, complexité, rapidité et précision.

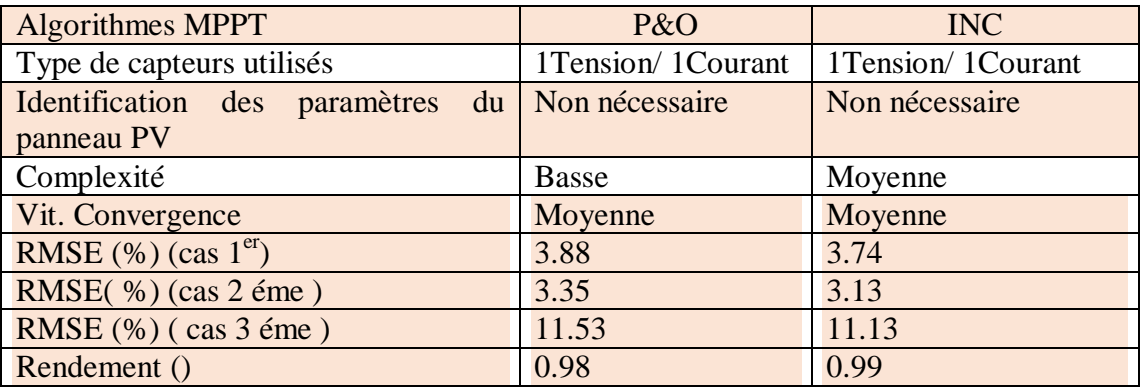

**Tableau III.1.**Principales spécifications entre les deux types d'algorithmes MPPT

 De plus, les oscillations et les ondulations peuvent réduire la sortie puissance du système PV; en conséquence, l'efficacité diminue. Cependant, l'algorithme utilisé dans la pratique devrait avoir des pertes faibles et un rendement élevé. Pour ces raisons, les statistiques des indicateurs sont utilisées pour évaluer l'écart des méthodes du vrai MPP. L'erreur relative (E), L'erreur quadratique moyenne(RMSE) et l'efficacité totale sont évaluées à l'aide d'équations suivantes :

$$
E = \frac{\sum P_{pv} - P_S}{P_{pv}} \tag{III.8}
$$

$$
RMSE\% = \frac{\sqrt{\frac{1}{N}\Sigma (Ppv - Ps)^2}}{\frac{1}{N}\Sigma Ppv} \times 100
$$
 (III.9)

$$
\eta = \frac{\frac{1}{N} \sum P_S}{\frac{1}{N} \sum P_{pv}} \tag{III.10}
$$

#### **III.9.Conclusion**

.

 Dans ce chapitre, nous avons étudié les deux stratégies de contrôle MPPT pour le système PV, et présenté les différentes commandes pour MPPT en cas de perturbation et d'observation (P&O), Incrémental Conduction (INC), technologie PWM.

 Nous expliquons le principe de la recherche dans MPPT. Les résultats de la simulation comparent les différentes méthodes étudiées, où nous avons trouvé MPPT INC. est la meilleure unité de technologie étudiée parce qu'il est moins ondulation dans un état stable.

 Nous avons prendre les deux algorithmes de commande MPPT et présenté ses avantages et la manière de leurs fonctionnement.

 Ces résultats confirment le bon fonctionnement du contrôleur MPPT (INC), pour attendre la puissance maximal et la performance de module PV (rendement électrique élevé et puissance de sortie élevée) dans un environnement froid au contraire d'un environnement chaud avec un rayonnement solaire élevée et changement de charge résistive.

 D'après les résultats obtenus, forts intéressants, montrent bien que l'utilisation de la commande MPPT (INC) permet d'améliorer d'une manière considérable le rendement des installations photovoltaïques.

# Conclusion générale

## **Conclusion générale**

 Le travail qu'on a présenté porte sur l'analyse d'une modélisation et simulation du fonctionnement électrique d'un système photovoltaïque (PV) adapté par une commande numérique (commande MPPT) assurant la poursuite de la puissance maximale fournie par le générateur PV. Dans un premier temps, on a donné des généralités sur les systèmes PV, le principe de l'effet PV, du module PV, ainsi que le générateur photovoltaïque et leurs performances.

 On a étudié, dans un deuxième temps, quelques types des convertisseurs DC-DC, utilisés dans les systèmes photovoltaïques, comme le hacheur dévolteur, le hacheur survolteur et le hacheur mixte (dévolteur-survolteur). Ainsi, on a décrit la stratégie de la poursuite pour l'identifie de la puissance maximale sous différentes conditions de fonctionnement.

 On a présenté les méthodes MPPT basées sur la contre réaction de la puissance, comme l'algorithme d'incrémentation de l'inductance et la méthode de perturbation et observation. Cette dernière méthode est utilisée dans ce travail à cause de sa simplicité, et son exigence seulement des mesures de tension et du courant du panneau photovoltaïque.

 Finalement, on a étudié la modélisation du système photovoltaïque. Pour cela, on a étudié d'abord la modélisation du générateur PV (SY-M80W) par la résolution de l'équation caractéristique non linéaire d'une cellule PV en utilisant MATLAB SIMILINK.

 On a étudié l'adaptation par le convertisseur DC-DC survolteur et on a trouvé les relations reliant les grandeurs du convertisseur et le rapport cyclique du signal qui commande l'interrupteur du convertisseur. Puis, on a représenté la structure de la commande MPPT numérique « perturbation et observation » et « Incrémental Conductance ». Cette commande MPPT numérique utilise directement la tension et le courant du panneau photovoltaïque pour chercher le point de fonctionnement correspondant à la puissance maximale.

D'après les résultats de la simulation obtenus, on peut dire que :

• Les performances du générateur se dégradent avec l'augmentation de la température, la diminution de l'intensité de l'éclairement et les variations de la charge. Les performances du générateur PV sont évaluées à partir des conditions standards (STC).

• Le hacheur survolteur et la commande MPPT effectuent correctement leurs rôles. Le convertisseur fournit dans les conditions optimales une tension à sa sortie supérieure à celle fournie par le générateur PV. La commande MPPT adapte le générateur PV à la charge : transfert de la puissance maximale fournie par le générateur PV.

• Ces résultats, forts intéressants, montrent que l'utilisation de la commande MPPT permet d'améliorer d'une manière considérable le rendement des installations photovoltaïques.
Comme perspectives de ce travail,

- Il serait intéressant de procéder à l'implémentation matérielle des techniques MPPT simulées, sur des systèmes à base de microcontrôleur ou despace, afin de valider les résultats de simulation et confirmer les performances obtenues.
- Utiliser d'autres algorithmes de poursuite de la puissance maximale (neuro-flou, algorithmes génétiques…).
- Implémenter en temps réel le système étudié.

## Références

## **Références**

- [1] Oubadji Mohamed et Nessal abdenacer , « Poursuite du point de puissance maximale d'un système photovoltaïque » , Mémoire de master, Université Djilali Bounaama Khemis Miliana, 2018.
- [2] M. SLAMA Fateh , « Modélisation d'un système multi générateurs photovoltaïques interconnectés au réseau électrique » , Mémoire de master, UNIVERSITE FERHAT ABBAS - SETIFUFAS (ALGERIE) , De Magister En Electrotechnique , 01 /04/2011.
- [3] Hassini Née Belghitri Houda, «Modelisation, Simulation Et Optimisation D'un Système Hybride Eolien-Photovoltaique», Mémoire de master, Université Abou-Bakr Belkaid De Tlemcen, 2010.
- [4] A. Labouret, P. Cumunel, J-P. Braun, « Cellules Solaires Les Bases De L'énergie Photovoltaïque», Dunod, Paris 2001.
- [5] S. Petibon, «Nouvelles Architectures Distribuées De Gestion Et De Conversion De l'Energie Pour Les Applications Photovoltaïques », Thèse De Doctorat, Université De Toulouse, Janvier 2009.
- [6] M. Iqbal. *An Introduction to Solar Radiation*. Academic Press Canada, Ontario, Canada, 1983.
- [7] [Https://Ar.Wikipedia.Org/Wiki](https://ar.wikipedia.org/wiki)[.](https://ar.wikipedia.org/wiki)
- [8] A. BOUDJADA, « Modélisation et simulation d'un système pompage photovoltaïque», Mémoire de Master, Université Constantine1, Juin 2011.
- [9] MADANI Maroua, « Implémentation d'un algorithme MPPT dans une FPGA on utilisant la carte ML605», Mémoire de master, Université Mohamed Boudiaf MSILA, 2018.
- [10] N. Oleksiy, « Simulation, Fabrication Et Analyse De Cellules Photovoltaïques A Contacts Arrières Interdigités », Institut National Des Sciences Appliquées De Lyon, 2005.
- [11] S. Petibon, « Nouvelles architectures distribuées de gestion et de conversion de l'énergie pour les applications photovoltaïques», Thèse de doctorat, Université de Toulouse, France, Janvier, 2009.
- [12] [http://www.windsun.com/PV\\_Stuff/Solar\\_Panel\\_PDF.htm.](http://www.windsun.com/PV_Stuff/Solar_Panel_PDF.htm)
- [13] [https://www.connaissancedesenergies.org/fiche-pedagogique/solaire](https://www.connaissancedesenergies.org/fiche-pedagogique/solaire-photovoltaique)[photovoltaique.](https://www.connaissancedesenergies.org/fiche-pedagogique/solaire-photovoltaique)
- [14] Les Dossiers Environnement de GAZACA «Les énergies renouvelables (partie II – L'énergie Solaire)» : Mai 2006 [www.GAZACA.com.](http://www.gazaca.com/)
- [15] HELALI KAMELIA « modélisation d'une cellule photovoltaïque : étude comparative ». Mémoire de magister en électrotechnique, Université Mouloud Mammeri De Tizi-Ouzou, 2012.
- [16] Vighelti Stéphane « Systèmes photovoltaïques raccordés au réseau : choix et dimensionnement des étages de conversion ». Thèse de doctorat, Université Grenoble, Institut polytechnique de Grenoble, 2010.
- [17] Messas Rabah Mr et Ourchane Mokhtar, «Modélisation et simulation d'un système photovoltaïque raccordé au réseau électrique », Mémoire de master, Option : Automatique des systèmes de production, Université Djilali Bounaama Khemis Miliana, 2015/2016.
- [18] J.Caillaud « L'énergie Solaire Photovoltaïque», document de cours, lycée des Metirs.
- [19] Camara Mohamed Ansoumane, « Modélisation du stockage de l'énergie photovoltaïque par super condensateurs », thèse de Doctorat, université de Paris, 2011
- [20] Hallou Solaire, « La fabrication des cellules photovoltaïques », fiche technique
- [21] Tati Fethallah Ben Lamoudi Oussama, « Etude et Réalisation d'un Système Photovoltaïque Optimisé par Logique Floue», Mémoire de master, Université Kasdi Merbah Ouargla, Soutenu publiquement Le : 25/06/2018.
- [22] M. SLAMA Fateh, « Modélisation d'un système multi générateurs photovoltaïques interconnectés au réseau électrique » Thème de Magister, Université FERHAT ABBAS - SETIF.
- [23] Stephane Vighetti, « Systèmes photovoltaïques raccordés au réseau : Choix et dimensionnement des étages de conversion », Thèse de doctorat, soutenue le le 24 septembre 2010, Université de GRENOBLE.
- [24] Hannoun Abdelkarim et Djellaili Boudali, « Modélisation et Simulation d'un Système Photovoltaïque Alimentant d'une Charge Triphasée. », Mémoire de master, Spécialité : Actionneur et Controle Industruel, Université Tahar Moulay de Saïda, Promotion 2015-2016.
- [25] NDIAYE Papa Amadou et KAWTHER Achari, « Production d'énergie électrique à partir d'un système photovoltaïque », Mémoire de master, Spécialité : Electromécanique, Université 8 Mai 1945 – Guelma, 2018/2019.
- [26] Philippe Barrade, « électronique de puissance méthodologie et convertisseurs élémentaire», Mémoire de magister , press polytechnique et universitaires, 1ére édition 2006.
- [27] Messas Rabah Mr et Ourchane Mokhtar, « Modélisation et simulation d'un système photovoltaïque raccordé au réseau électrique », Mémoire de master, Génie électrique Option « Automatique des systèmes de production » , Mémoire de master, Université Djilali Bounaama - Khemis Miliana , 2015/2016.
- [28] Belkacem Errahmani Abdellah, Ben Ahmed Kouadri Abla, « Etude et simulation d'un système hybride à deux source renouvelables (photovoltaïques, éoliennes) », Mémoire de master, Département de la Technologie, Option : « Électrotechnique industrielle », Université Djilali Bounaama Khemis Miliana.
- [29] Seif Eddine NAFFOUTI, « Dimensionnement et commande d'un hacheur parallèle alimenté par une source photovoltaïque », Mémoire de magister, Spécialité : GENIE ELECTRIQUE, Université de Monastir, 2011/2012.
- [30] Belkhier Youcef, Ait Mahdi M. Amine, « Modélisation et Simulation D'un Système Photovoltaïque », Mémoire de master, Département de Génie Electrique, Université A. MIRA-BEJAIA, : 2016/2017.
- [31] TOUAMA Tariq et HAFIDI Nouh, « Commande d'un MPPT avec un convertisseur DC/DC pour un système photovoltaïque », Mémoire de master, Universite Mohamed Boudiaf - M'SILA, 2018 /2019.

## **Annexe A**

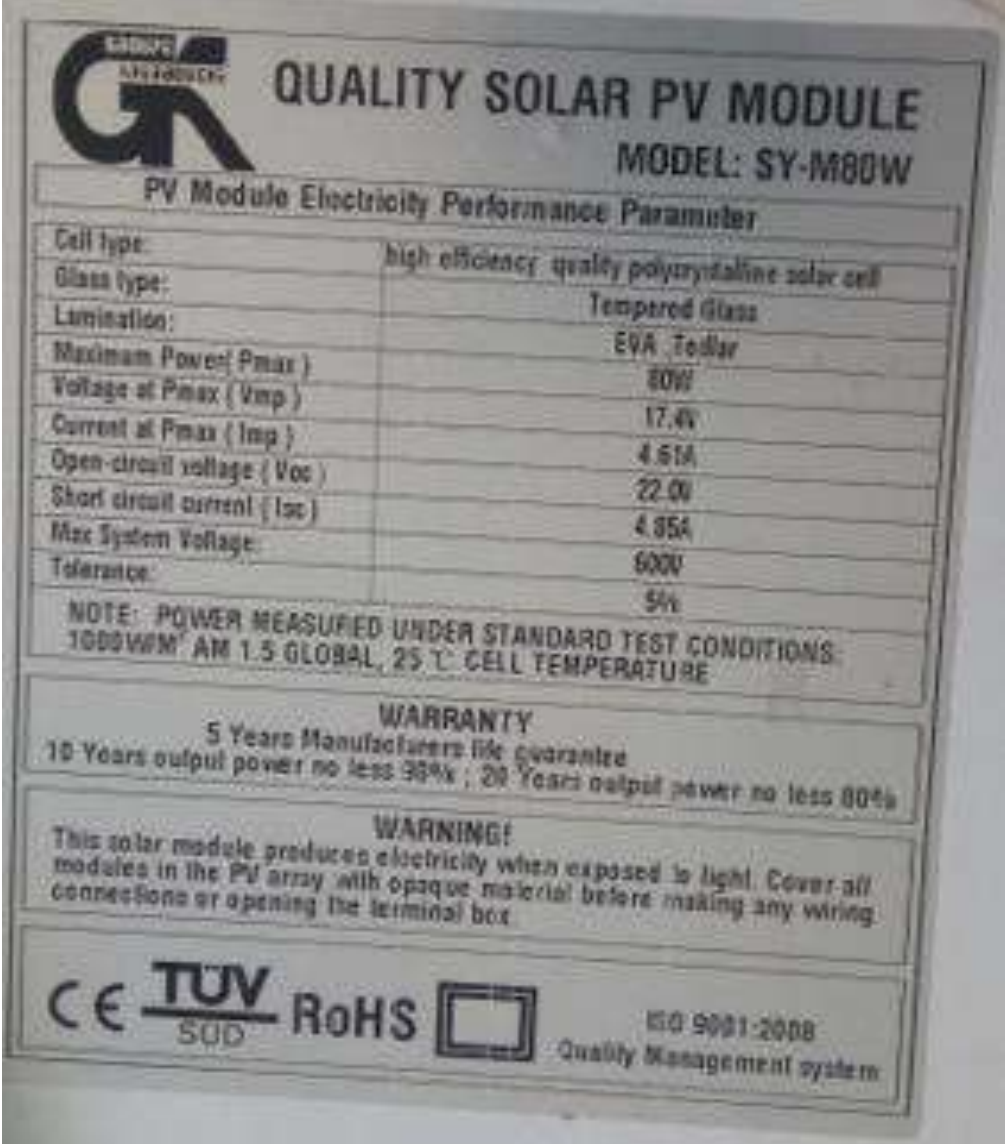